# **PLAN OPERATIVO ANUAL** 2019

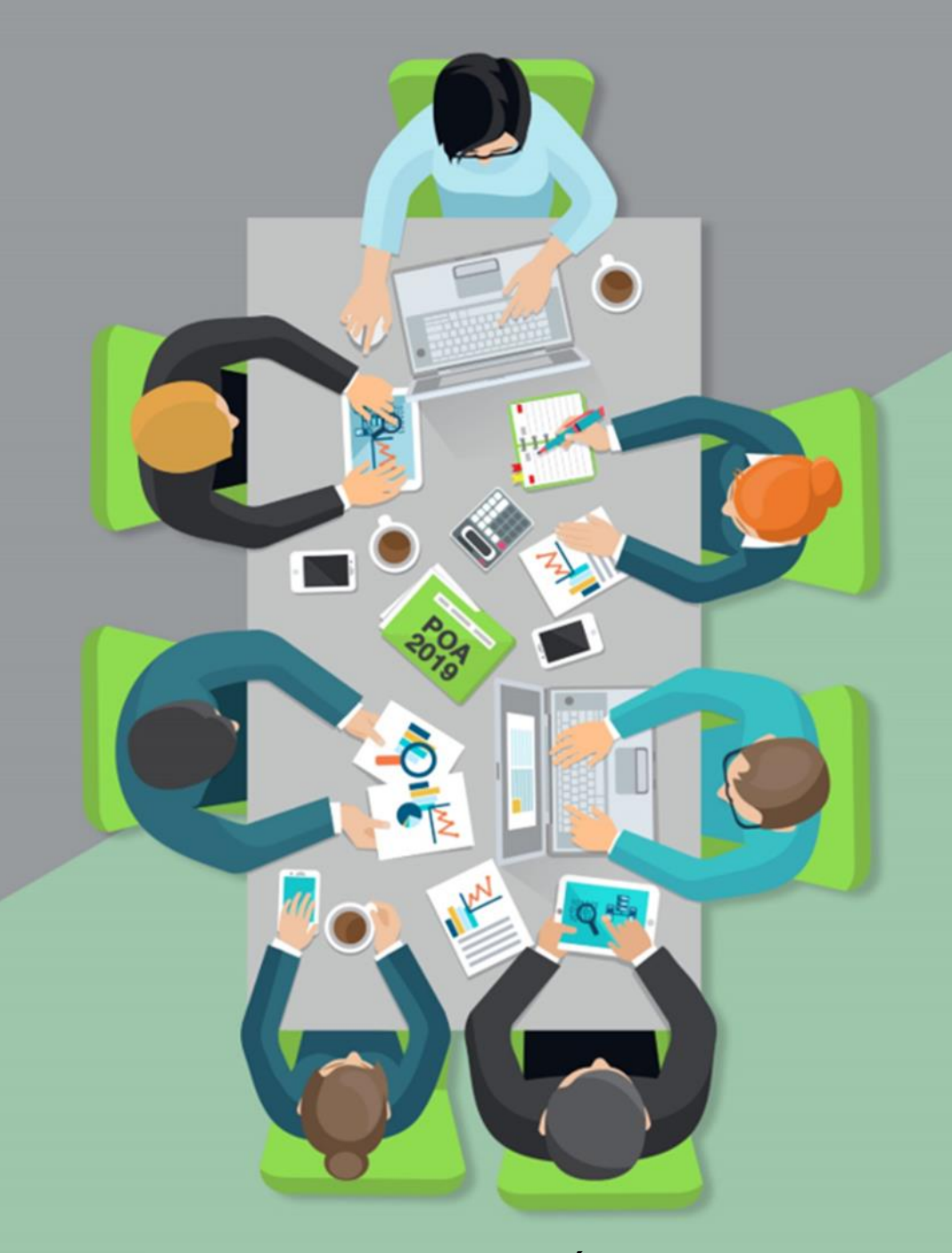

**INFORME EVALUACIÓN FINAL**

**(enero-diciembre /2019)**

# **ÍNDICE**

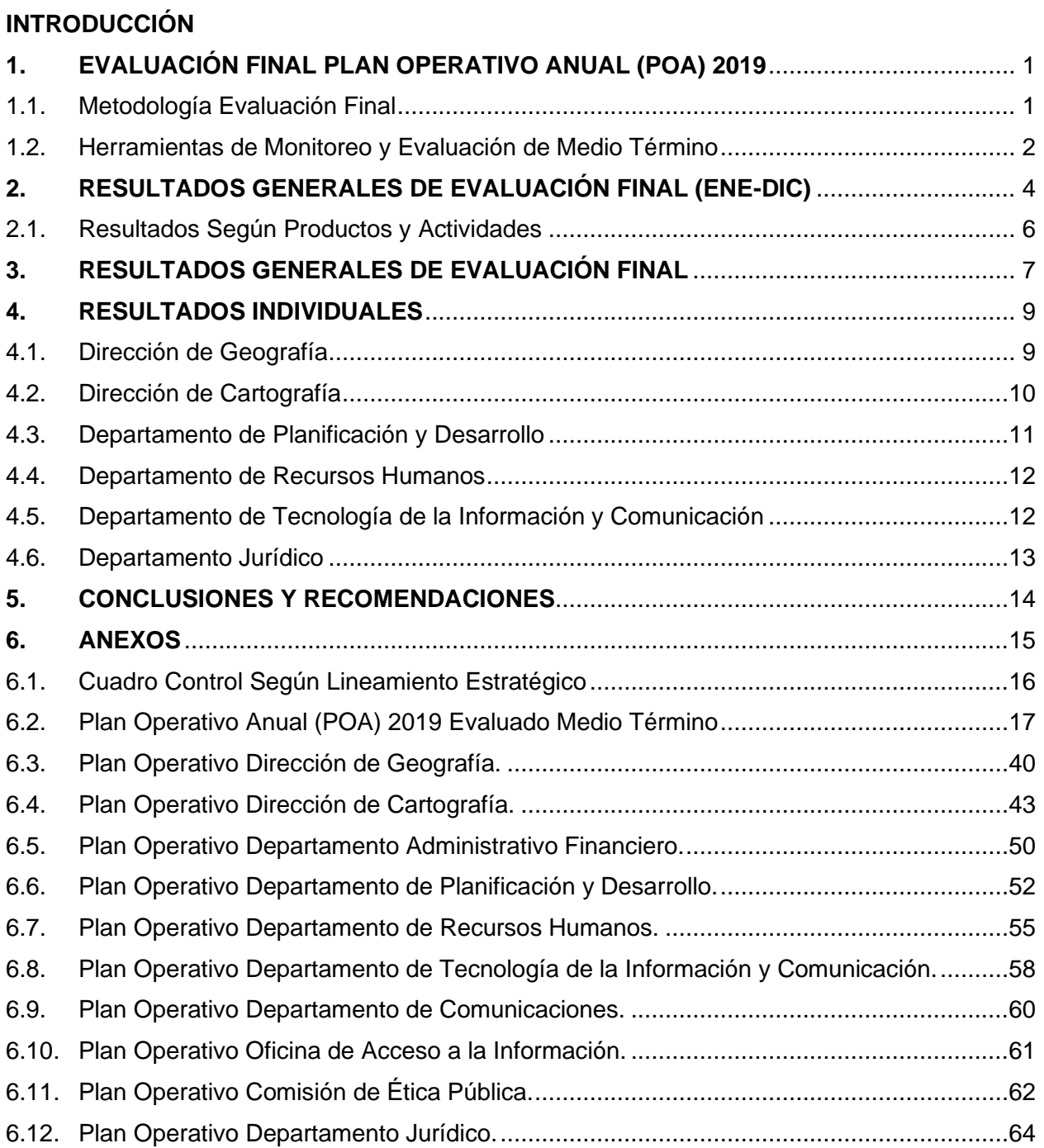

# **INTRODUCCIÓN**

El Instituto Geográfico Nacional "José Joaquín Hungría Morell" (IGN-JJHM) creado mediante la Ley No. 208-14 del 30 de junio del 2014, dispone de un Plan Operativo Anual 2019 (POA), motivado a contribuir en la reducción de vulnerabilidad, gestión de riesgo y ordenamiento territorial.

Cada uno de los productos y actividades presentadas en el mismo, se encuentran alineados al cumplimiento de las directrices establecidas en nuestro Plan Estratégico Institucional (PEI) 2017-2020, los cuales son elementos fundamentales para el logro de los artículos No.13 y 14 de la Estrategia Nacional de Desarrollo 2030 (END) y en los siguientes ejes estratégicos:

- **Primer Eje:** "Estado Social Democrático de Derecho"
- **Segundo Eje:** "Sociedad con Igualdad de Derechos y Oportunidades"
- **Cuarto Eje:** "Sociedad de Producción y Consumo Ambientalmente Sostenible que Adapta al Cambio Climático"

En este año se le aplicaron mejoras a la matriz del Plan Operativo Anual 2019, producto de los resultados arrojados en la evaluación final del POA 2018, con el fin de conocer con más exactitud el nivel de avance y cumplimiento de la programación realizada.

Los resultados de dicha evaluación corresponden a los productos arrojados en los planes individuales de cada una de las áreas que componen la institución, las cuales se detallan a continuación:

- 1- Dirección de Geografía
- 2- Dirección de Cartografía
- 3- Departamento de Recursos Humanos
- 4- Departamento de Planificación y Desarrollo
- 5- Departamento Jurídico
- 6- Oficina de Acceso a la Información Pública (OAI)
- 7- Comisión de Ética Pública (CEP)
- 8- Departamento Administrativo Financiero
- 9- División de Tecnología de la Información de la Comunicación (TIC)
- 10-División de Comunicaciones

# **1. EVALUACIÓN FINAL PLAN OPERATIVO ANUAL (POA) 2019**

El principal objetivo de una evaluación de medio término de un POA, consiste en y conocer el nivel de cumplimiento de las metas planificadas, a fin de crear mecanismos efectivos de detección temprana de posibles riesgos en la ejecución de las actividades.

En este mismo orden, la importancia de esta evaluación radica en lo siguiente:

- Determinar si el logro de los objetivos se está cumpliendo según lo programado, de lo contrario aplicar las mejoras que se ameriten en futuros planes operativos para alcanzar los mismos.
- Conocer el nivel de cumplimiento entre lo planificado y ejecutado.
- Mejorar la gestión de la planificación, así como la ejecución y desarrollo.

## **1.1. Metodología Evaluación Final**

En este proceso de evaluación, las actividades que se evalúan en los cronogramas, son las consideradas como "terminales", correspondientes a productos misionales y de prioridad para la institución, estas son calificadas con las ponderaciones correspondientes, según los avances presentados por las áreas Sustantivas en cada trimestre. Sin embargo, las actividades catalogadas como "rutinarias", que son intrínsecas del área que la ejecuta, y que tienen su origen en el marco legal que rige el quehacer institucional, es decir, que guardan estrecha relación con el propósito para el cual fue creada el área organizativa, no serán evaluadas, pero se tomarán en consideración los insumos de las tareas realizadas.

En cuanto a las áreas Asesoras y de Apoyo, solo se monitorea y evalúa de manera semestral, es decir, que sus avances son considerados tanto para la evaluación de medio término como final, y no así, para cronogramas trimestrales.

## **1.2. Herramientas de Monitoreo y Evaluación de Medio Término**

El Plan Operativo Anual (POA) 2019 del IGN-JJHM dispone de diversas herramientas de evaluación y seguimiento. Estas tienen el objetivo de conocer y medir el nivel de avance y cumplimiento de cada producto y actividad programada, así como identificar los riesgos que puedan presentarse en su ejecución.

- *Cronogramas Trimestrales,* el área de planificación elabora trimestralmente esta herramienta, tomando como referencia las actividades planificadas en el Plan Operativo 2019, y la consolidación de los cronogramas de las áreas sustantivas del Instituto.

La evaluación de esta herramienta, la realiza cada área responsable y el área de planificación presenta las observaciones de lugar, remitiéndose vía correo electrónico al encargado de área y al técnico designado en el seguimiento del plan, para fines de revisión y validación. Al final del tiempo establecido las mismas son evaluadas y ponderadas según su nivel de avance en *Cumplido, Pospuesto*, *Parcial* y *No Cumplido*.

- **Informe General de Evaluación del Cronograma, este documento nos permite** conocer el nivel de cumplimiento de los cronogramas de trabajo de cada área como los resultados alcanzados en el cronograma general. También presenta un breve análisis del cumplimiento del mismo y las debilidades presentadas en la ejecución.
- *Evaluación de Medio Término*, tiene como finalidad principal, conocer el nivel de avance y cumplimiento que presenta el POA en el período enero-junio, así como de detectar a tiempo los posibles riesgos que afecta la ejecución de los productos y actividades planificadas, ya sea por causas internas como externas, también nos permite identificar oportunamente los aspectos que requieran reajustes. En esta evaluación la planificación se evaluó por porcentaje según el nivel de cumplimiento con el sistema semáforo, a fin de mostrar visualmente el estatus de la misma, según se muestra más abajo:
- o **Cumplido:** Cuando llegada su fecha de ejecución o antes de llegar, la misma se ha ejecutado al 100%.
- o **Parcial:** Cuando se ejecuta una parte de los resultados.
- o **Pospuesta:** Son aquellas que aún llegada o no su fecha de ejecución la misma es postergada.
- o **Pendiente:** Cuando al momento de su evaluación el resultado esperando presenta fecha de ejecución posterior a la evaluación.
- o **No Cumplido:** Cuando llegada su fecha de ejecución, la misma no presenta avance.

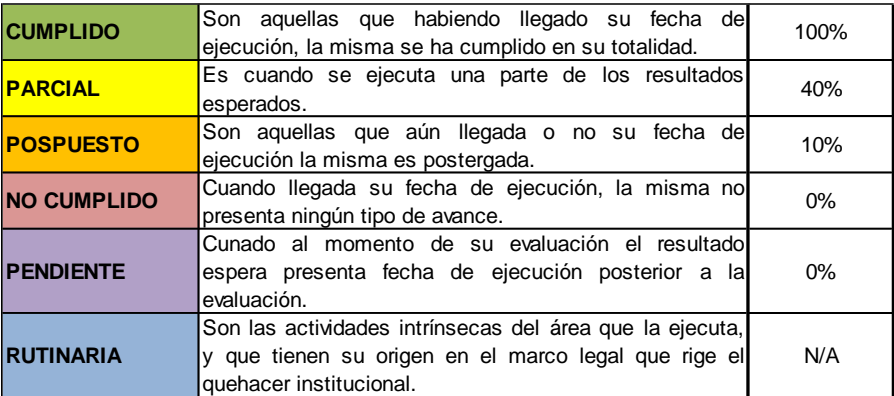

En este mismo sentido, los productos disponen de las siguientes ponderaciones:

- o **Cumplido:** Cuando alcanza al 100% todos los resultados esperados de sus actividades.
- o **Parcial:** Cuando alcanza parte los resultados de las actividades esperadas.
- o **Pospuesta:** Son aquellas que aún llegada o no su fecha de ejecución la misma es postergada.
- o **Pendiente:** Cuando al momento de su evaluación, todas sus actividades presentan fecha de ejecución posterior a la evaluación.
- o **No Cumplido:** Cuando todas sus actividades se muestran sin nivel de ejecución.

- *Evaluación Final,* esta recoge los resultados finales obtenidos de cada producto, actividades y acciones programadas durante todo el año. Este proceso inicia mediante la consolidación de los avances obtenidos en la evaluación de medio término, así como en los cronogramas de los periodos jul-sep y oct-dic. De manera preliminar el área de Planificación y Desarrollo, evalúa el POA con los insumos disponibles en los cronogramas de trabajo evaluados durante el año, y luego es remitido a las áreas responsables para que validen el nivel de avance.

Cabe destacar que, en esta evaluación, la ponderación de *Pendiente* y *Pospuesta* es eliminada, en vista de que todas las actividades presentadas en este periodo deberían de reflejar algún tipo de avance. Quedando disponibles para la evaluación final las ponderaciones de Cumplido, Parcial y No Cumplido.

Lo anteriormente expuesto, atiende a la planificación de un Plan Operativo que se realiza de manera anual, por lo que se requiere cerrar su ejecución, cualquier actividad que haya quedado sin cumplir, se reprograma en el POA del año siguiente.

# **2. RESULTADOS GENERALES DE EVALUACIÓN FINAL (ENE-DIC)**

El POA 2019 del IGN-HHJM está conformado por cincuenta y cuatro (54) productos distribuidos entre dos (2) áreas sustantivas, cuatro (4) áreas asesoras, tres (3) áreas de apoyo y la Comisión de Ética Pública (CEP). Esta última se integra en el POA institucional, en cumplimiento a la actividad presentada en el plan referido de la Dirección General de Ética e Integridad Gubernamental (DIGEIG), que indica que la matriz de la CEP debe de estar incluida en la planificación institucional.

En el siguiente cuadro podemos observar la distribución de los productos y actividades que componen el POA 2019 de la institución.

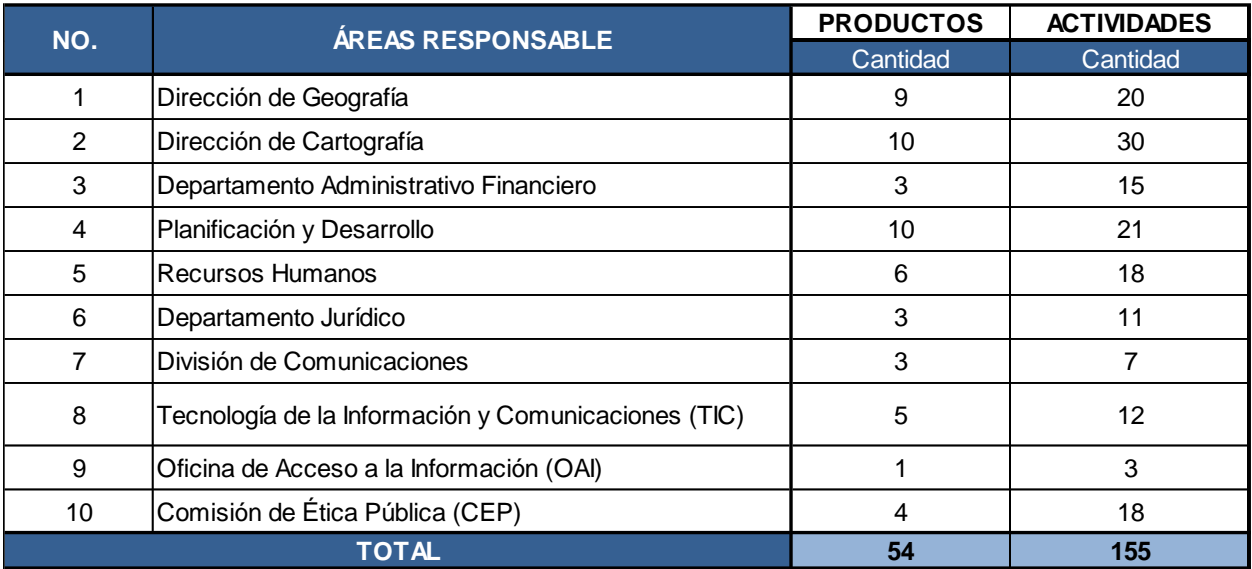

*Cuadro no.1: cantidad de productos y actividades por áreas.*

La distribución de las actividades terminales enmarcadas por áreas tiene un total de cincuenta y tres (53), y ciento dos (102) rutinarias, lo que nos arroja ciento cincuenta y cinco (155) en su totalidad. Se podrá observar en el cuadro no.2 que solo seis (6) áreas de las diez (10) evaluadas, tienen en su POA algún proyecto o actividad fuera de su producción, que deben ejecutar este año o por lo menos el porcentaje programado del mismo.

| NO.          | ÁREAS DE TRABAJO                                    | <b>TERMINALES</b> | <b>RUTINARIAS</b> | <b>TOTALES</b> |
|--------------|-----------------------------------------------------|-------------------|-------------------|----------------|
| 1            | Dirección de Geografía                              | 18                | 2                 | 20             |
| 2            | Dirección de Cartografía                            | 23                | 7                 | 30             |
| 4            | Departamento Administrativo Financiero              | 0                 | 15                | 15             |
| 3            | Planificación y Desarrollo                          | 2                 | 19                | 21             |
| 5            | <b>Recursos Humanos</b>                             | 5                 | 13                | 18             |
| 6            | Departamento Jurídico                               | 3                 | 8                 | 11             |
| 7            | División de Comunicaciones                          | 0                 | 7                 | $\overline{7}$ |
| 8            | Tecnología de la Información y Comunicaciones (TIC) | 2                 | 10                | 12             |
| 9            | Oficina de Acceso a la Información (OAI)            | 0                 | 3                 | 3              |
| 10           | Comisión de Ética Pública (CEP)                     | $\mathbf 0$       | 18                | 18             |
| <b>TOTAL</b> |                                                     | 53                | 102               | 155            |

*Cuadro no.2 : Desglose de actividades según áreas*

El siguiente gráfico muestra que de las quinientas (500) acciones programadas, trescientas dieciséis (316) son rutinarias, siendo ciento ochenta y cuatro (184) las que son consideradas propias de proyectos, y de las cuales se cumplieron un total de ciento una (101), veintidós (22) quedaron como parciales y sesenta y una (61) no fueron cumplidas.

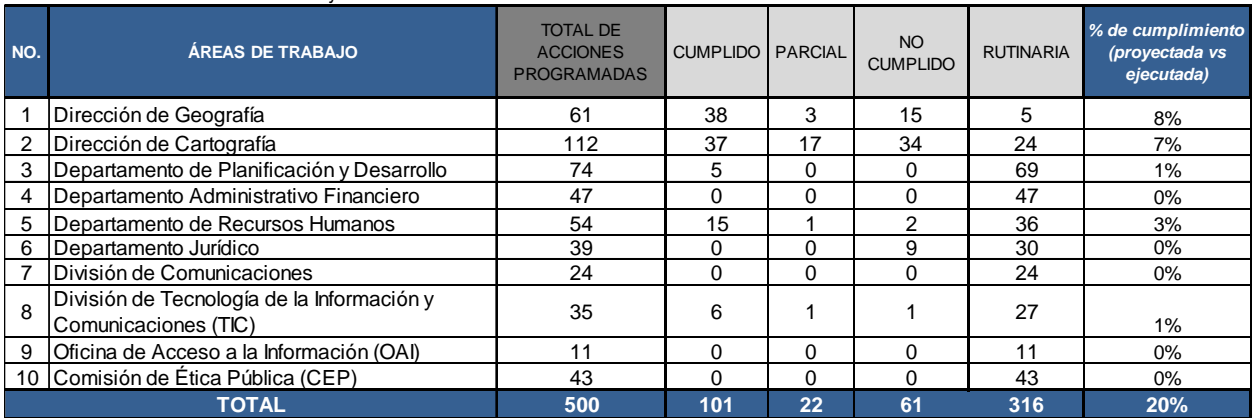

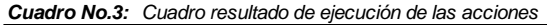

#### **2.1. Resultados Según Productos y Actividades**

En el cuadro No.4 se puede observar que de los cincuenta y cuatro (54) productos a ser evaluados, siete (7) de ellos están cumplido en su totalidad con un 13%, doce (12) han quedado con una ponderación parcial para un 22%, mientras que dos (2) resultaron como no cumplidos. Los demás productos son considerados rutinarios con un total de treinta y tres (33) con un 61% del total.

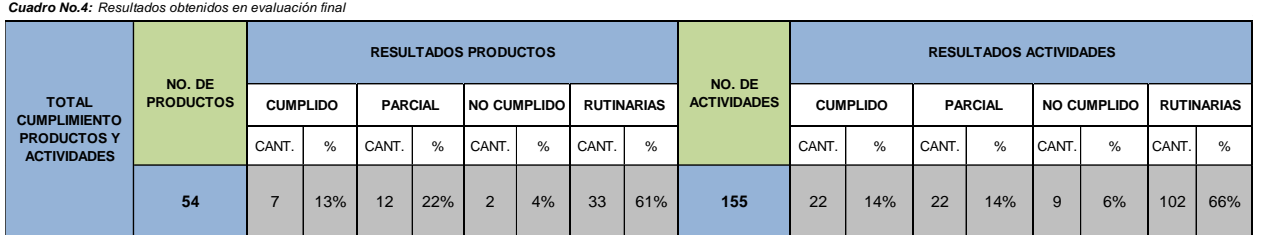

En cuanto al nivel de cumplimiento de las actividades, en el año 2019, los resultados arrojan un 14% con veintidós (22) actividades realizadas, veintidós (22) muestran un avance parcial de 14%, y nos quedan nueve (9) actividades sin cumplimiento, siendo esto un 6% del total. De estos resultados, ciento dos (102) son rutinarias, a las cuales no se le asignaron ninguna ponderación para su evaluación.

# **3. RESULTADOS GENERALES DE EVALUACIÓN FINAL**

En el siguiente cuadro se muestran los resultados generales obtenidos de la evaluación final realizada al Plan Operativo Anual 2019.

En el mismo se puede observar que de los veintiún (21) productos que tienen actividades terminales que componen el POA, siete (7) se ejecutaron en su totalidad; mientras que doce (12) quedaron con ponderación parcial, presentando algún nivel de avance de las actividades planificadas. Así mismo, la evaluación arroja la cantidad de dos (2) productos no cumplidos, los cuales son, la *Implementación de la Norma Geodésica a Nivel Nacional* y la *Elaboración Preliminar del Marco Normativo de la Aplicación de la Ley no. 208-14.*

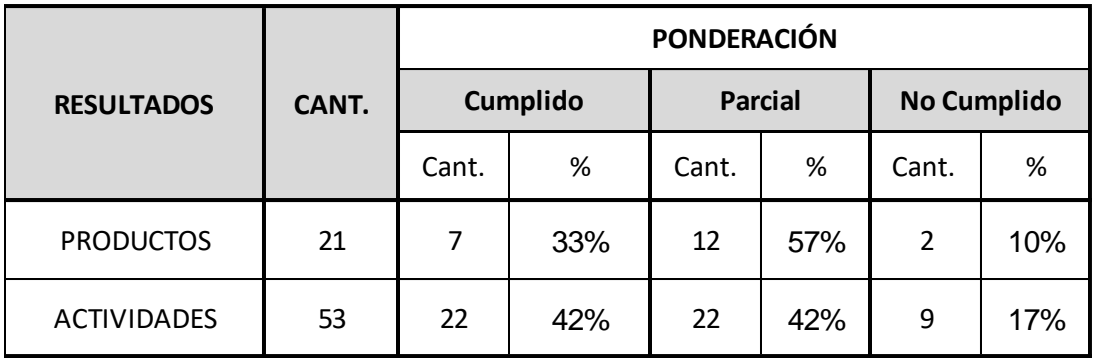

*Cuadro No.5: Resultados Generales Productos y Actividades*

En lo que concierne a las actividades, el cuadro muestra que de cincuenta y tres (53) programadas, veintidós (22) fueron cumplidas, quedando la ponderación parcial para veintidós (22) y nueve (9) sin cumplir.

Los siguientes gráficos muestran los porcentajes de cumplimiento general de los productos y actividades que componen el POA 2019.

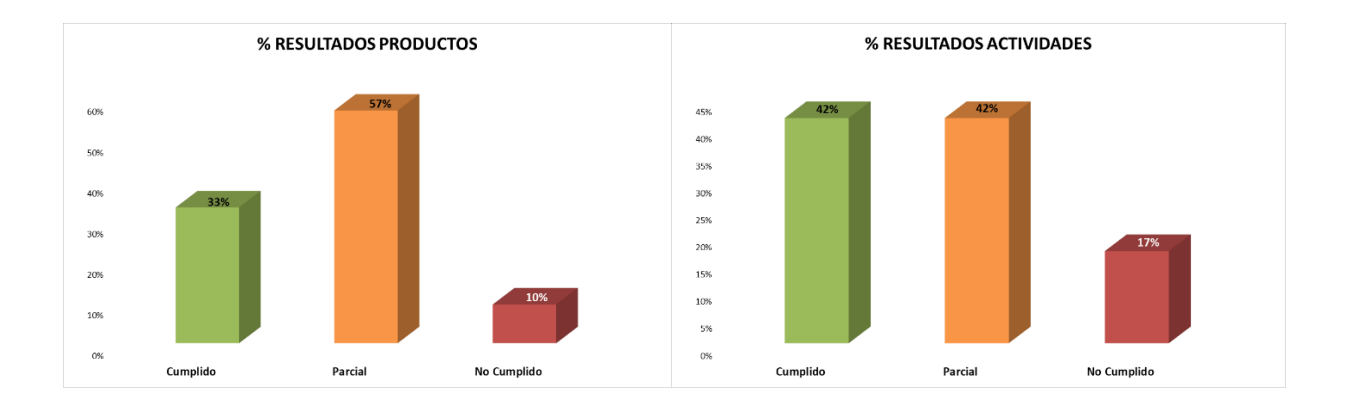

El cuadro que se muestra a continuación presenta el resumen de los resultados arrojados en esta evaluación final, por cada área de trabajo según productos y actividades.

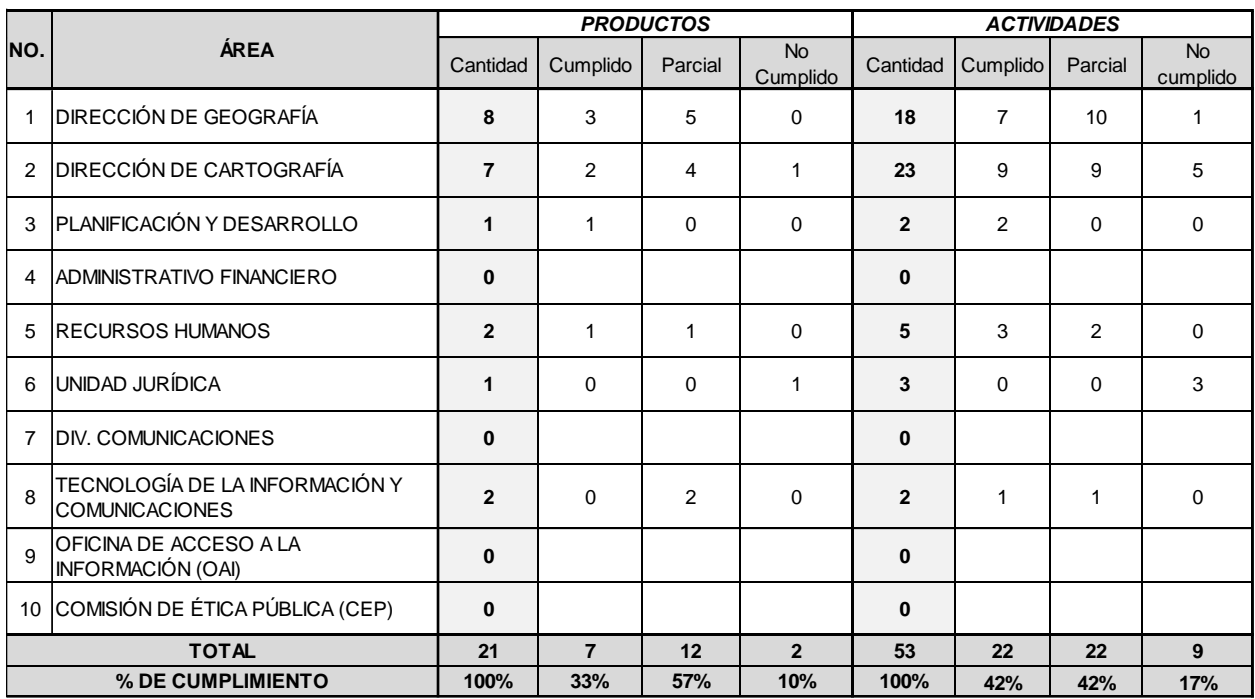

*Cuadro No.6: Control Cumplimiento Productos y Actividades*

Como se puede observar, hubo un cumplimiento de un 33% de lo proyectado, y un 42% de ejecución de las actividades, mientras que el 57% de la producción quedó parcial, para un 42% en la realización de las actividades, y con un 10% de los productos no cumplidos para un 17% de actividades no ejecutadas.

En el siguiente cuadro podemos ver la cantidad de productos ejecutados según el lineamiento estratégico

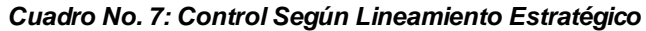

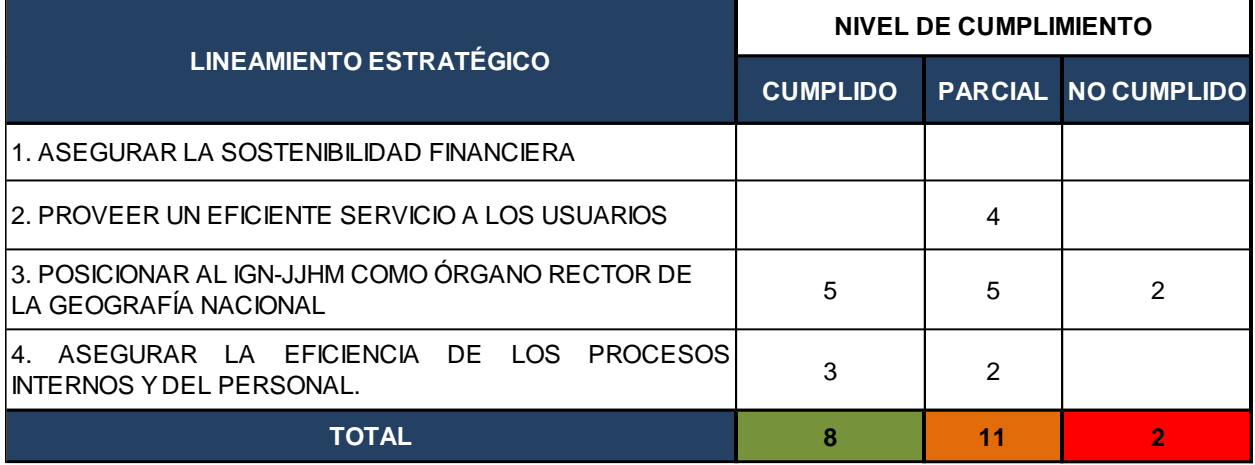

# **4. RESULTADOS INDIVIDUALES**

En el siguiente análisis se presentan con más detalles los resultados de la ejecución realizada por cada dirección y departamento que componen la institución y que forman parte del POA 2019.

# **4.1. Dirección de Geografía**

La Dirección de Geografía en su planificación 2019, tenía en una su haber la ejecución de ocho (8) productos y dieciocho (18) actividades, de los cuales tuvo un cumplimiento de un 50% de lo planificado.

Algunas de las actividades pendientes de realizar por parte del área, serán realizadas en el año 2020 debido a que sus ejecuciones se vieron afectadas por los cambios de agenda de la cooperación que se tienen con el Banco Mundial. En lo que concierne a la conformación del Comité Coordinador de la IDE-RD, se identificaron quince (15) instituciones estatales, las cuales designaron sus enlaces institucionales, solo resta esperar la resolución aprobatoria de este para que entre en funcionamiento.

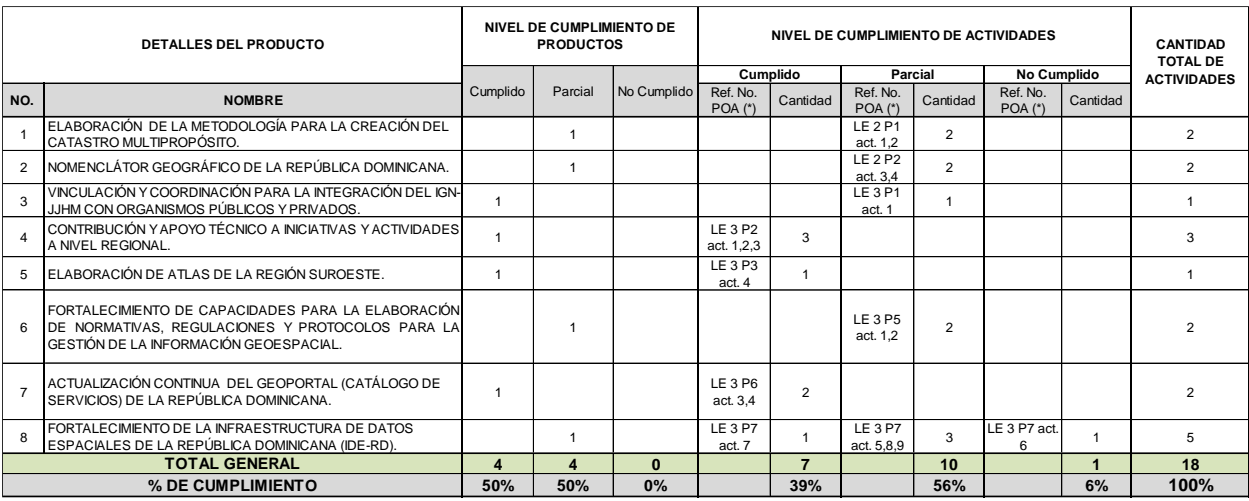

#### *Notas:*

*(\*) Corresponde a la identificación del número de proyecto/actividad del Plan Operativo del área*

*LE: Se refiere al Lineamiento Estratégico al que pertenece el producto en el POA*

*P: Se refiere al Producto que pertenece según lineamiento*

**LECTURA SOBRE MEDICIÓN DE CUMPLIMIENTO:**

**PROYECTOS:**<br>\* <u>CUMPLIDO</u>: Cuando alcanza al 100% todos los resultados esperados de sus actividades.<br>\* <mark>PARCIAL</mark>: Cuando alcanza parte de los resultados de las actividades esperadas.

 **\* NO CUMPLIDO:** Cuando todas sus actividades se muestran sin nivel de ejecución.

#### **ACTIVIDADES:**

**\* C<u>UMPLIDA</u>:** Cuando llegada su fecha de ejecución o antes de llegar, la misma se ha ejecutado (cumplidos al 100% sus indicadores).<br>\* <mark>PARCIAL</mark>: Cuando se ejecuta una parte de los resultados esperados proyectados en el

 **\* LE:** Lineamiento Estratégico

## **4.2. Dirección de Cartografía**

La Dirección de Cartografía tuvo una programación de siete (7) productos y veintidós (22) actividades, con un 29% de ejecución.

En el marco de la celebración del XVII Congreso Internacional de Geografía del Instituto Panamericano de Geografía e Historia (IPGH), se sostuvo una reunión con técnicos y autoridades del Instituto Geográfico de Panamá, Tommy Guardia; en donde se determinó realizar un diagnóstico más profundo de la Red geodésica Nacional, lo que nos permitirá contar con una cartografía base con más precisión. Es por esto, que los productos de *Implementación de Normas Geodésica* y *Fortalecimiento de la Red Geodésica* se estarán desarrollando a través de cooperación internacional a partir del año 2020.

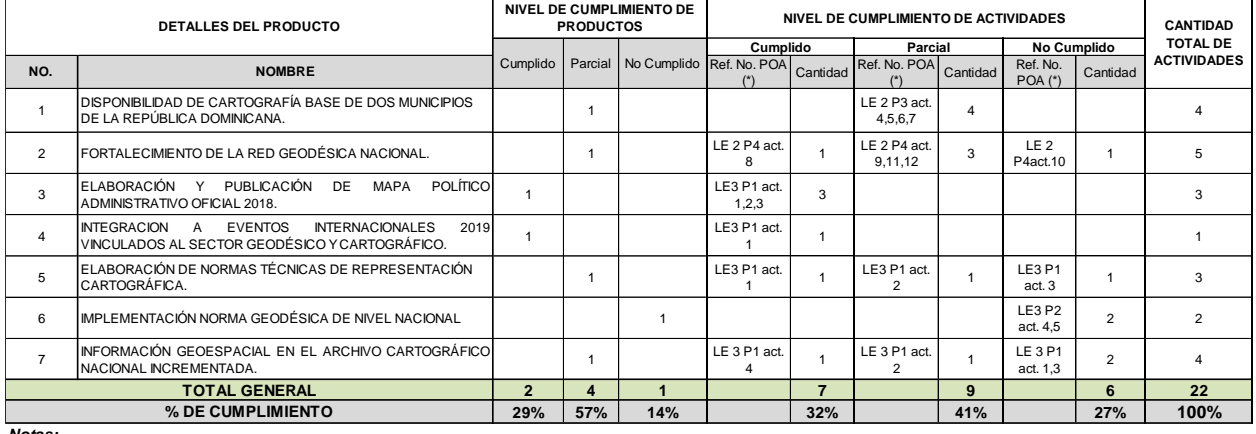

*Notas:* 

*(\*) Corresponde a la identificación del número de proyecto/actividad del Plan Operativo del área*

*LE: Se refiere al Lineamiento Estratégico al que pertenece el producto en el POA*

*P: Se refiere al Producto que pertenece según lineamiento*

**LECTURA SOBRE MEDICIÓN DE CUMPLIMIENTO:**

**PROYECTOS:**

 **\* CUMPLIDO:** Cuando alcanza al 100% todos los resultados esperados de sus actividades.

 **\* PARCIAL:** Cuando alcanza parte de los resultados de las actividades esperadas.  **\* NO CUMPLIDO:** Cuando todas sus actividades se muestran sin nivel de ejecución.

#### **ACTIVIDADES:**

\* <u>CUMPLIDA</u>: Cuando llegada su fecha de ejecución o antes de llegar, la misma se ha ejecutado (cumplidos al 100% sus indicadores).<br>\* <u>PARCIAL</u>: Cuando se ejecuta una parte de los resultados esperados proyectados en el per

 **\* LE:** Lineamiento Estratégico  **\* NO CUMPLIDA:** Cuando llegada su fecha de ejecución la misma no presenta avance.

#### **4.3. Departamento de Planificación y Desarrollo**

El Departamento de Planificación y Desarrollo en el año 2019, tenía como meta principal, la creación del Mapa de Procesos institucional, el cual tuvo un cumplimiento de una 100% con dos (2) actividades en total.

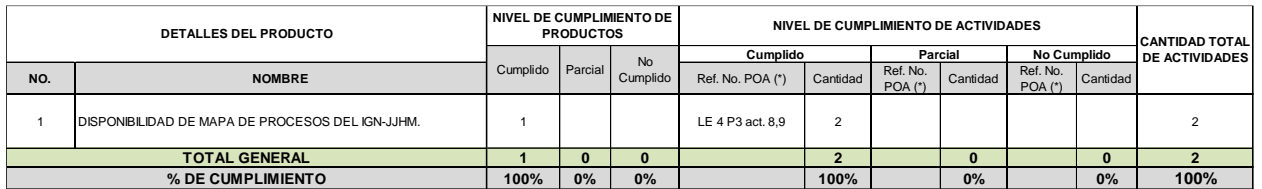

*Notas:* 

*LE: Se refiere al Lineamiento Estratégico al que pertenece el producto en el POA (\*) Corresponde a la identificación del número de proyecto/actividad del Plan Operativo del área*

*P: Se refiere al Producto que pertenece según lineamiento*

**LECTURA SOBRE MEDICIÓN DE CUMPLIMIENTO:**

**PROYECTOS: \* CUMPLIDO:** Cuando alcanza al 100% todos los resultados esperados de sus actividades.

 **\* PARCIAL:** Cuando alcanza parte de los resultados de las actividades esperadas.  **\* NO CUMPLIDO:** Cuando todas sus actividades se muestran sin nivel de ejecución.

**ACTIVIDADES: \* CUMPLIDA:** Cuando llegada su fecha de ejecución o antes de llegar, la misma se ha ejecutado (cumplidos al 100% sus indicadores).

 **\* PARCIAL:** Cuando se ejecuta una parte de los resultados esperados proyectados en el período establecido.

 **\* LE:** Lineamiento Estratégico  **\* NO CUMPLIDA:** Cuando llegada su fecha de ejecución la misma no presenta avance.

# **4.4. Departamento de Recursos Humanos**

El Departamento de Recursos Humanos con dos (2) productos en su programación, tuvo un avance de un 50%.

Cabe destacar que el producto de Disponibilidad de Manual de Cargo y Escala Salarial Institucional ha sido remitido al MAP, y se está a la espera de la aprobación de la misma.

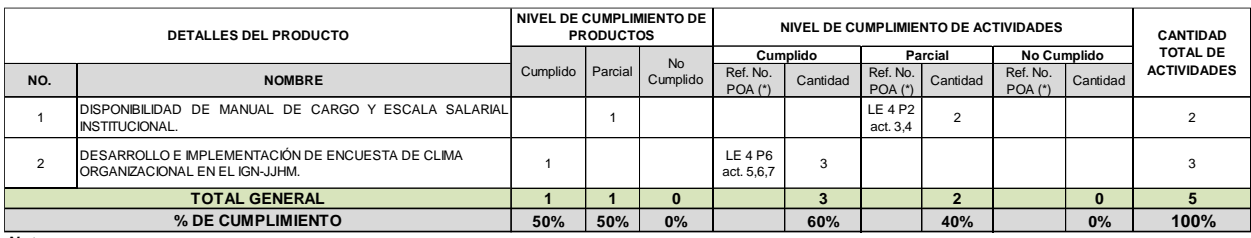

*Notas:* 

*(\*) Corresponde a la identificación del número de proyecto/actividad del Plan Operativo del área*

*LE: Se refiere al Lineamiento Estratégico al que pertenece el producto en el POA*

*P: Se refiere al Producto que pertenece según lineamiento*

- **LECTURA SOBRE MEDICIÓN DE CUMPLIMIENTO:**
- **PROYECTOS: \* CUMPLIDO:** Cuando alcanza al 100% todos los resultados esperados de sus actividades.
- **\* PARCIAL:** Cuando alcanza parte de los resultados de las actividades esperadas.

 **\* NO CUMPLIDO:** Cuando todas sus actividades se muestran sin nivel de ejecución.

**ACTIVIDADES: \* CUMPLIDA:** Cuando llegada su fecha de ejecución o antes de llegar, la misma se ha ejecutado (cumplidos al 100% sus indicadores).

 **\* PARCIAL:** Cuando se ejecuta una parte de los resultados esperados proyectados en el período establecido.  **\* NO CUMPLIDA:** Cuando llegada su fecha de ejecución la misma no presenta avance.

 **\* LE:** Lineamiento Estratégico

# **4.5. Departamento de Tecnología de la Información y Comunicación**

El Departamento de TIC programó para el 2019 dos (2) productos de los cuales tuvo una ejecución de 50% y dos actividades en total.

El área de tecnología de la Información del IGN, trabajó durante el año 2019, en la selección y prueba del Sistema Informático de Mesa de Ayuda, el cual está en etapa de prueba, para proceder a la capacitación de los usuarios, actividad que quedó pendiente por realizar, y que se estará llevando a cabo en el primer trimestre del año 2020.

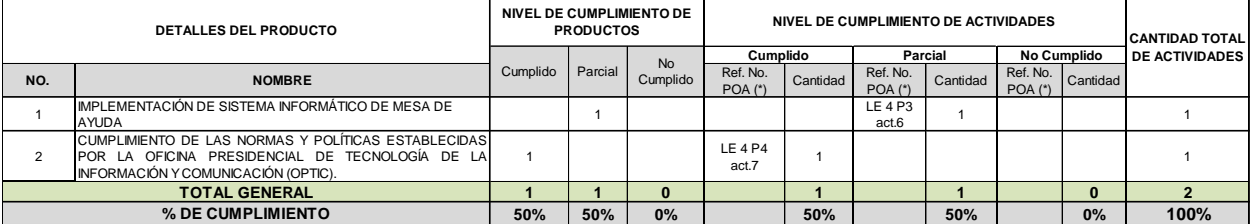

*(\*) Corresponde a la identificación del número de proyecto/actividad del Plan Operativo del área*

*LE: Se refiere al Lineamiento Estratégico al que pertenece el producto en el POA*

*P: Se refiere al Producto que pertenece según lineamiento*

**LECTURA SOBRE MEDICIÓN DE CUMPLIMIENTO:**

**PROYECTOS: \* CUMPLIDO:** Cuando alcanza al 100% todos los resultados esperados de sus actividades.

 **\* PARCIAL:** Cuando alcanza parte de los resultados de las actividades esperadas.

 **\* NO CUMPLIDO:** Cuando todas sus actividades se muestran sin nivel de ejecución.

**ACTIVIDADES:**<br>\* <u>CUMPLIDA</u>: Cuando llegada su fecha de ejecución o antes de llegar, la misma se ha ejecutado (cumplidos al 100% sus indicadores).<br>\* <u>PARCIAL</u>: Cuando se ejecuta una parte de los resultados esperados proye

\* <u>NO CUMPLIDA</u>: Cuando llegada su fecha de ejecución la misma no presenta avance.<br>\* <u>LE</u>: Lineamiento Estratégico

#### **4.6. Departamento Jurídico**

En la producción del POA 2019 del Departamento Jurídico se proyectó (1) producto, el cual tuvo un 0% de cumplimiento, al igual que las actividades de las tres (3) que tenían programadas.

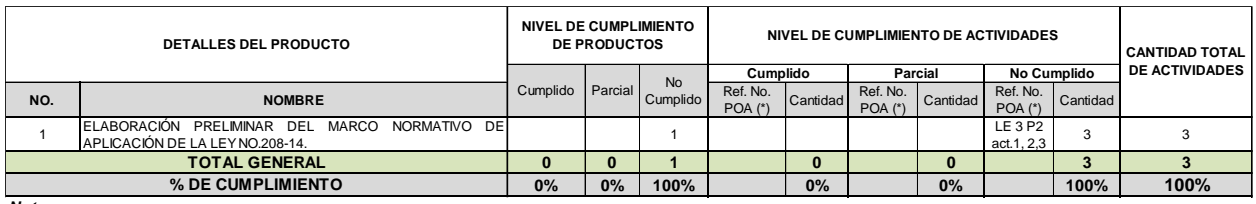

*Notas:* 

*(\*) Corresponde a la identificación del número de proyecto/actividad del Plan Operativo del área*

*LE: Se refiere al Lineamiento Estratégico al que pertenece el producto en el POA*

*P: Se refiere al Producto que pertenece según lineamiento*

**LECTURA SOBRE MEDICIÓN DE CUMPLIMIENTO:**

\* CUMPLIDO: Cuando alcanza al 100% todos los resultados esperados de sus actividades.<br>\* PARCIAL: Cuando alcanza parte de los resultados de las actividades esperadas.

 **\* NO CUMPLIDO:** Cuando todas sus actividades se muestran sin nivel de ejecución.

**ACTIVIDADES: \* CUMPLIDA:** Cuando llegada su fecha de ejecución o antes de llegar, la misma se ha ejecutado (cumplidos al 100% sus indicadores).

 **\* PARCIAL:** Cuando se ejecuta una parte de los resultados esperados proyectados en el período establecido.  **\* NO CUMPLIDA:** Cuando llegada su fecha de ejecución la misma no presenta avance.

 **\* LE:** Lineamiento Estratégico

**PROYECTOS:**

# **5. CONCLUSIONES Y RECOMENDACIONES**

- Los niveles de ejecución de las actividades programadas por cada una de las áreas se pueden calificar como adecuados, sin embargo, se puede observar debilidades en la articulación y coordinación entras las diferentes áreas que componen la institución, lo que dificulta el cumplimiento y avance de las actividades.
- Se muestra una debilidad en el cumplimiento en la programación presupuestaria presentada, lo que dificulta el cumplimiento de actividades claves para el desarrollo institucional, por lo que se recomienda una mejora en la planificación del presupuesto, a fin de aminorar esta falta y así cumplir con lo programado.
- El Departamento de Planificación y Desarrollo, no recibe respuesta oportuna por las áreas en el tiempo adecuado, lo que atrasa otros procesos internos y externos.
- Ejercer más seguimiento y apoyo por parte del Dpto. de Planificación y Desarrollo y el Dpto. Administrativo Financiero, para que las áreas se sientan más comprometidas con la planificación.
- Se identificó que, al elaborarse los POA en el mes de mayo, la programación es muy incierta, es por esto que se propone que para el 2021 se elabore de nuevo el Plan Reorientado.
- La ejecución de varios productos, dependen del involucramiento y participación de un ente externo, paralizando su ejecución.
- Debe mejorar la comunicación entre las áreas sustantivas de la institución, esto puede afectar la coordinación y ejecución de las actividades.

# **6. ANEXOS**

- 6.1. Cuadro Control Según Lineamiento Estratégico
- 6.2. Plan Operativo Anual (POA) 2019 Evaluado Medio Término
- 6.3. Plan Operativo Dirección de Geografía.
- 6.4. Plan Operativo Dirección de Cartografía.
- 6.5. Plan Operativo Departamento Administrativo Financiero.
- 6.6. Plan Operativo Departamento de Planificación y Desarrollo.
- 6.7. Plan Operativo Departamento de Recursos Humanos.
- 6.8. Plan Operativo Departamento de Tecnología de la Información y Comunicación.
- 6.9. Plan Operativo Departamento de Comunicaciones.
- 6.10. Plan Operativo Oficina de Acceso a la Información.
- 6.11. Plan Operativo Comisión de Ética Pública.
- 6.12. Plan Operativo Departamento Jurídico.

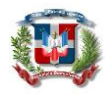

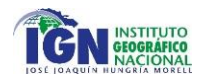

# **INSTITUTO GEOGRÁFICO NACIONAL** *"José Joaquín Hungría Morell"*

*PLAN OPERATIVO 2019*

#### *CUADRO CONTROL SEGÚN LINEAMIENTO ESTRATÉGICO*

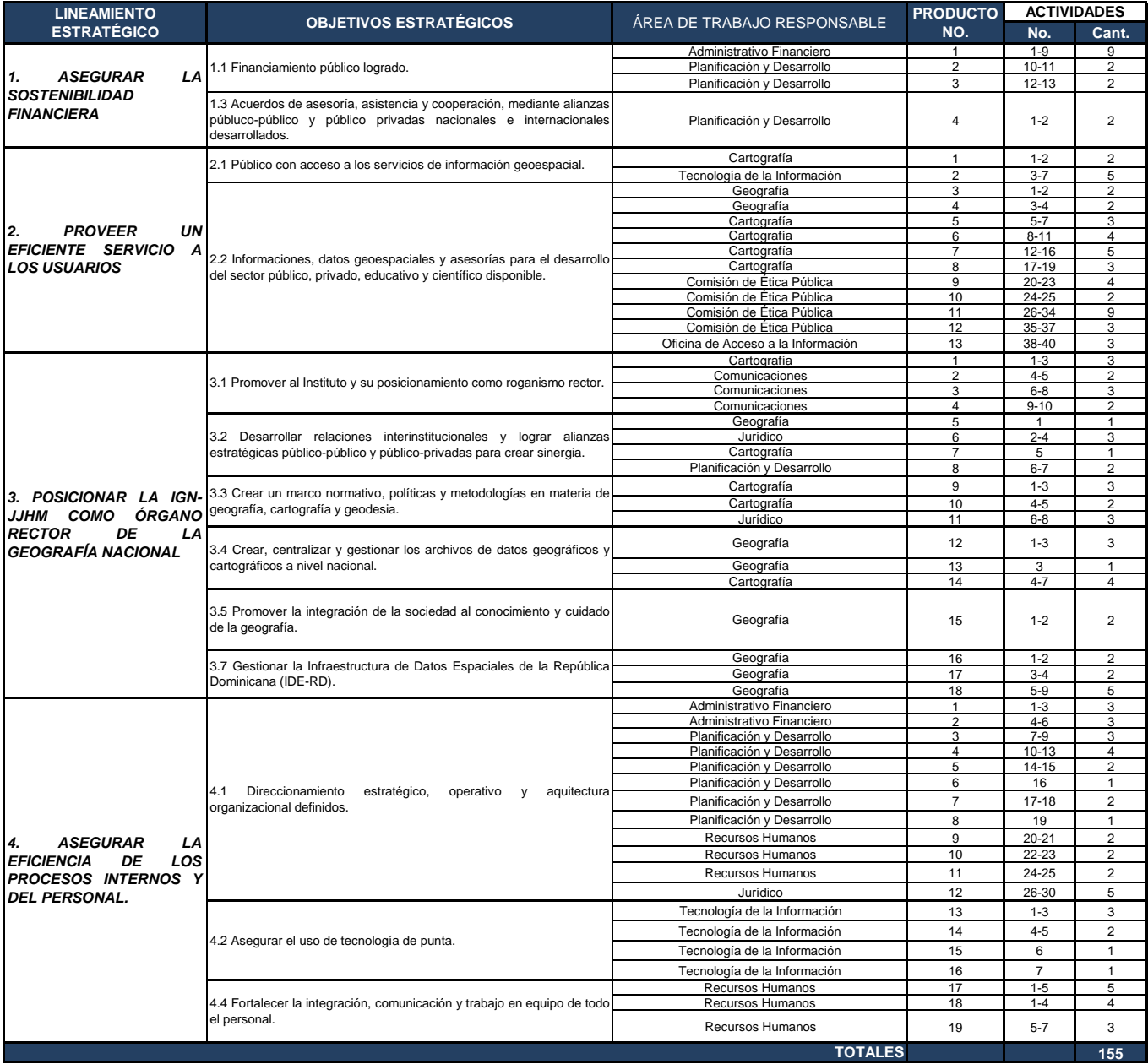

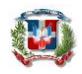

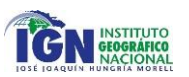

# **INSTITUTO GEOGRÁFICO NACIONAL** *"José Joaquín Hungría Morell"* **PLAN OPERATIVO ANUAL (POA) 2019: EVALUACIÓN FINAL**

#### *LINEAMIENTO ESTRATÉGICO 1:ASEGURAR LA SOSTENIBILIDAD FINANCIERA*

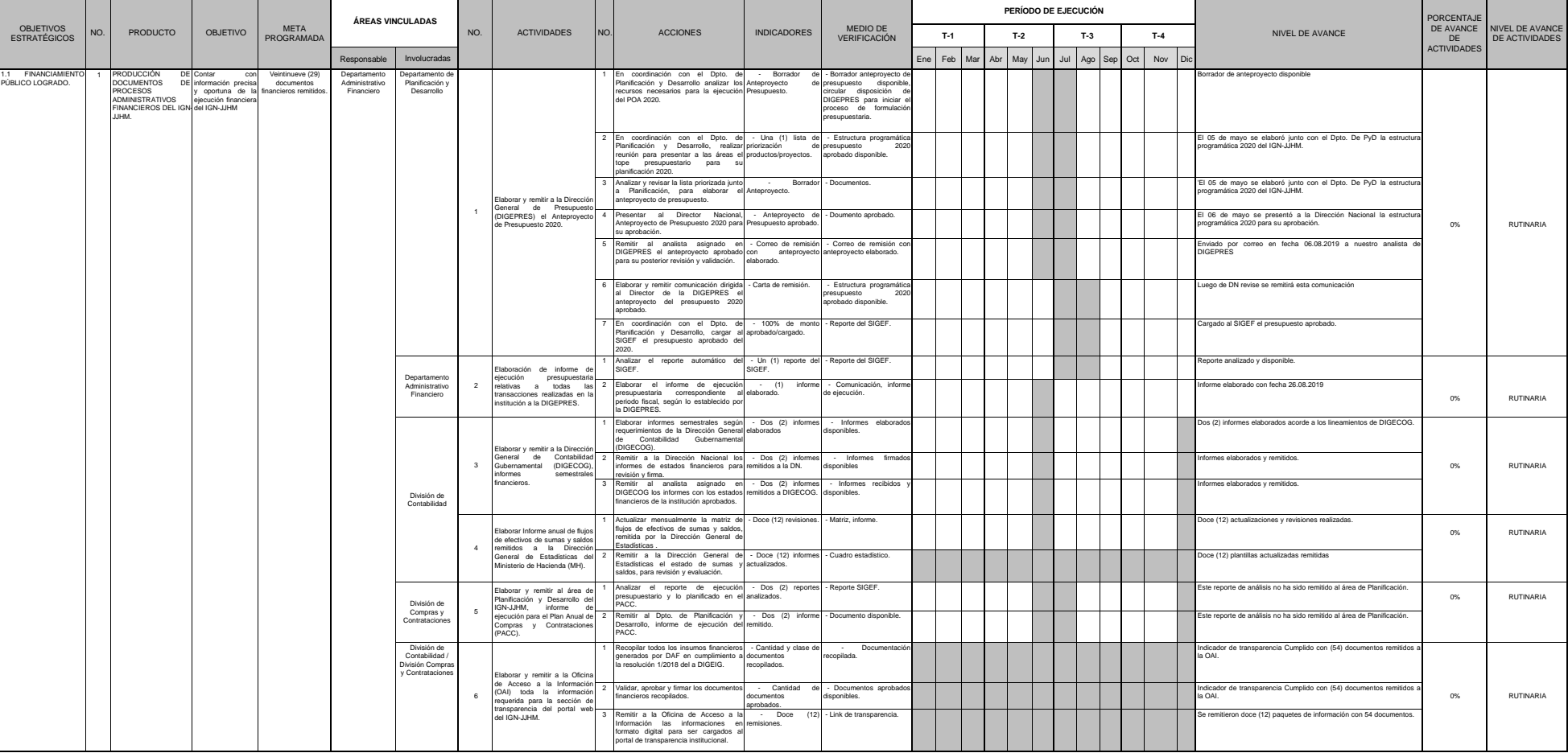

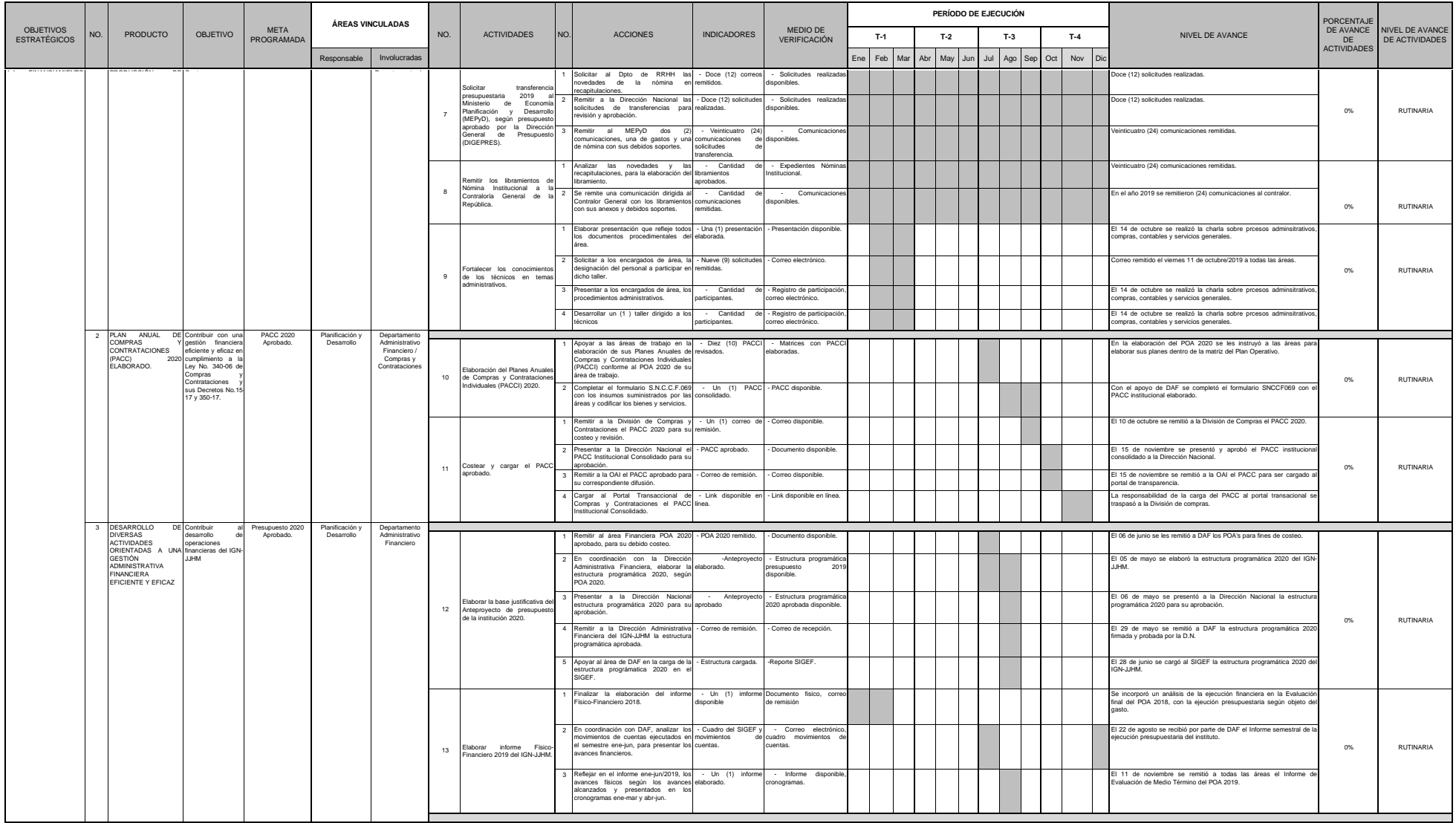

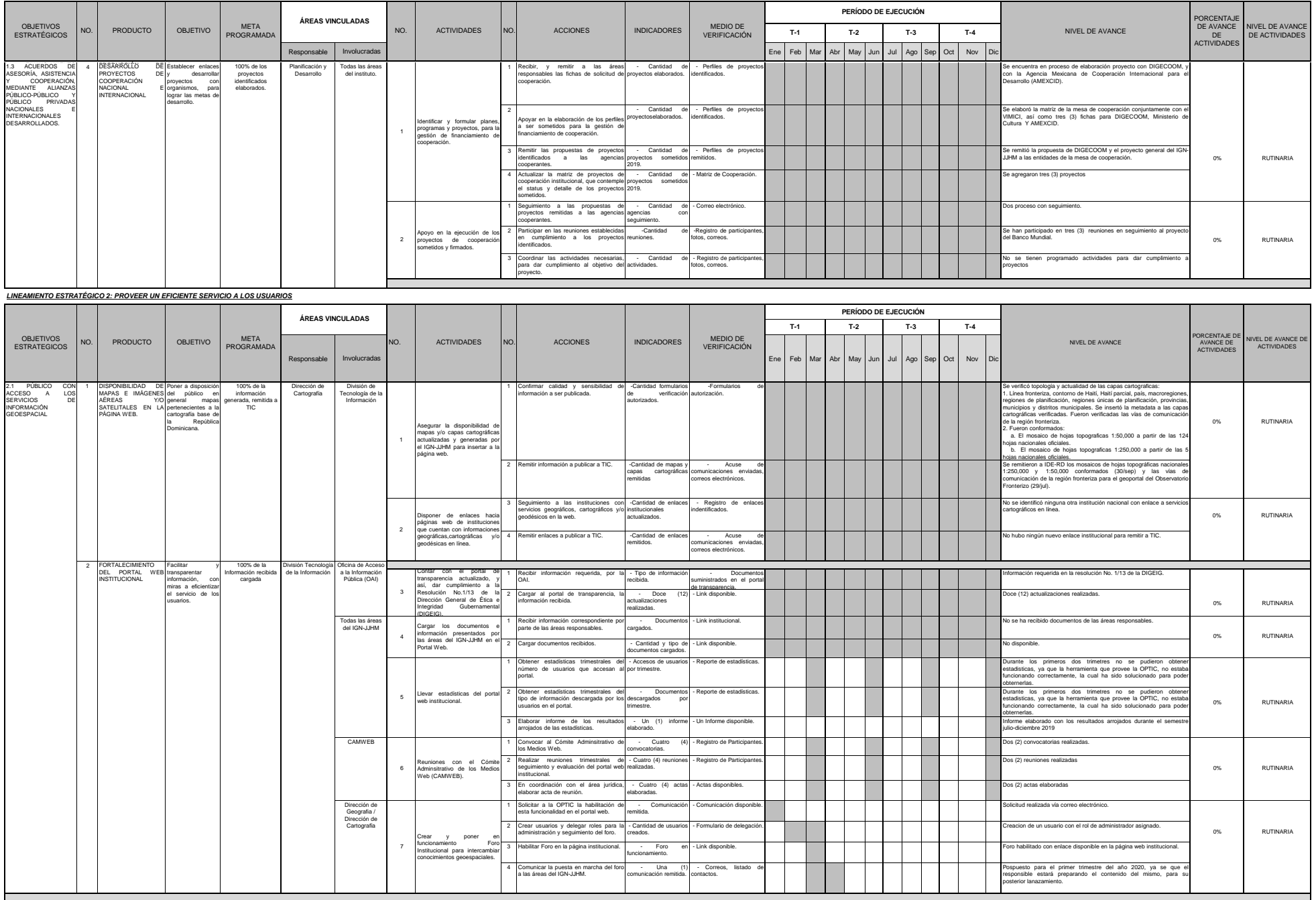

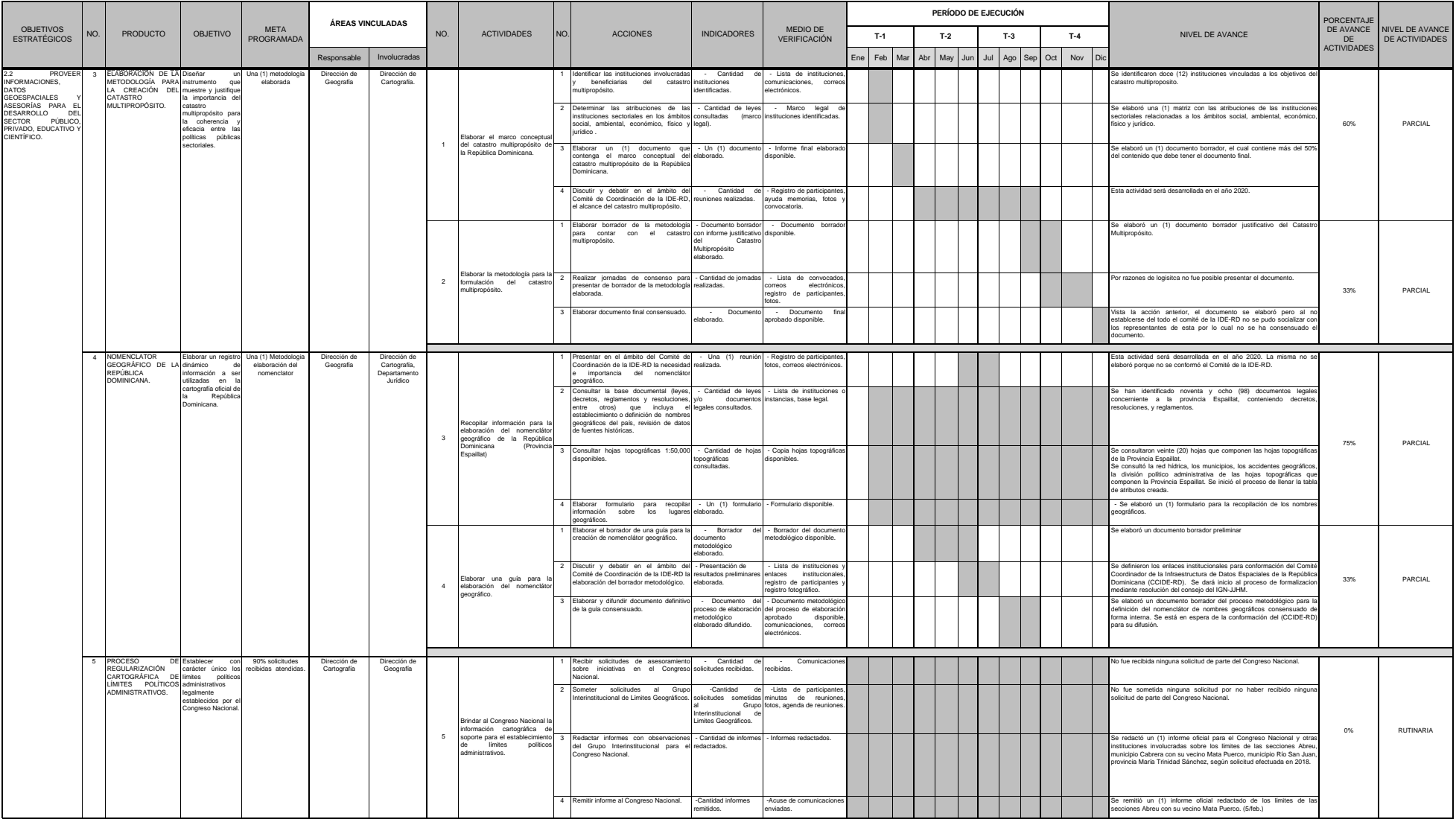

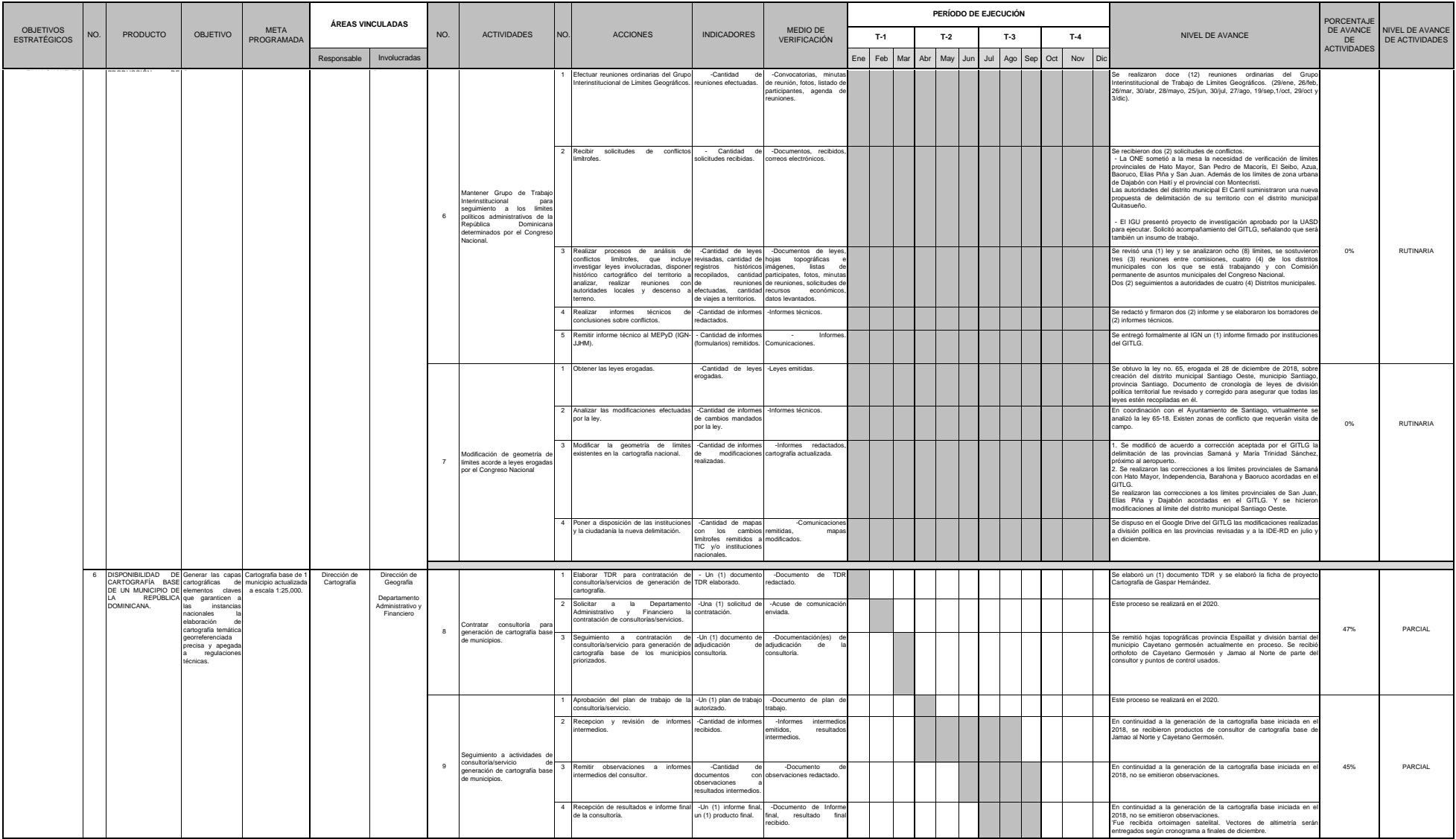

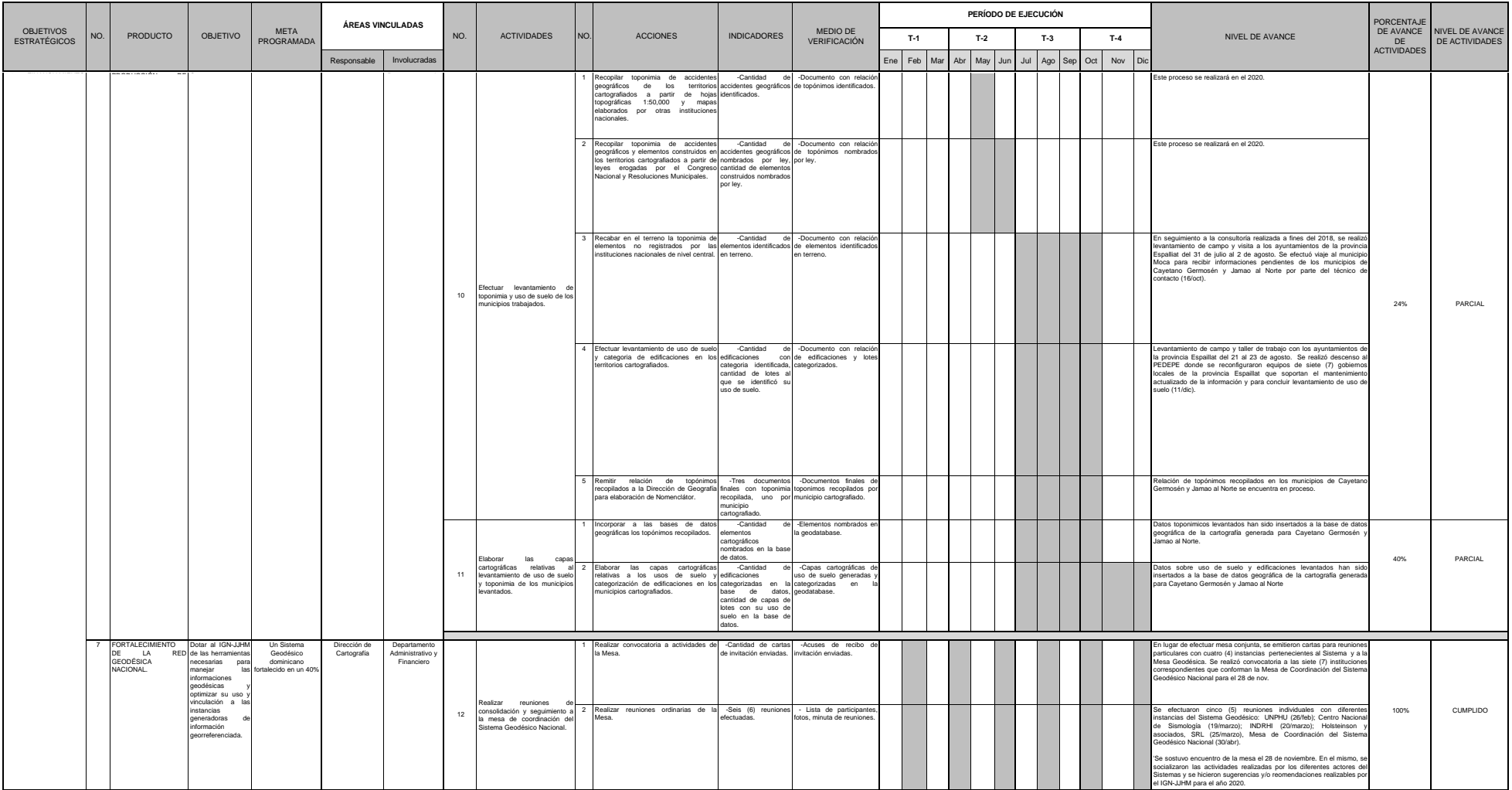

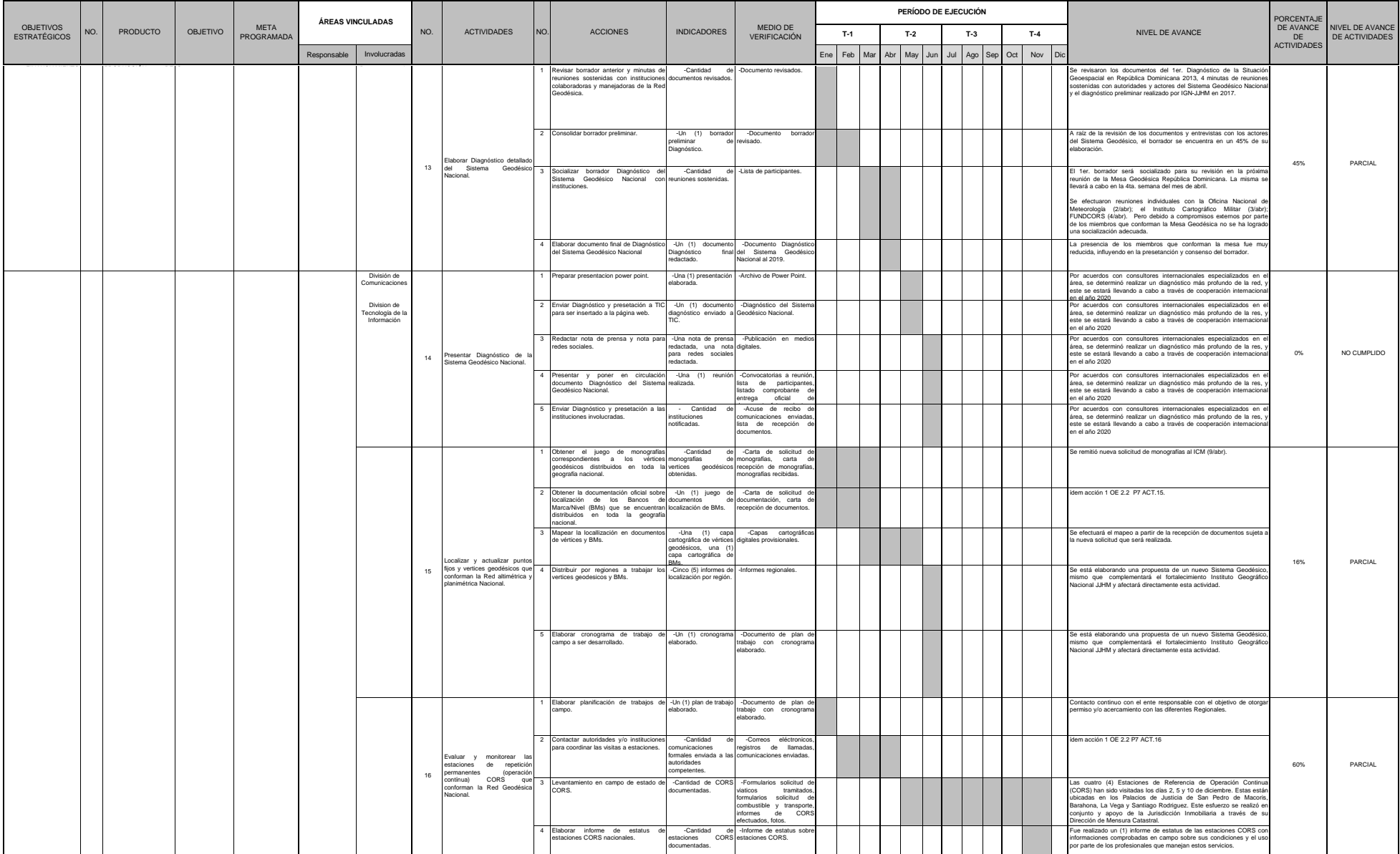

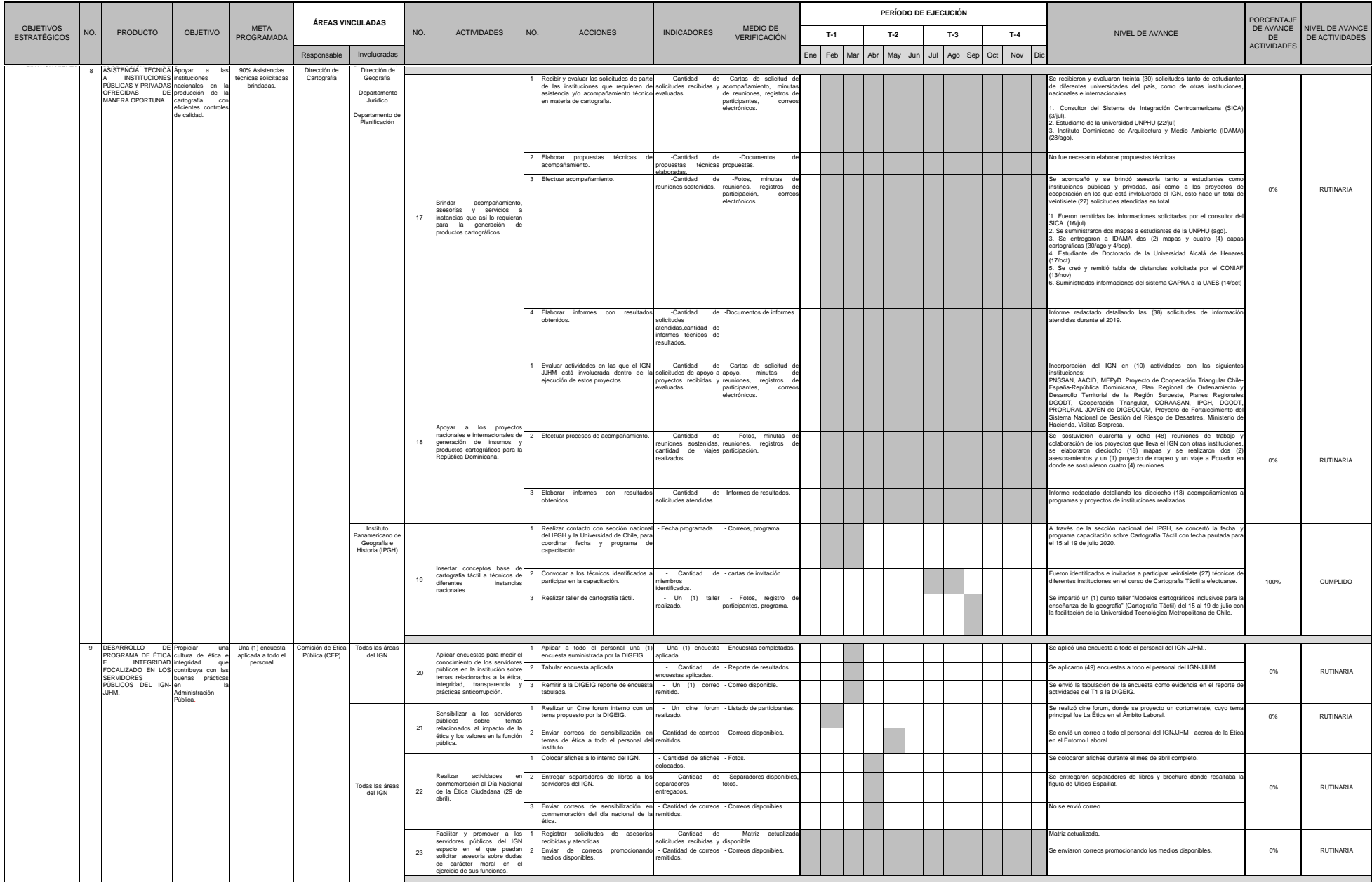

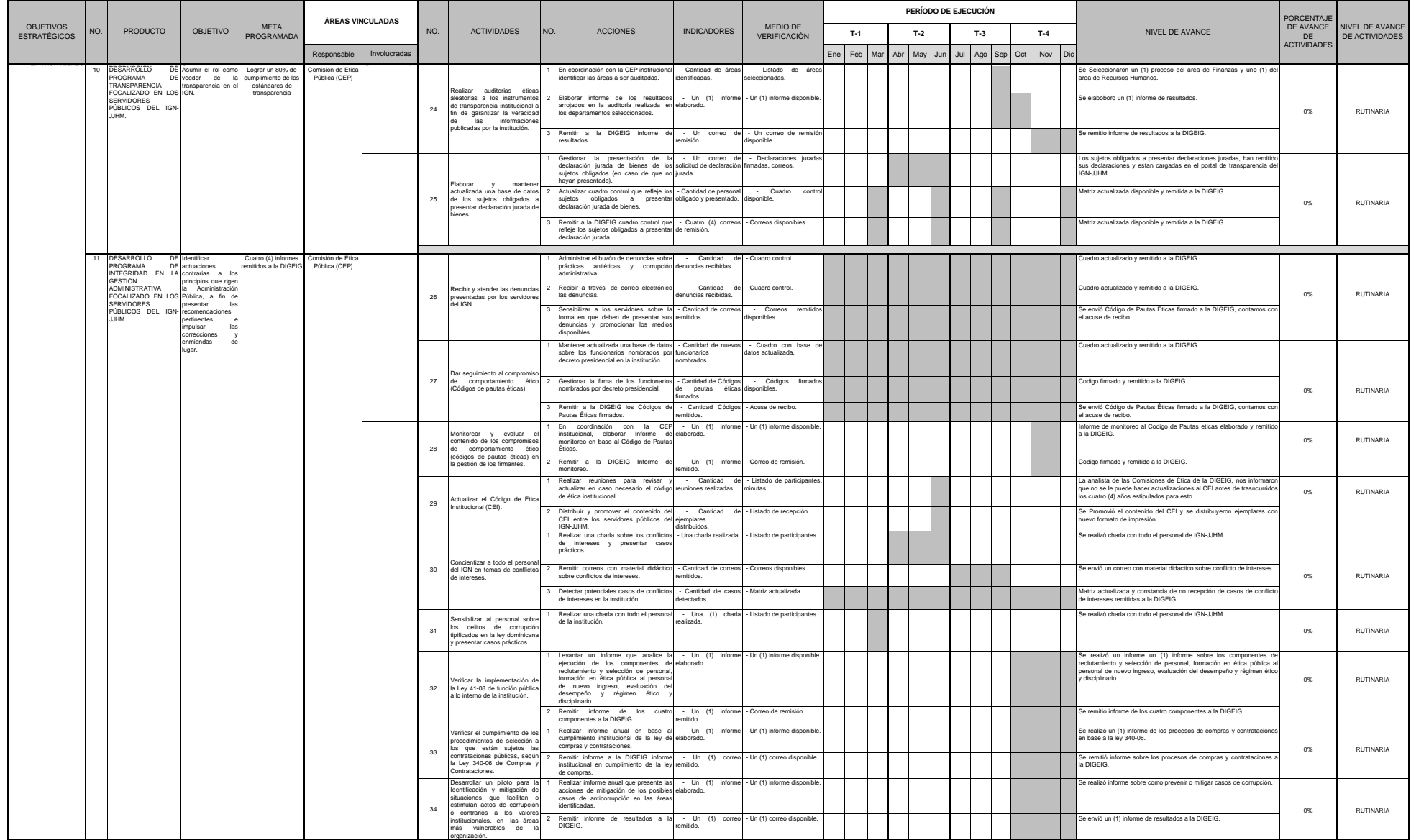

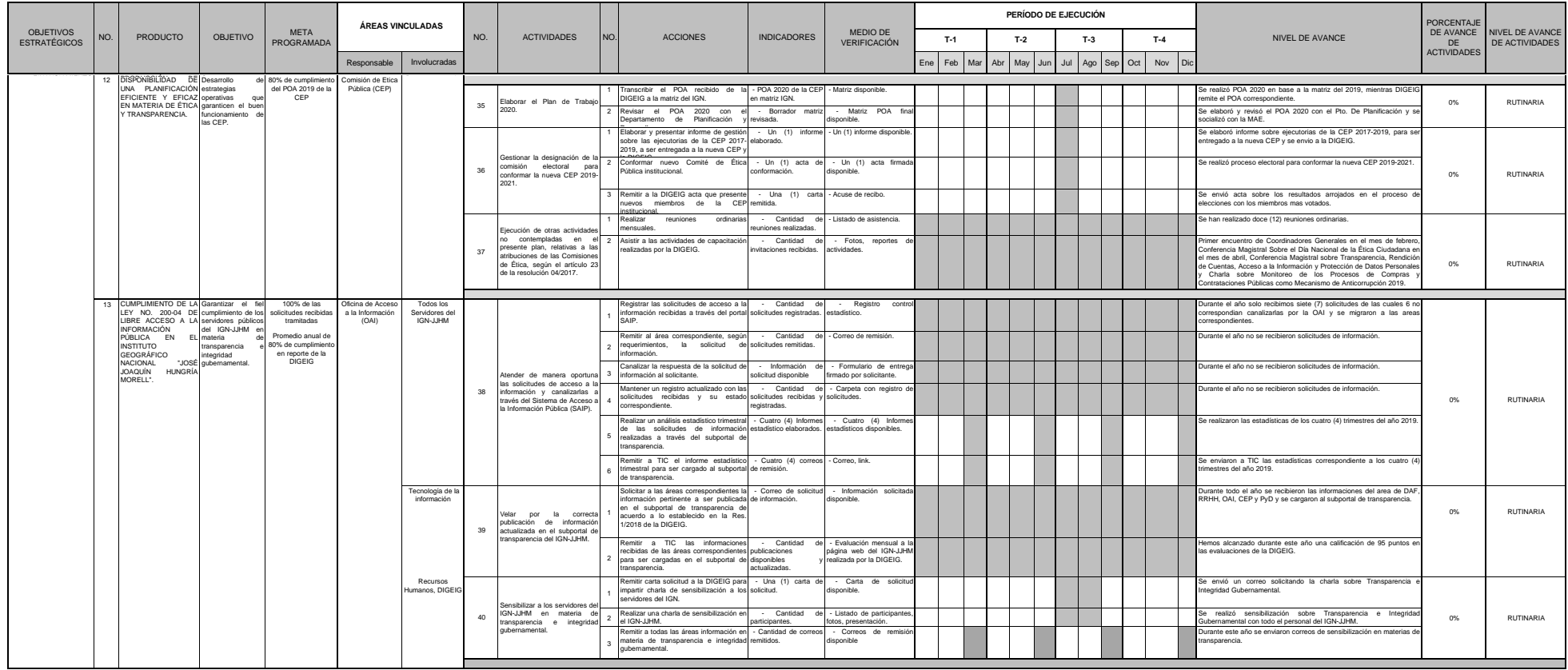

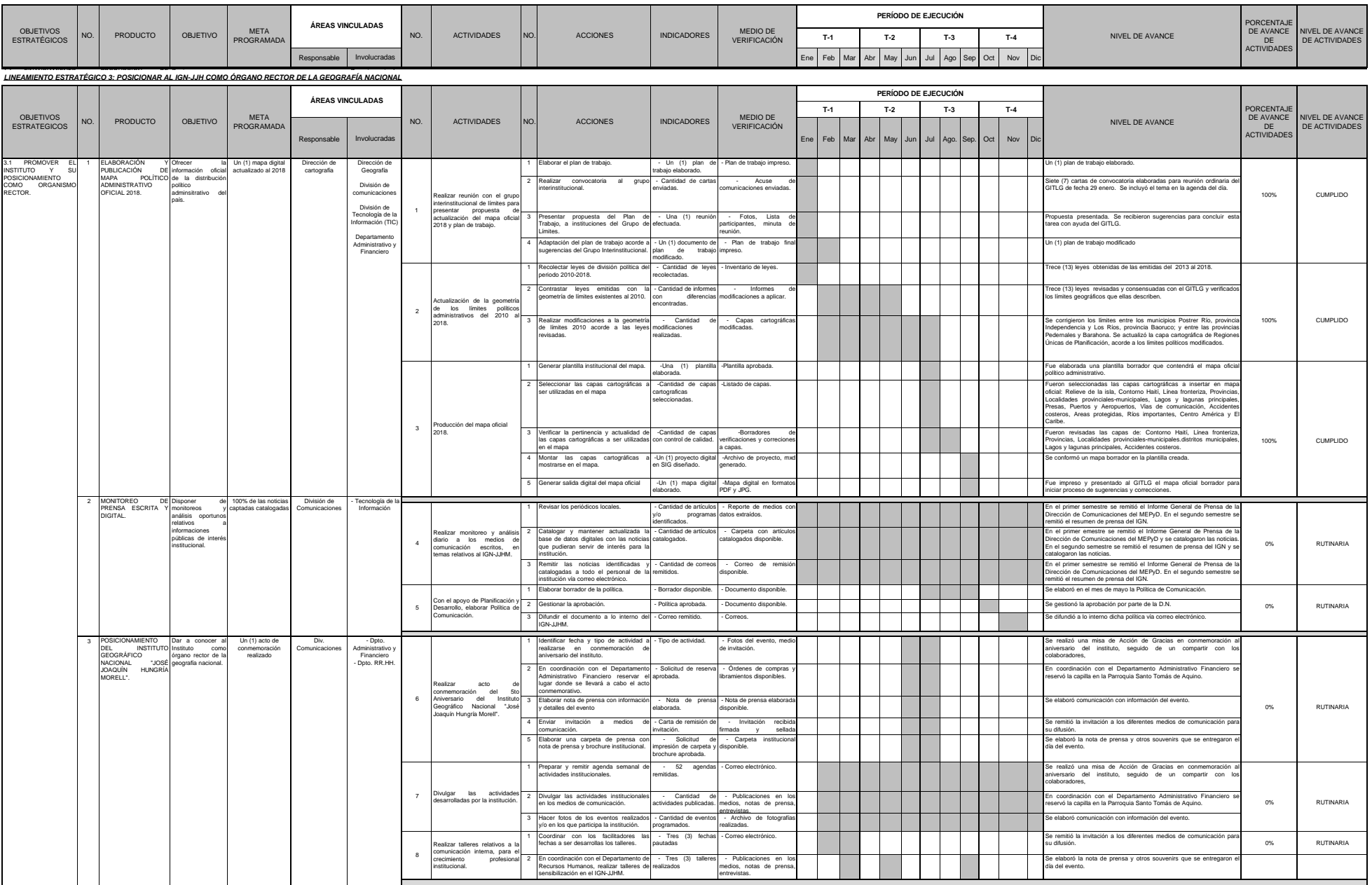

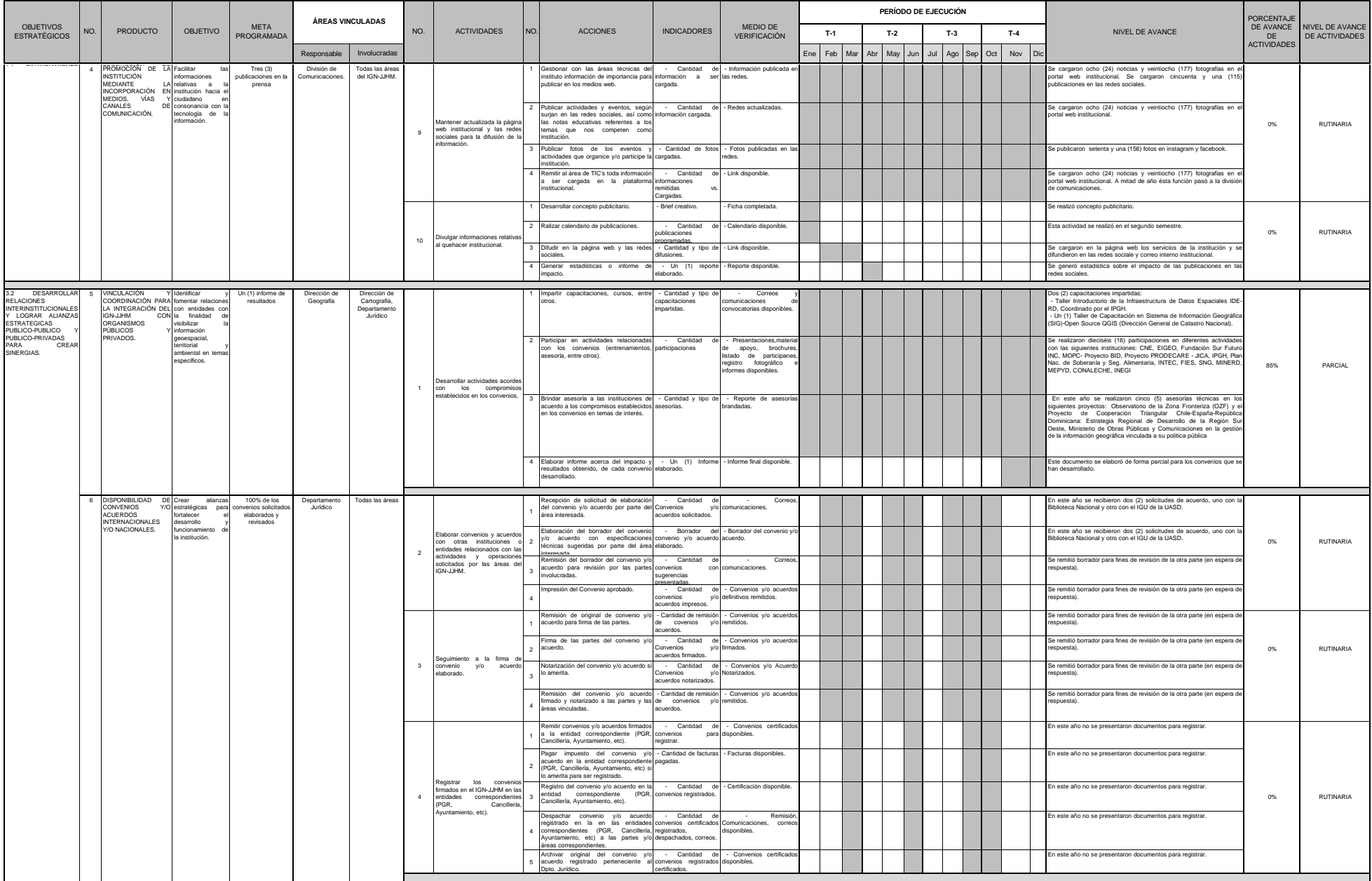

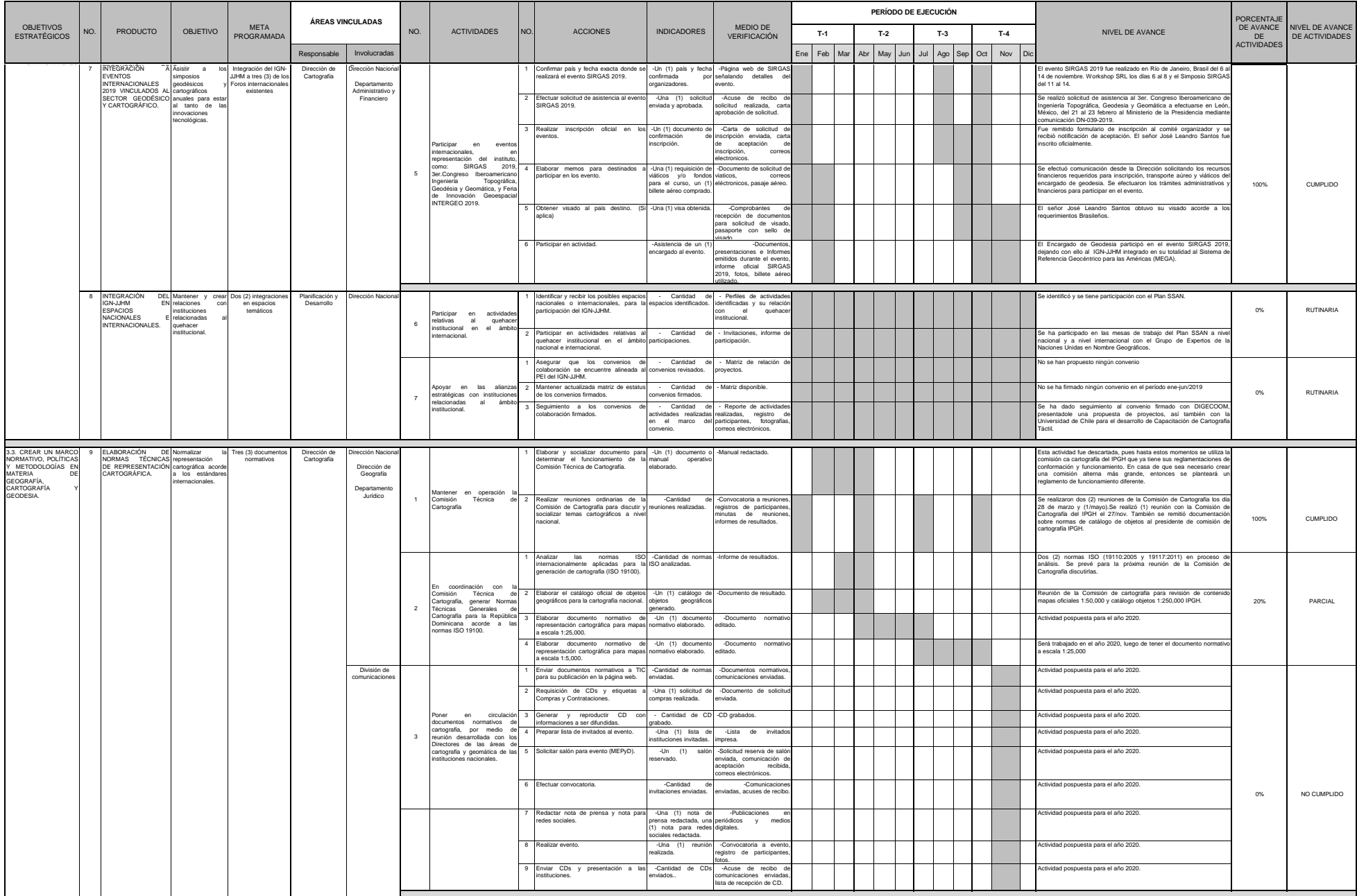

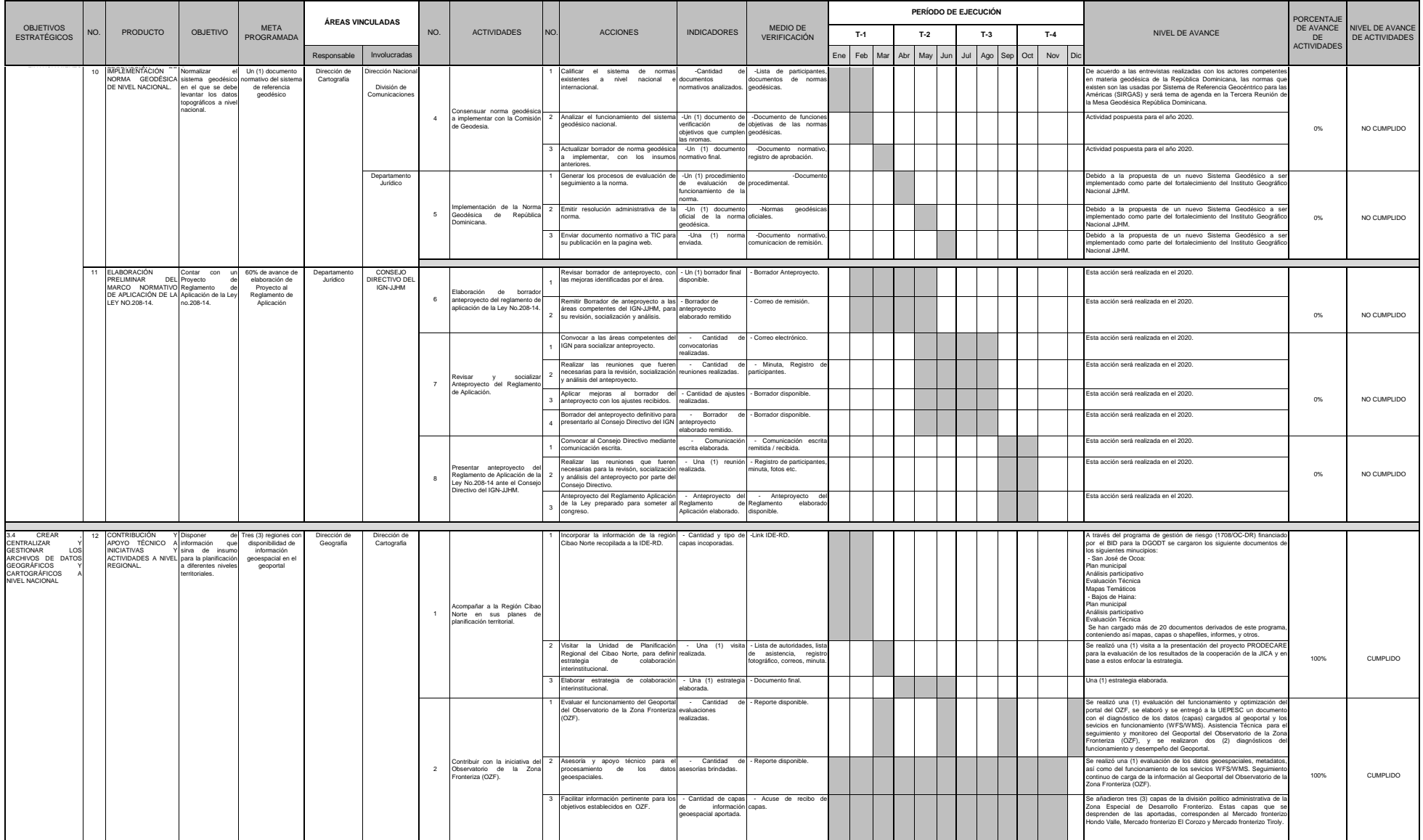

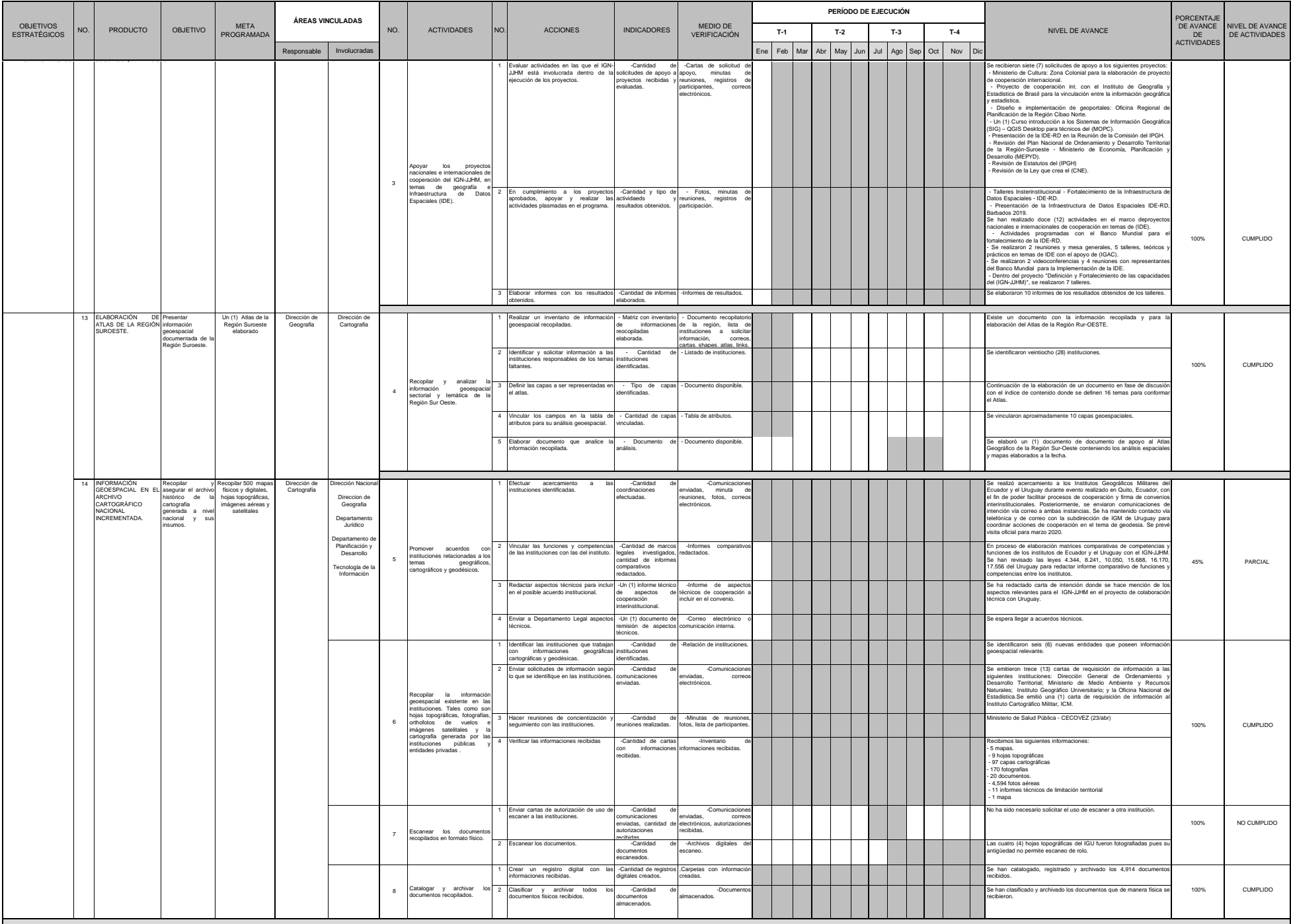

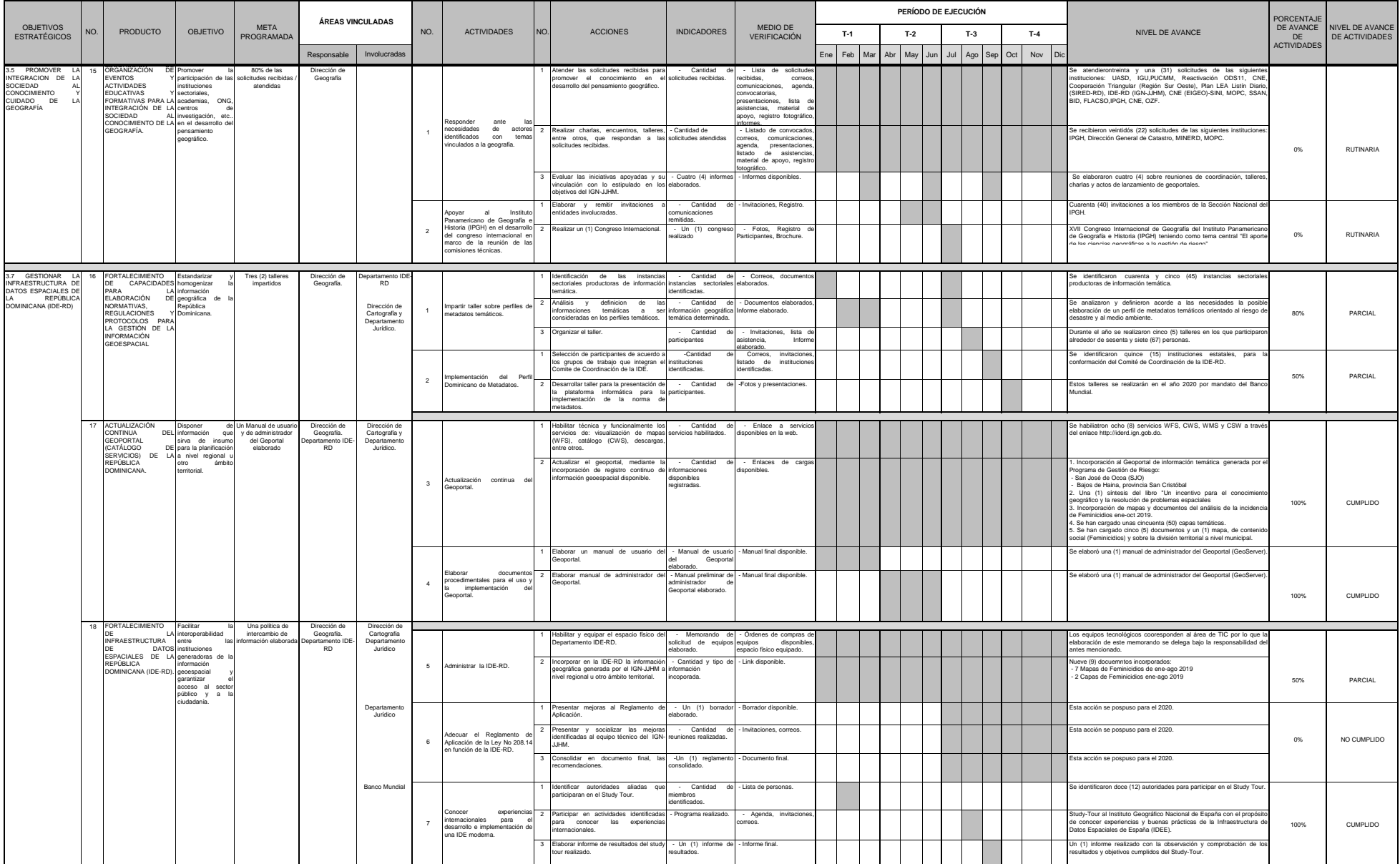

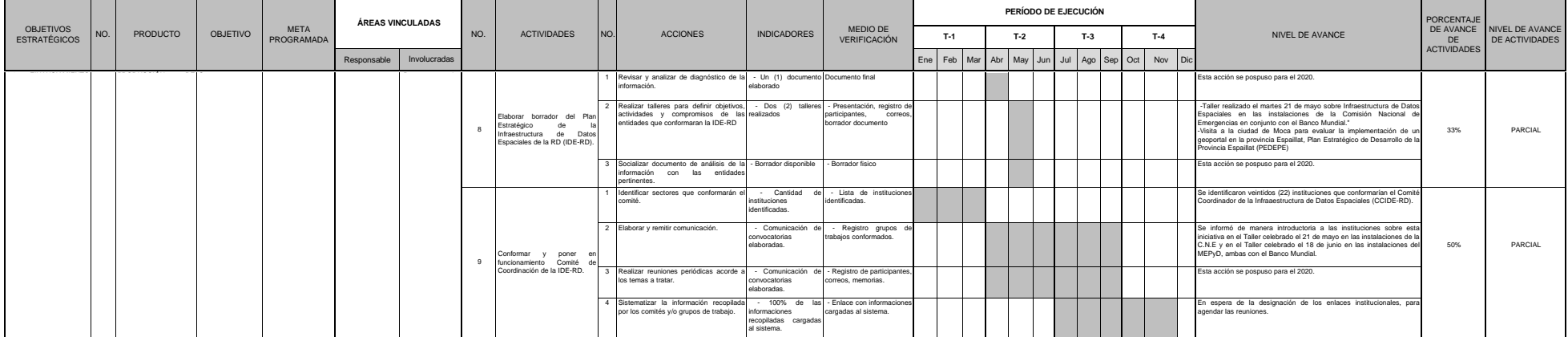

#### *LINEAMIENTO ESTRATÉGICO 4 : ASEGURAR LA EFICIENCIA DE LOS PROCESOS INTERNOS Y DEL PERSONAL*

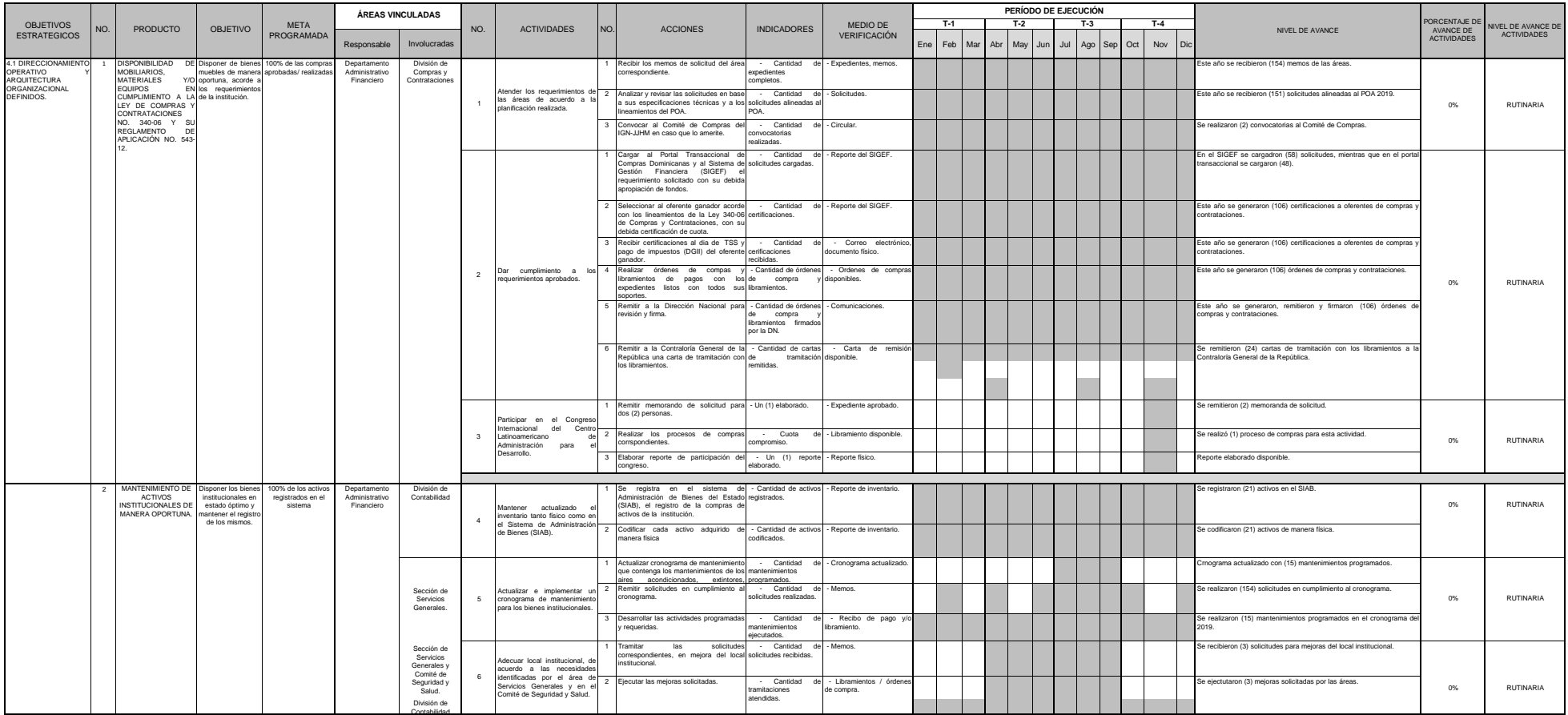

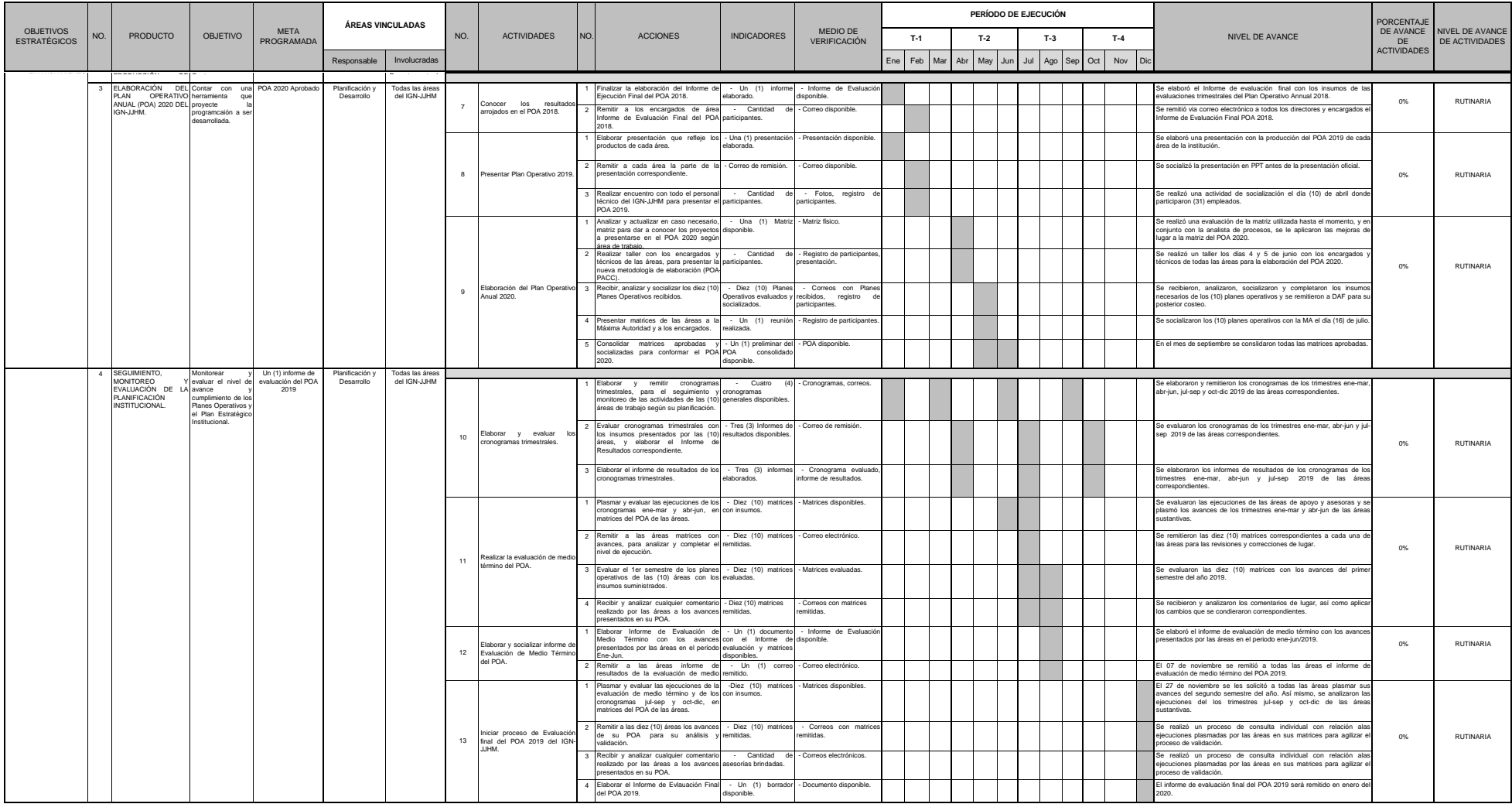

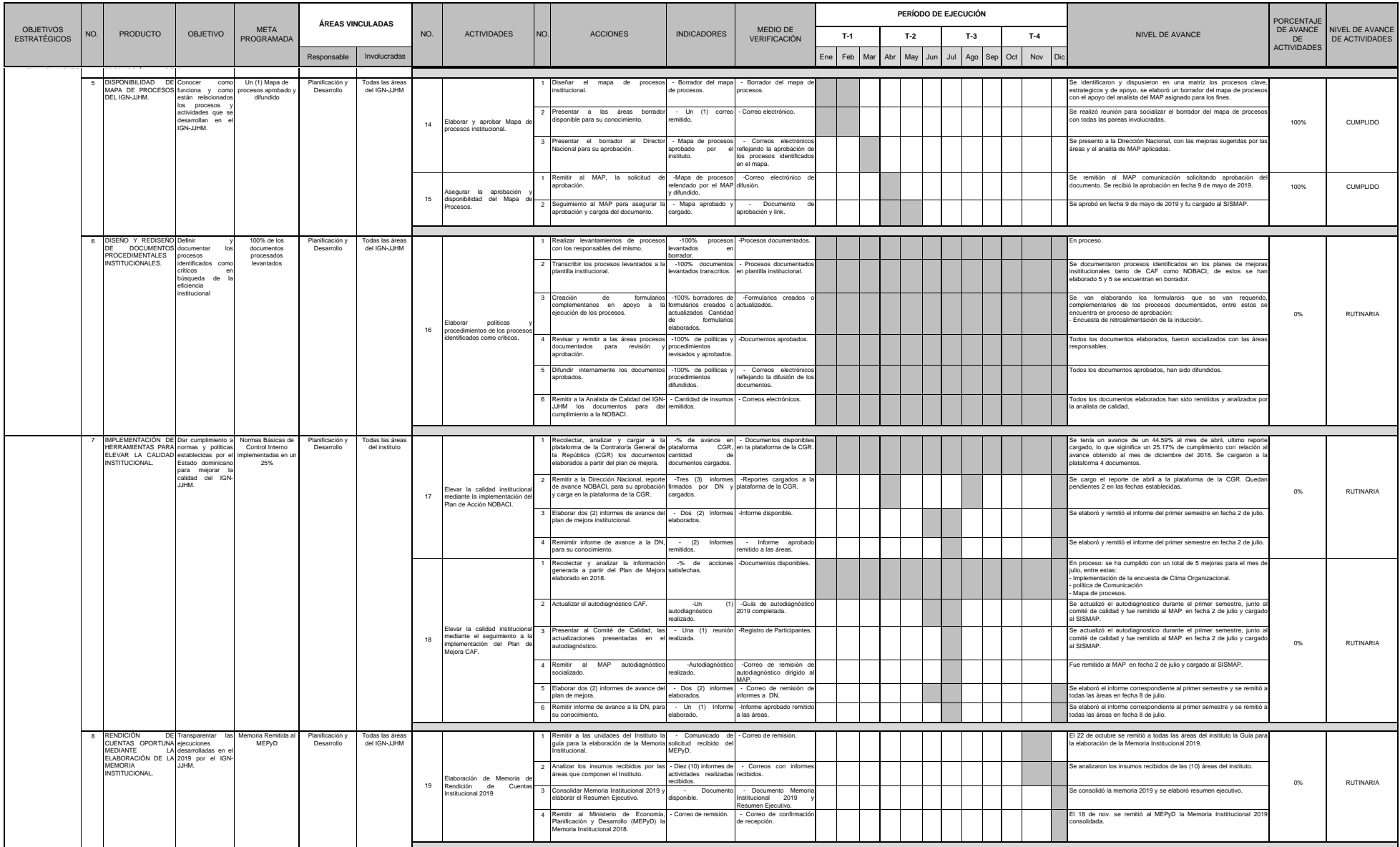

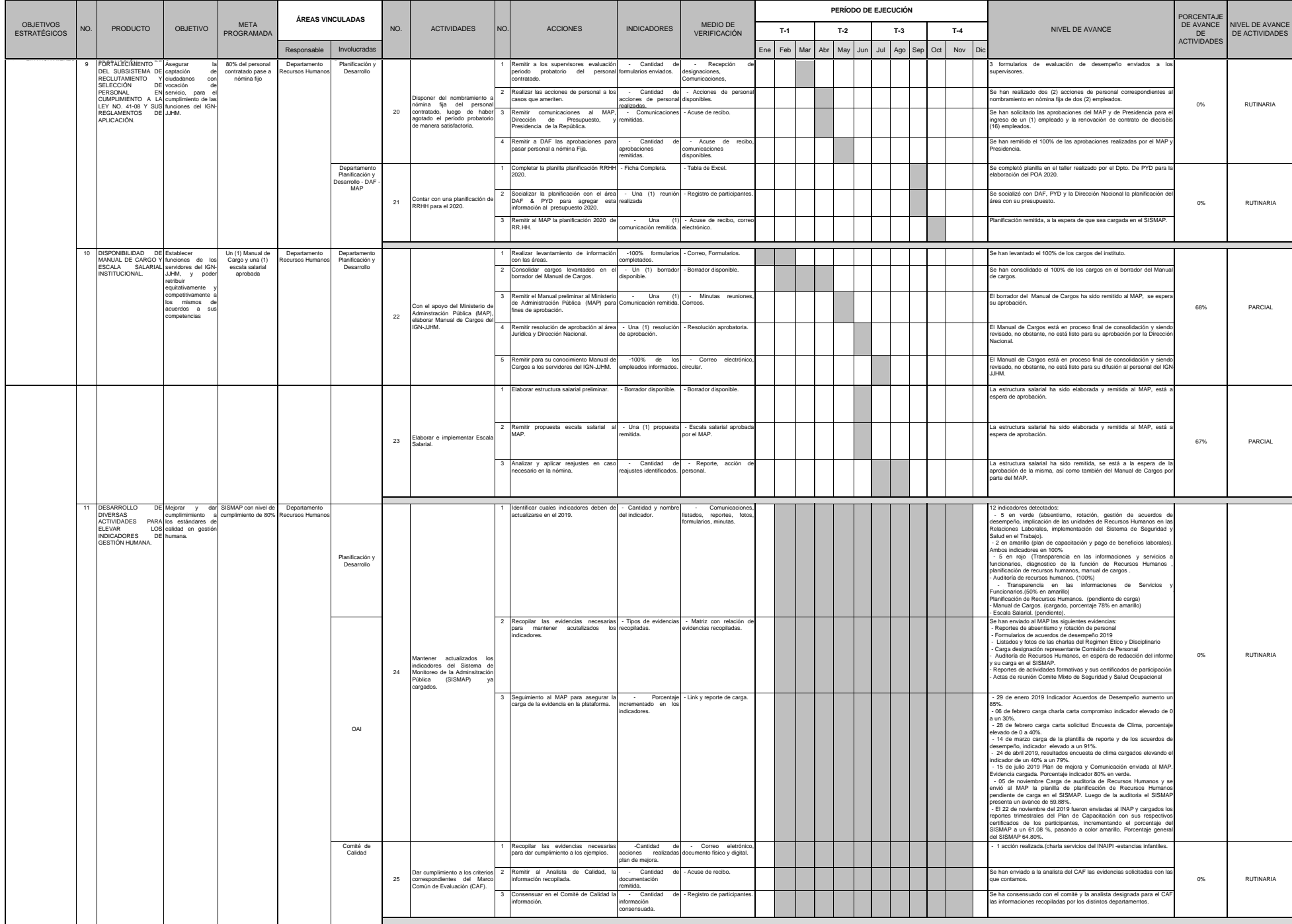

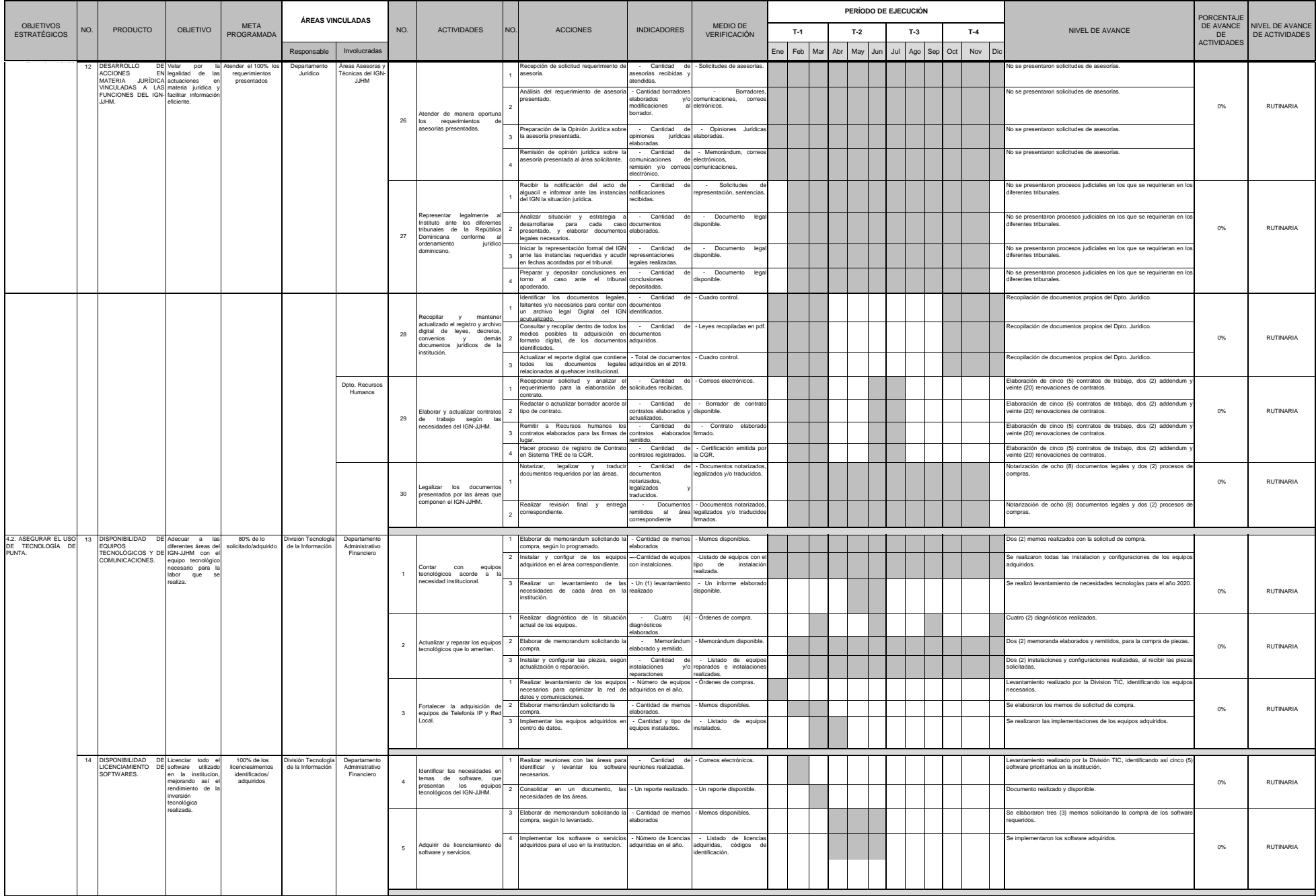

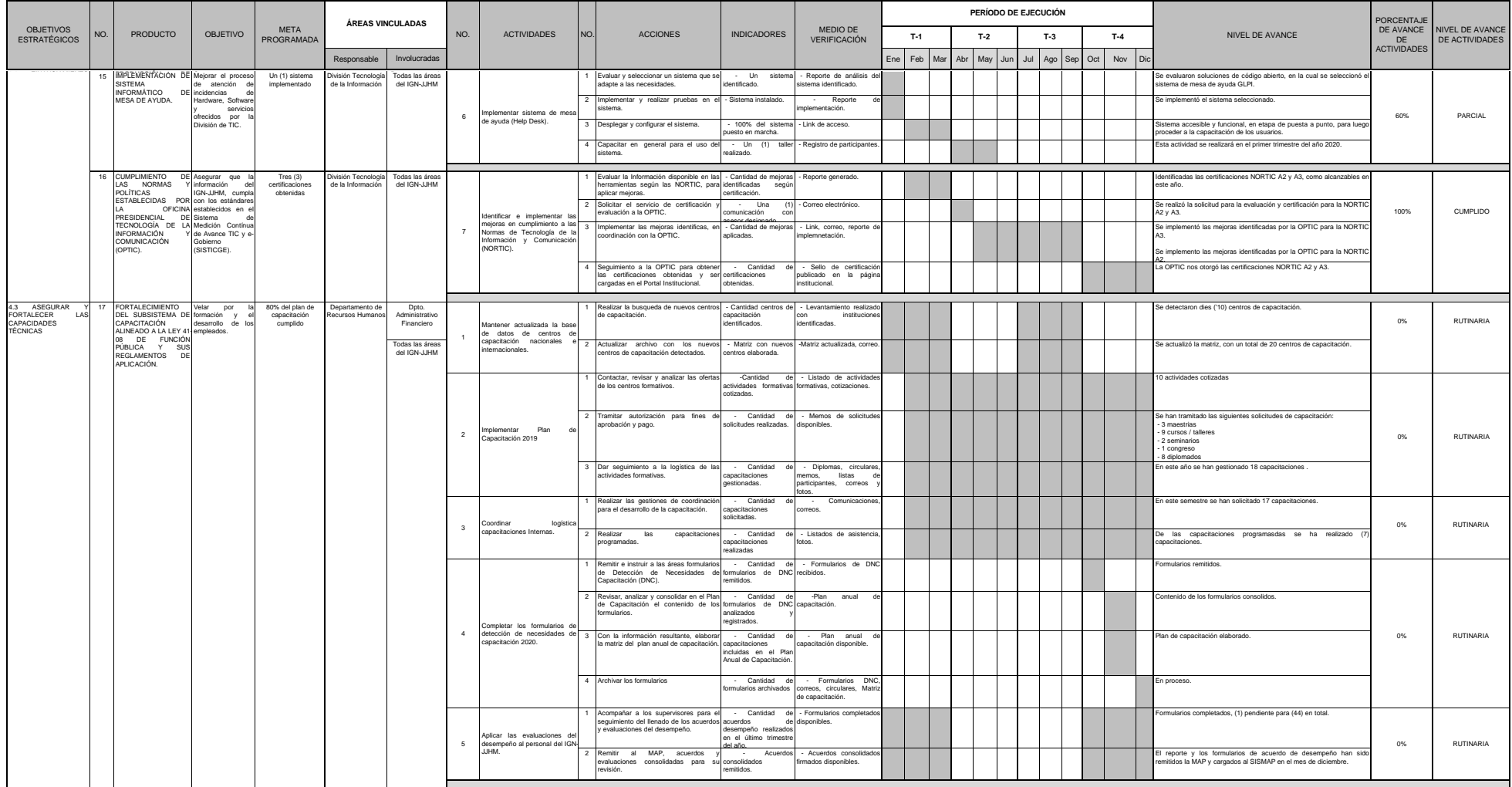

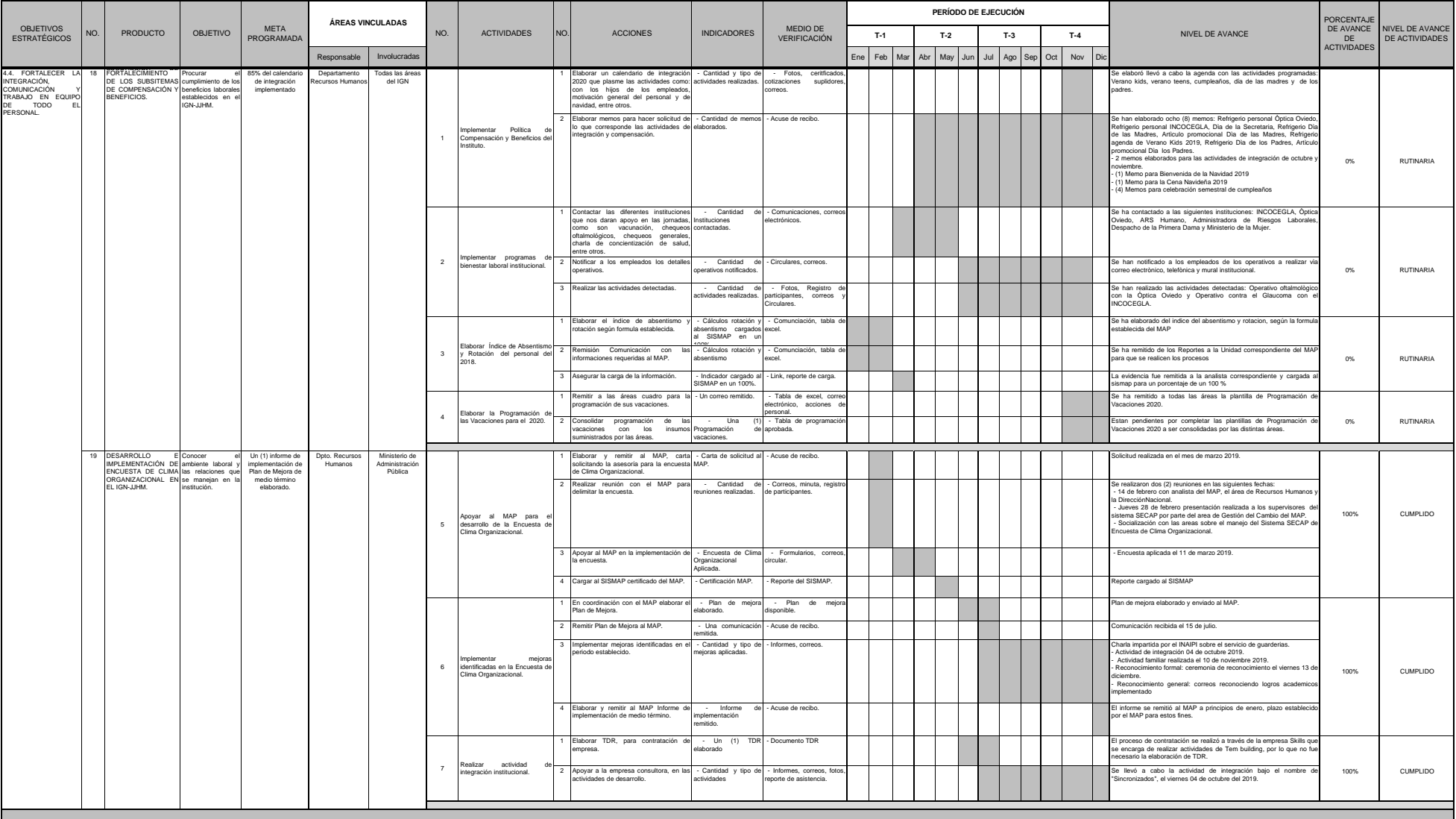

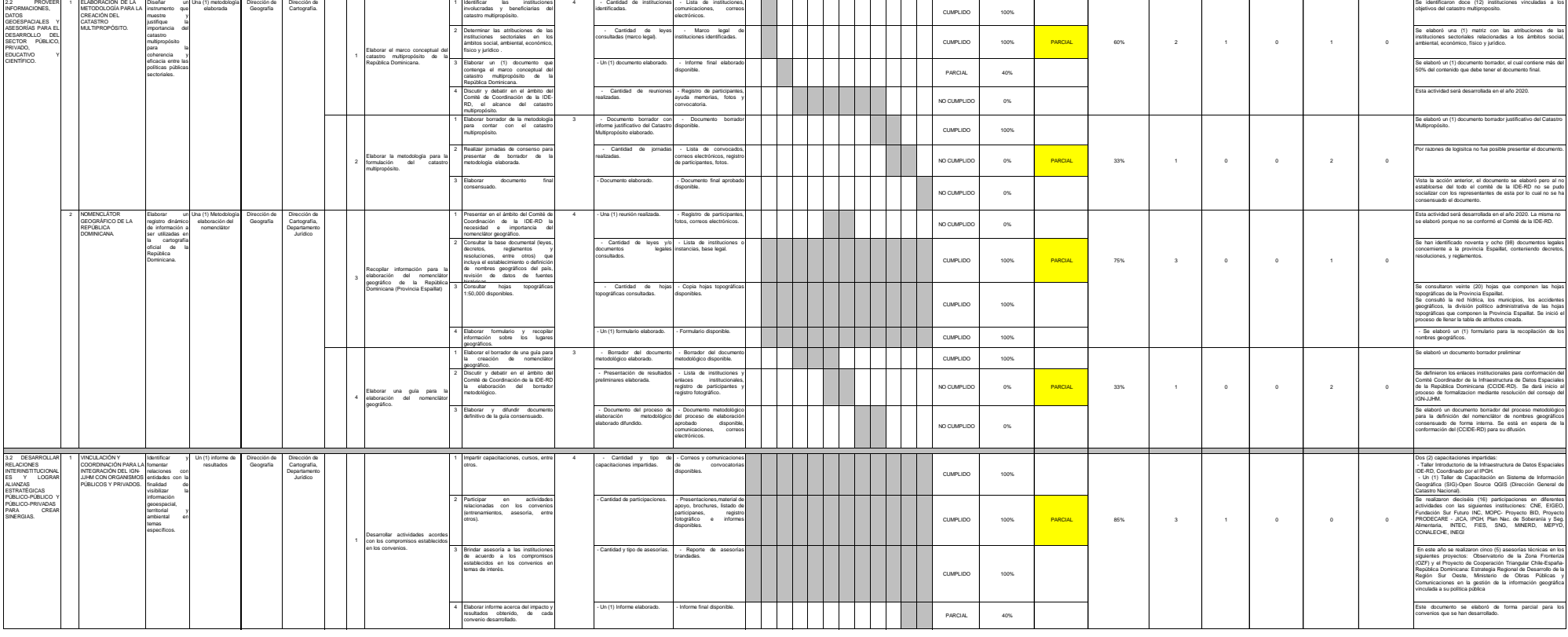

**INSTITUTO GEOGRÁFICO NACIONAL** *"José Joaquín Hungría Morell" PLAN OPERATIVO ANUAL 2019 ÁREA DE TRABAJO: DIRECCIÓN DE GEOGRAFÍA*

**PERÍODO DE EJECUCIÓN**

**NIVEL DE AVANCE ACCIONES**

**PORCENTAJE DE AVANCE DE LAS ACCIONES**

**NIVEL DE AVANCE ACTIVIDADES**

**PORCENTAJE DE AVANCE DE LAS ACTIVIDADES**

**CANTIDAD DE ACCIONES CUMPLIDAS**

**CANTIDAD DE ACCIONES PARCIALES**

MEDIO DE VERIFICACIÓN

Responsable Involucradas Inc. ACTIVIDADES NO. ACCIONES ACCIONES INDICADORES WEDIODE T-1 T-2 T-3 T-4<br>Responsable Involucradas PT. Principal Ago Sep Oct Nov Dic

ACCIONES CANT.<br>ACCIONES ACCIONES INDICADORES

CANT. ACCIONES EN TOTAL

NO. GRAL . PT.

**ÁREAS VINCULADAS**

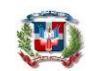

OBJETIVOS<br>ESTRATÉGICOS

PRODUCTO OBJETIVO

META PROGRAMADA

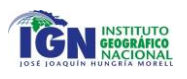

NIVEL DE AVANCE

**CANTIDAD DE ACCIONES PENDIENTES**

**CANTIDAD DE ACCIONES NO CUMPLIDAS CANTIDAD DE ACCIONES POSPUESTAS**

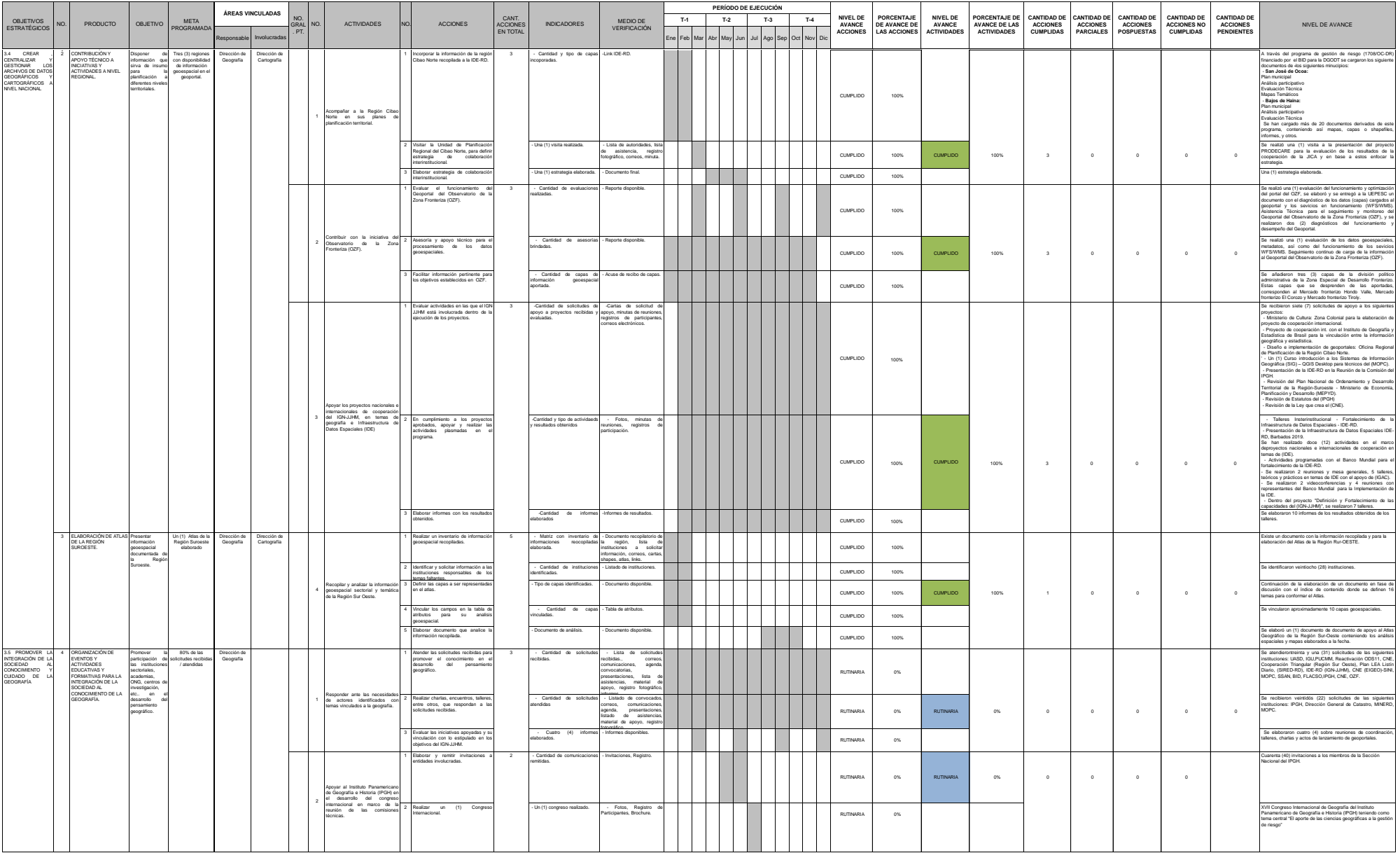

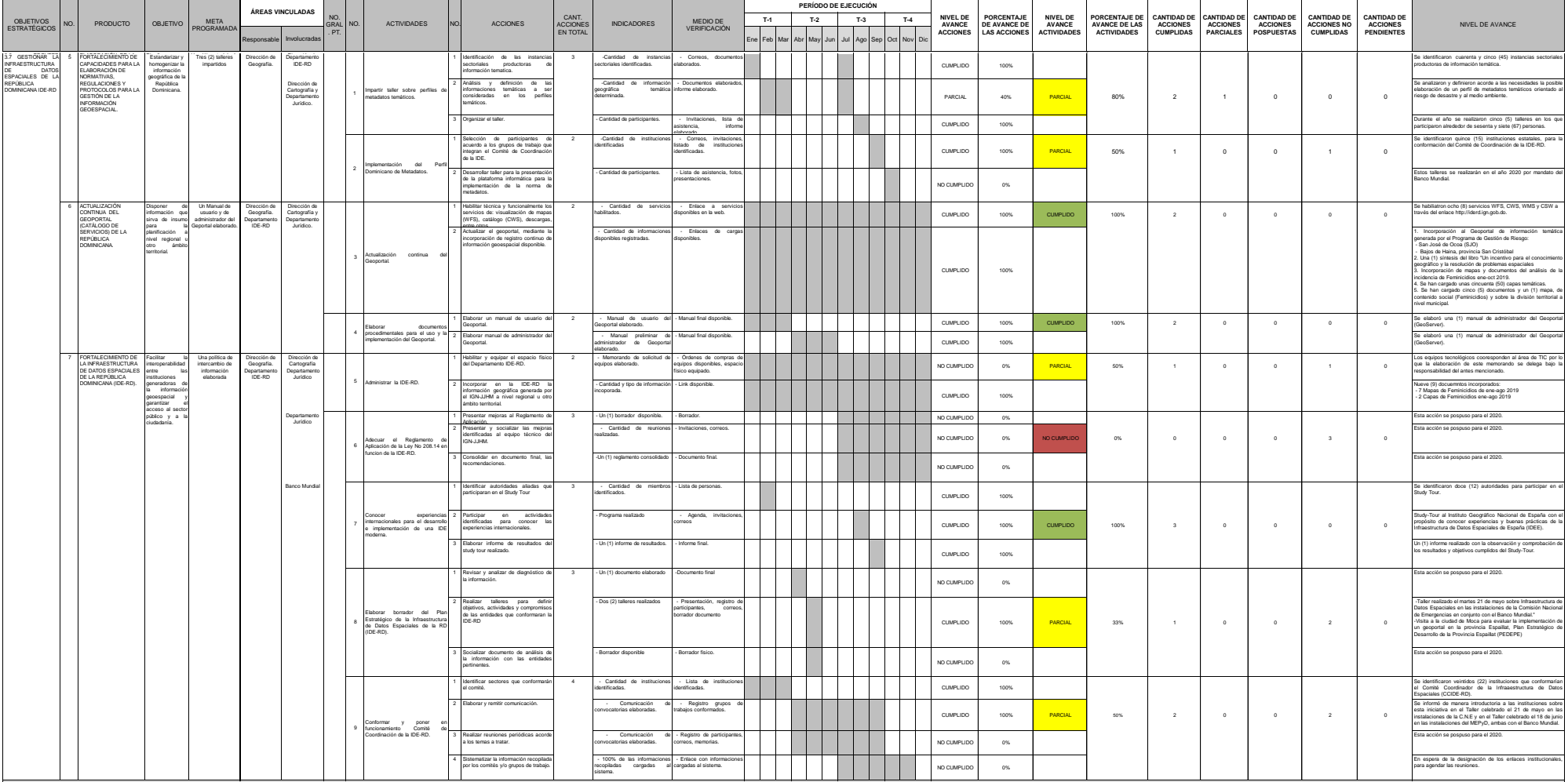

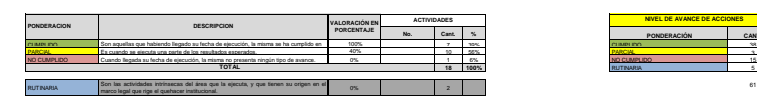

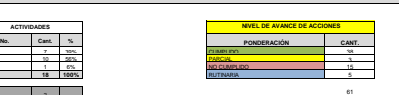

Ø

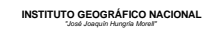

# *"José Joaquín Hungría Morell" PLAN OPERATIVO ANUAL 2019 ÁREA DE TRABAJO: DIRECCIÓN DE CARTOGRAFÍA*

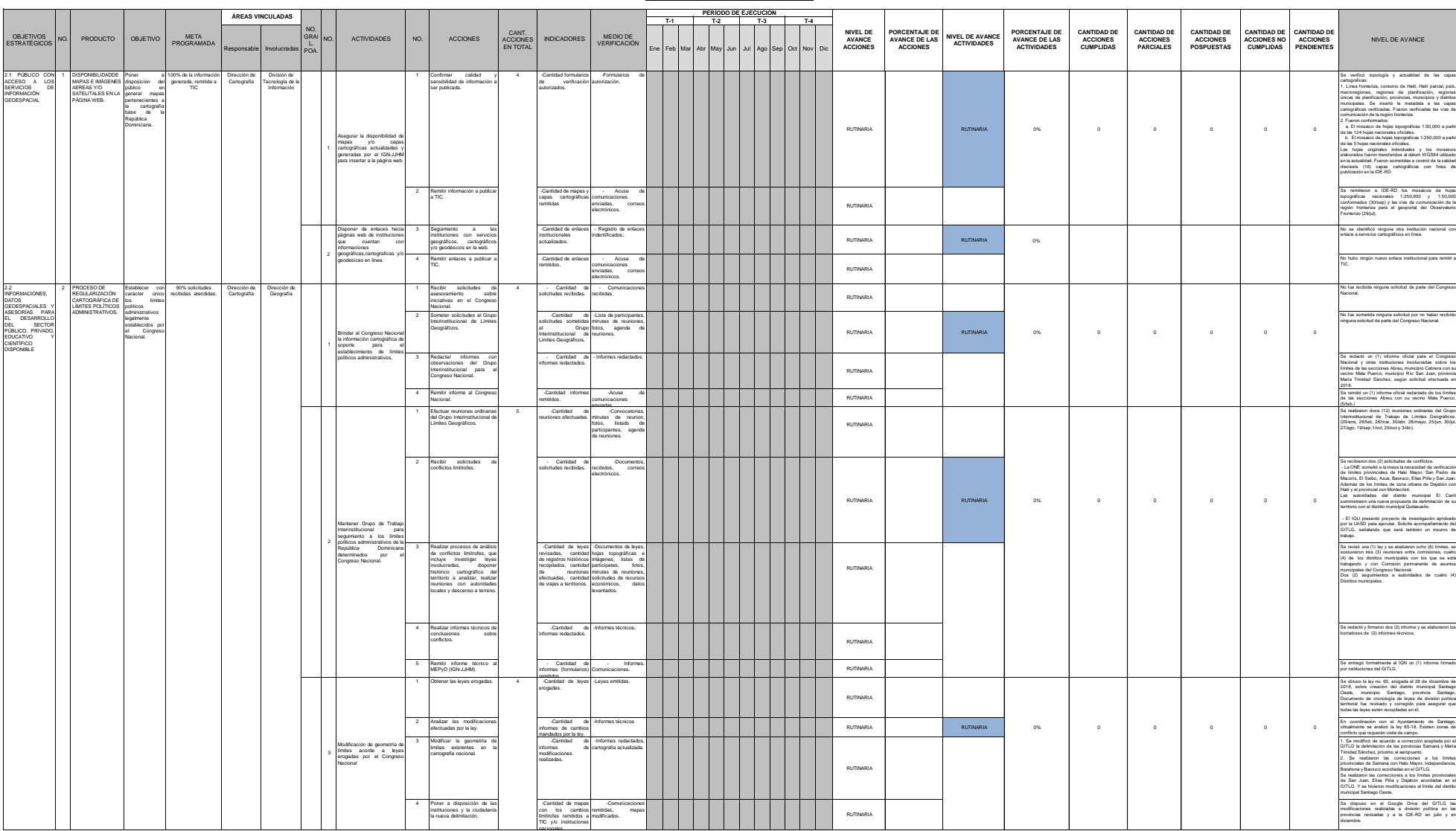

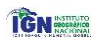

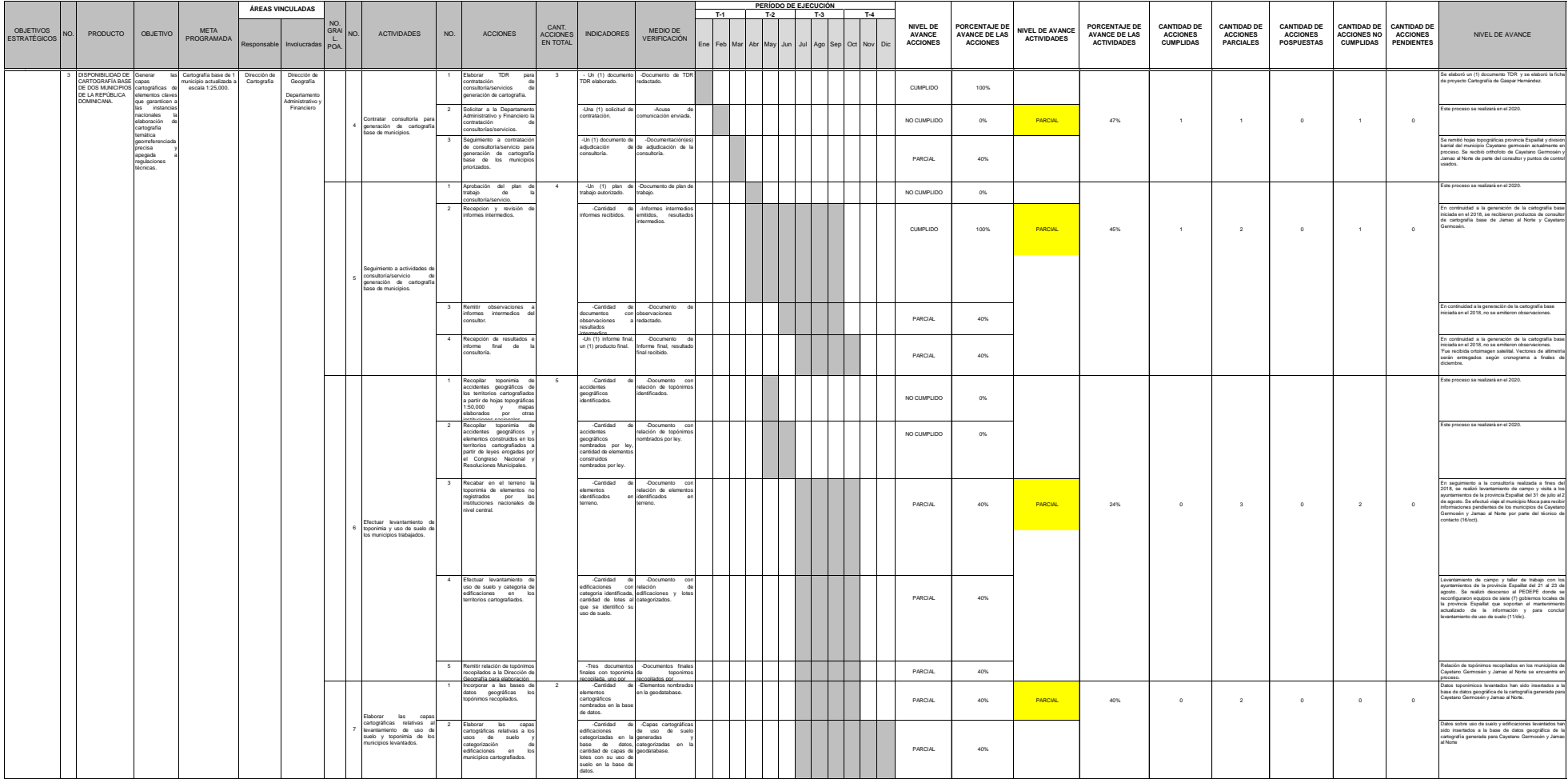

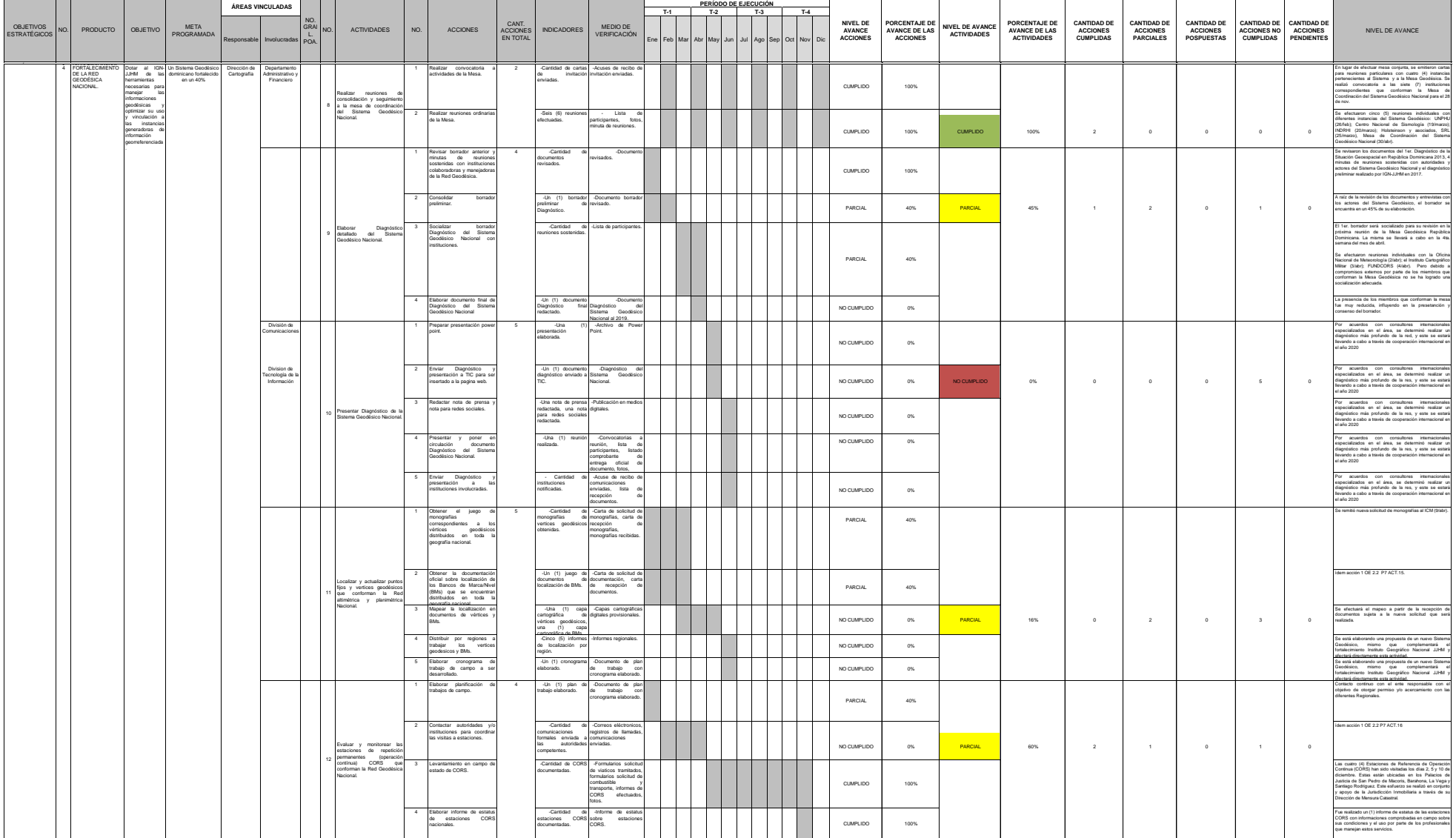

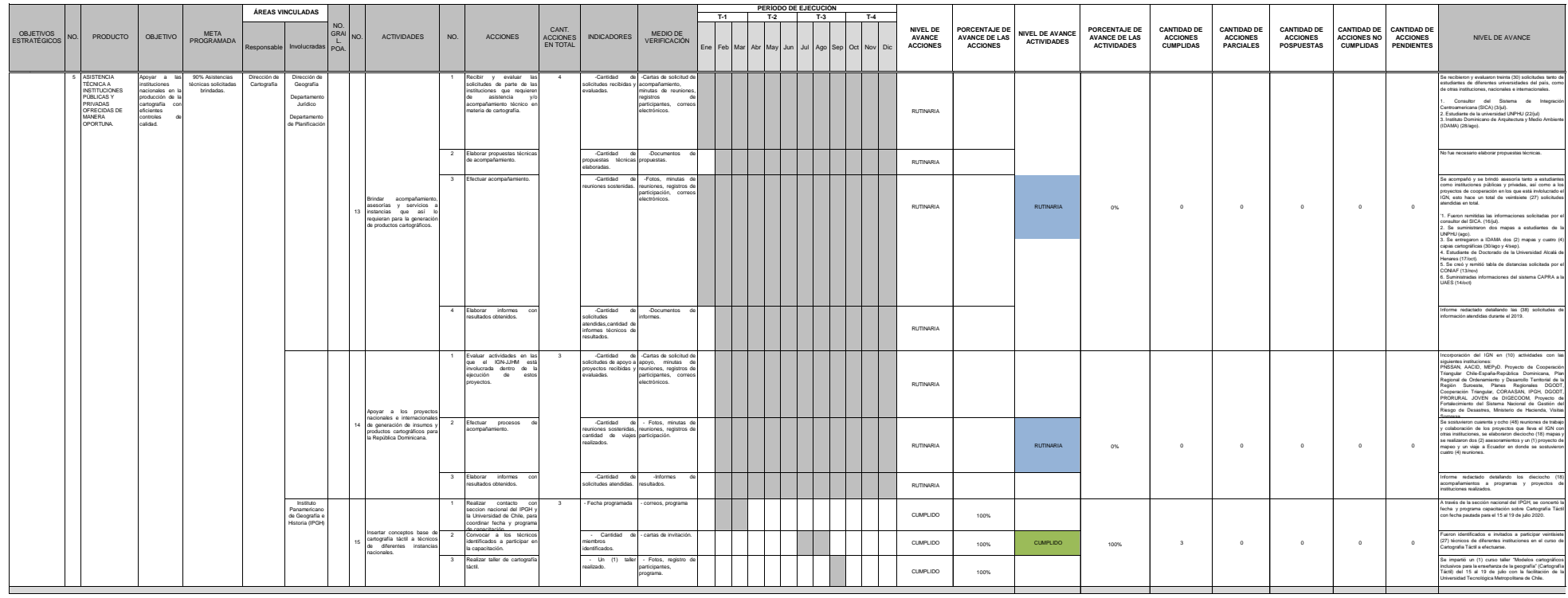

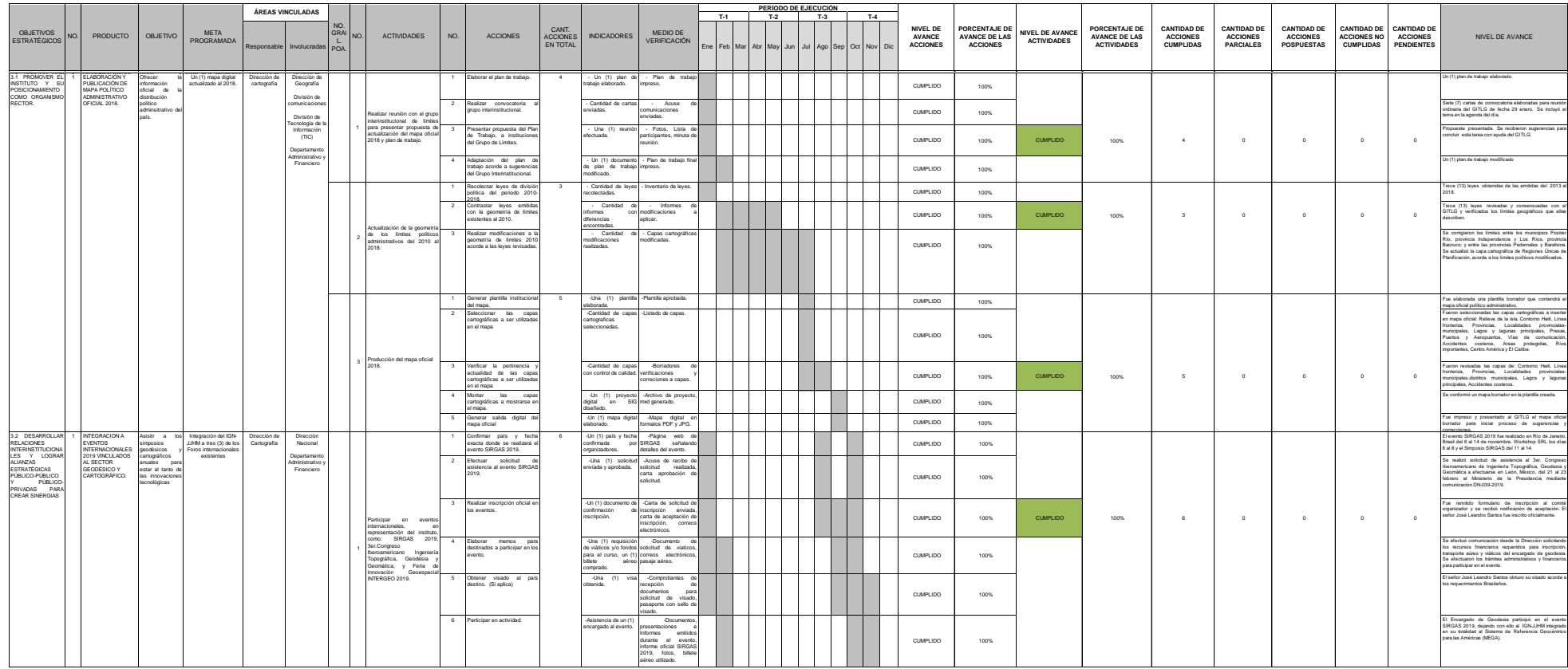

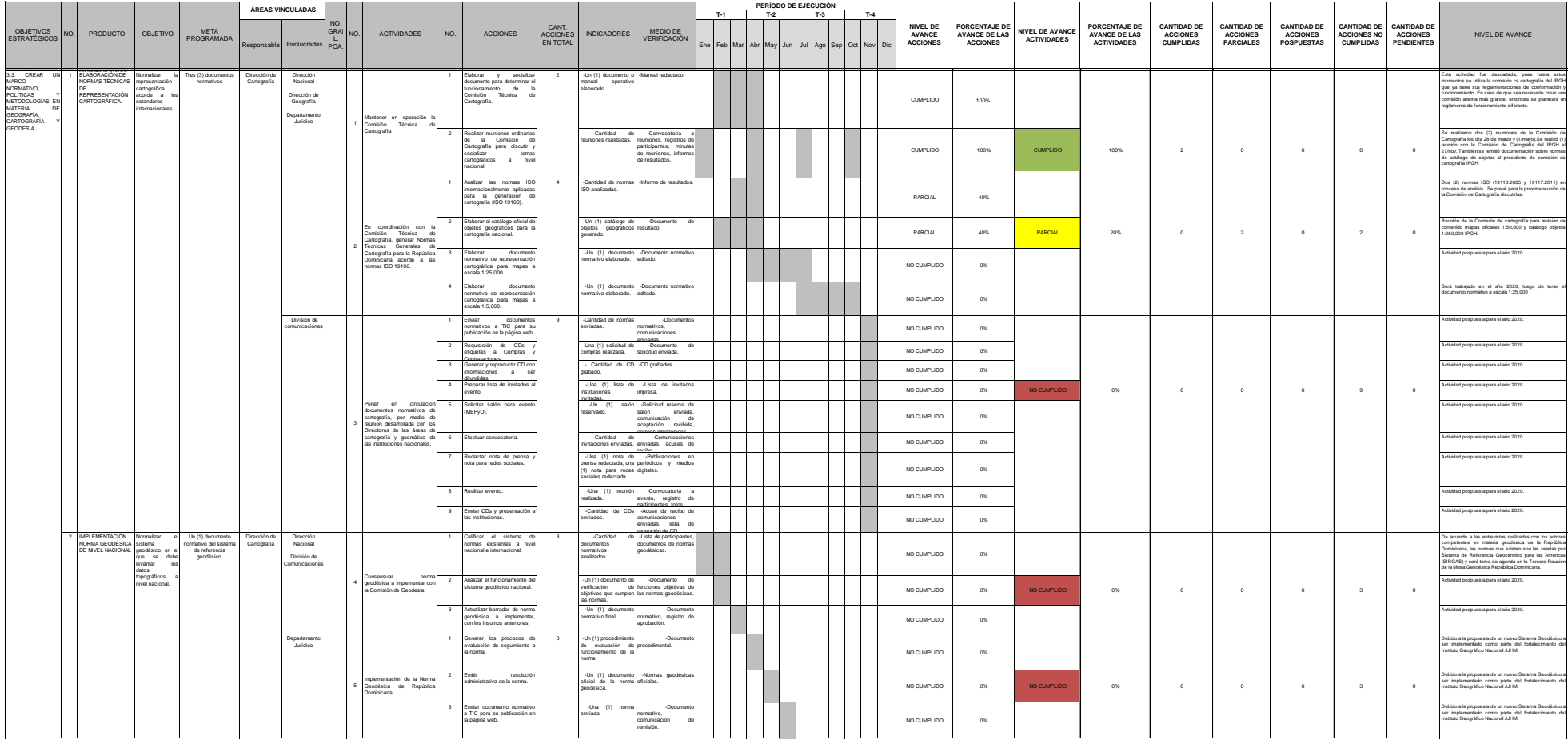

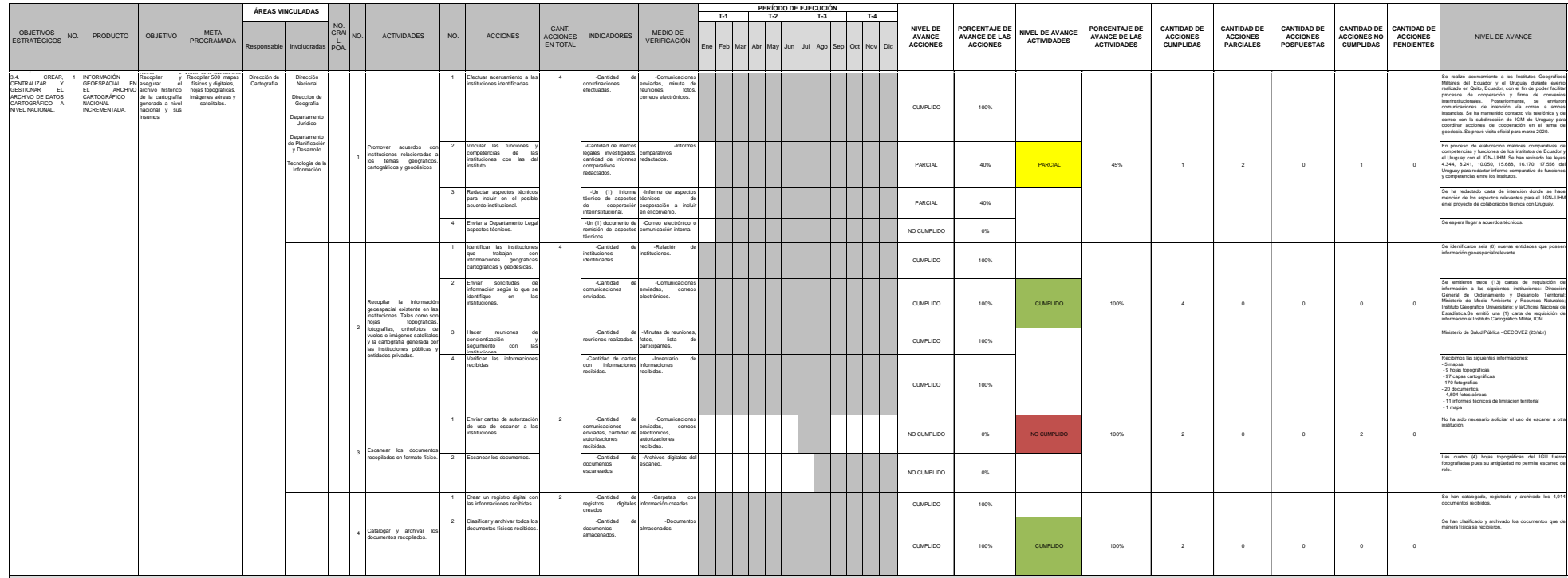

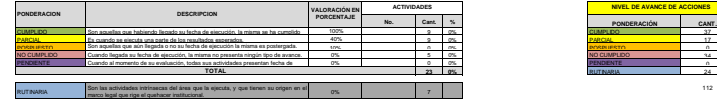

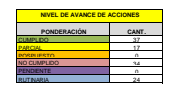

O)

#### **INSTITUTO GEOGRÁFICO NACIONAL** *"José Joaquín Hungría Morell"*

#### *PLAN OPERATIVO ANUAL 2019 ÁREA DE TRABAJO: DEPARTAMENTO ADMINISTRATIVO FINANCIERO*

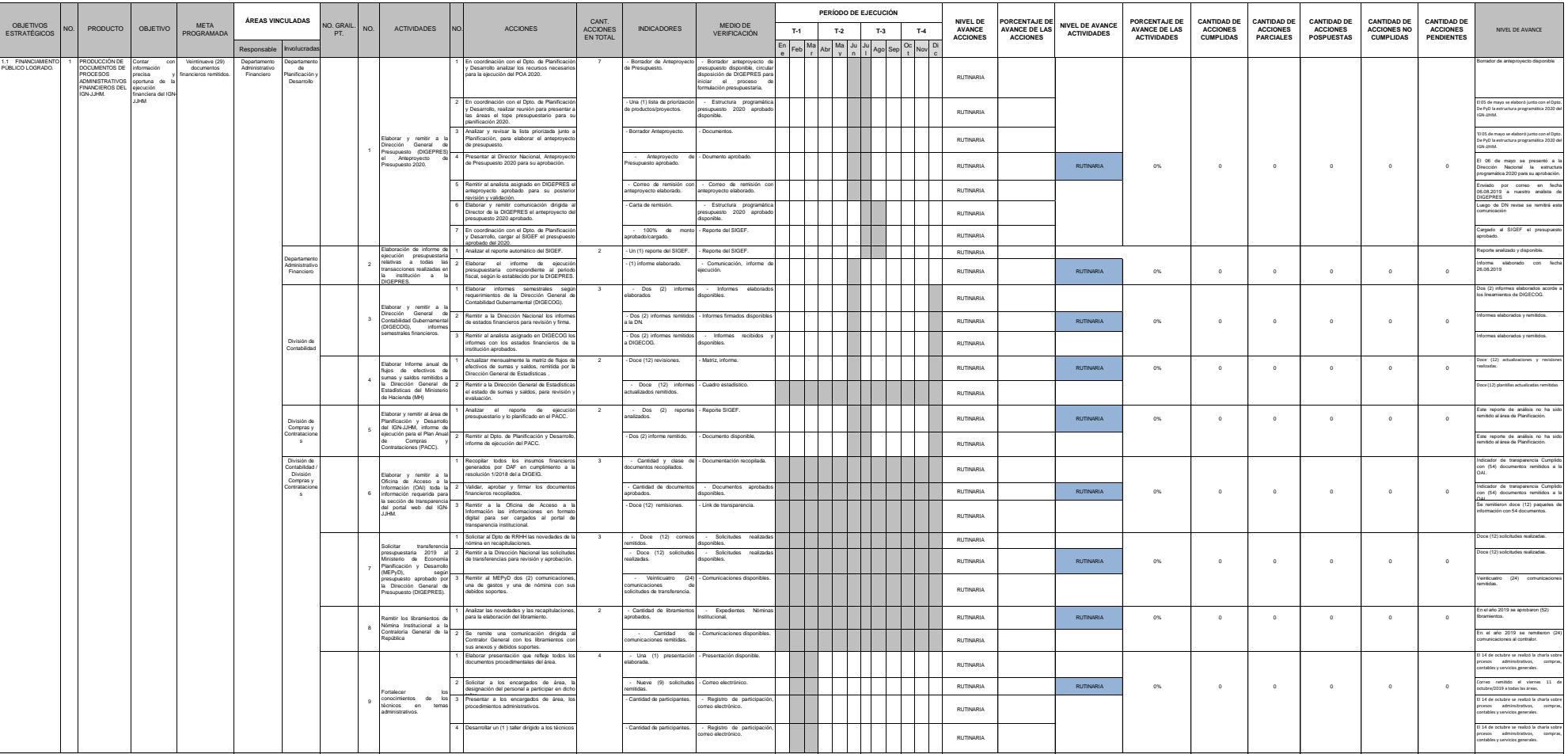

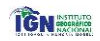

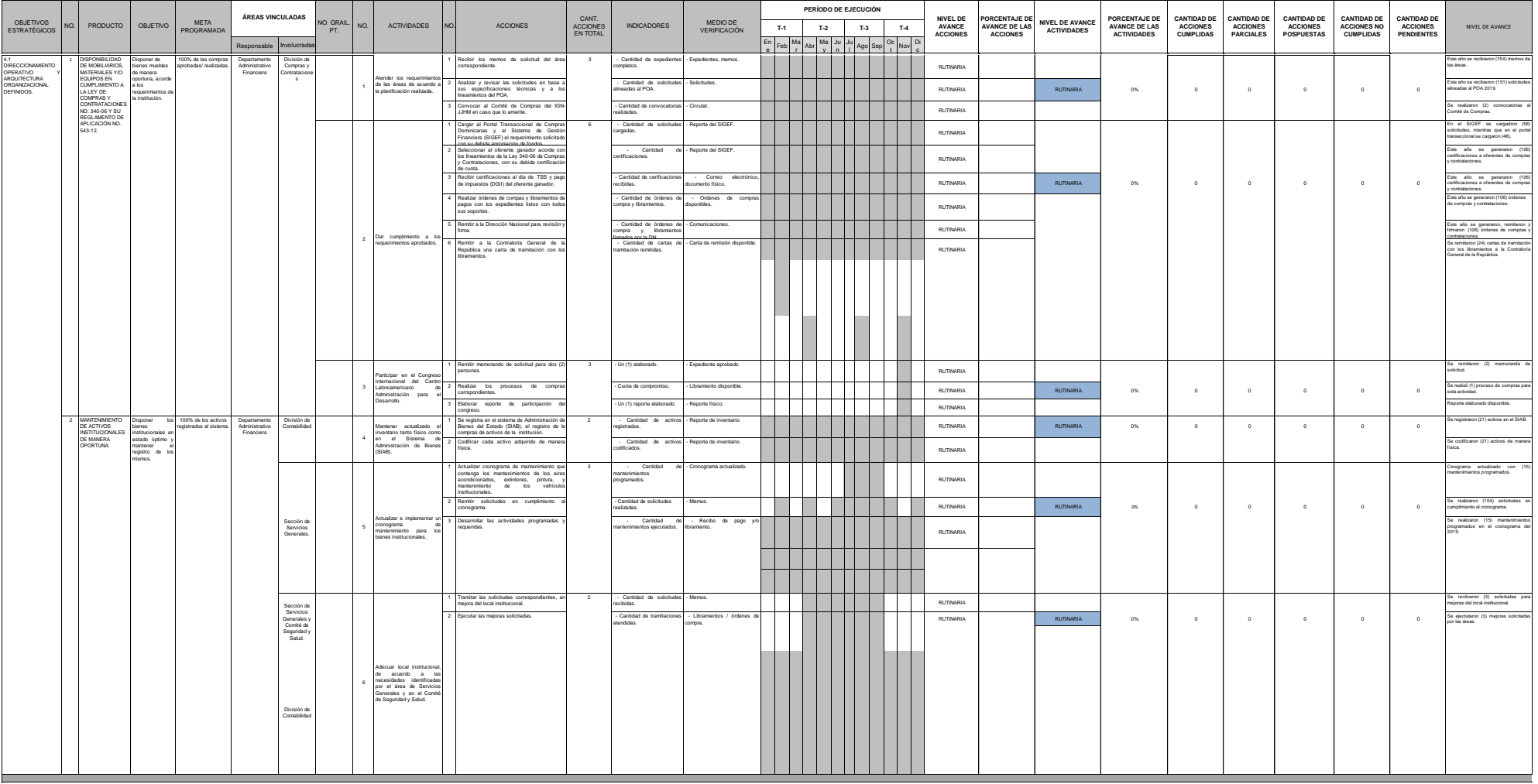

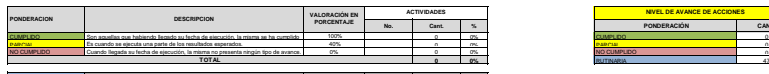

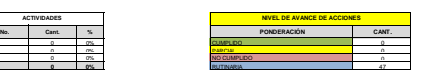

RUTINARIA <sup>Son las actividades intrínsecas del área que la ejecuta, y que tienen su origen en el control de la control de la control de la control de la control de la control de la control de la control de la control de la</sup> marco legal que rige el quehacer institucional.

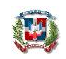

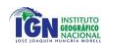

**INSTITUTO GEOGRÁFICO NACIONAL**

*"José Joaquín Hungría Morell" PLAN OPERATIVO ANUAL 2019 ÁREA DE TRABAJO: PLANIFICACIÓN Y DESARROLLO*

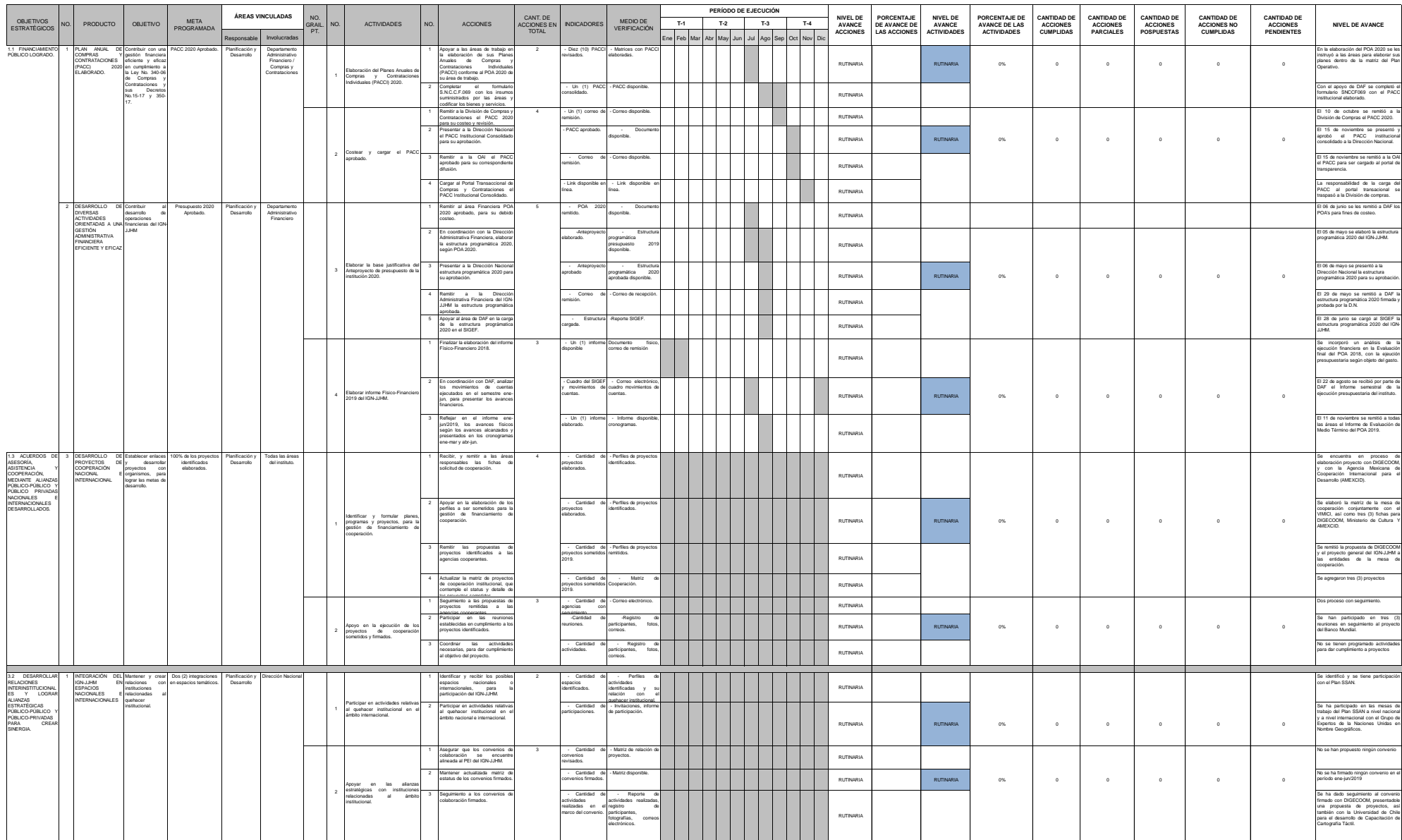

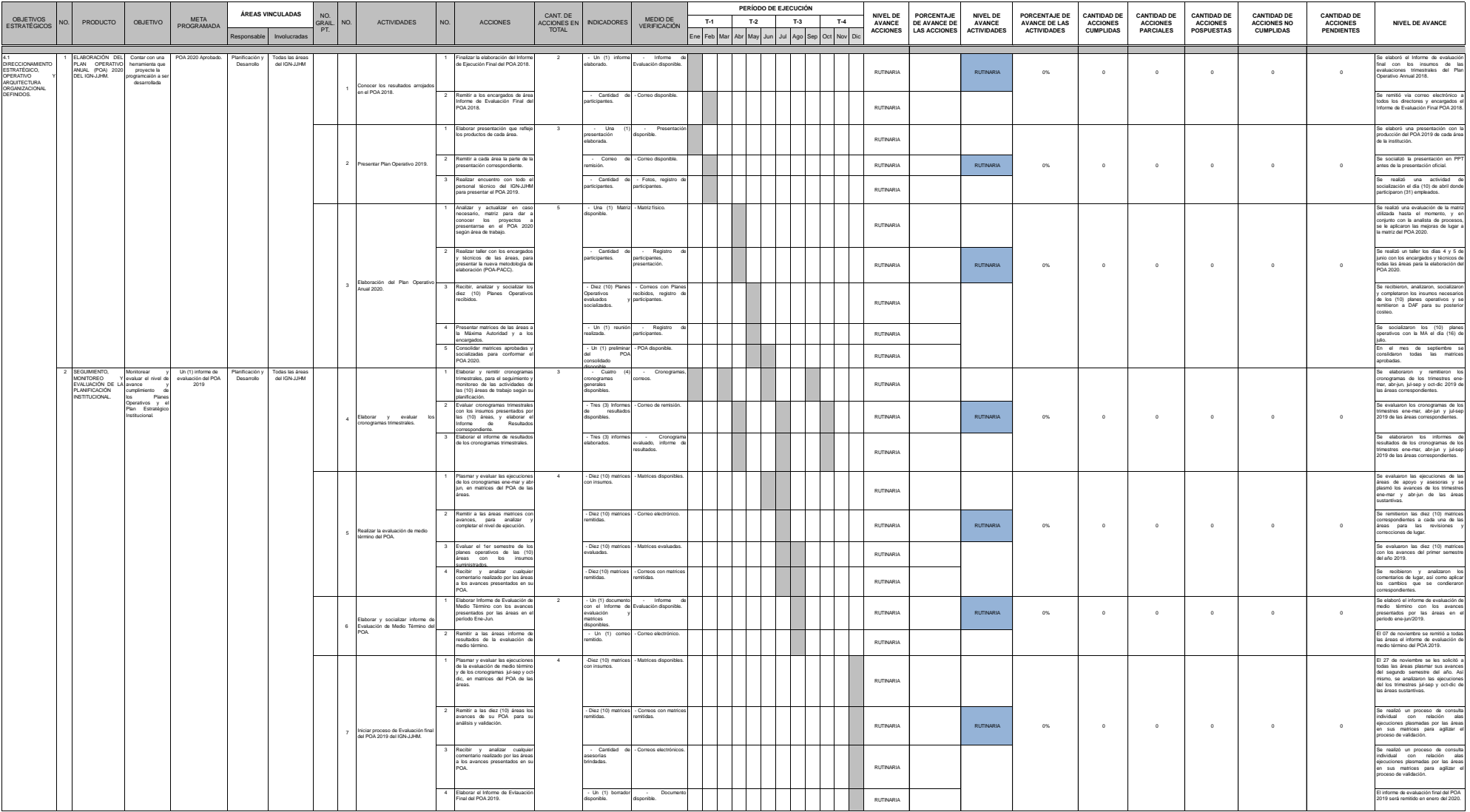

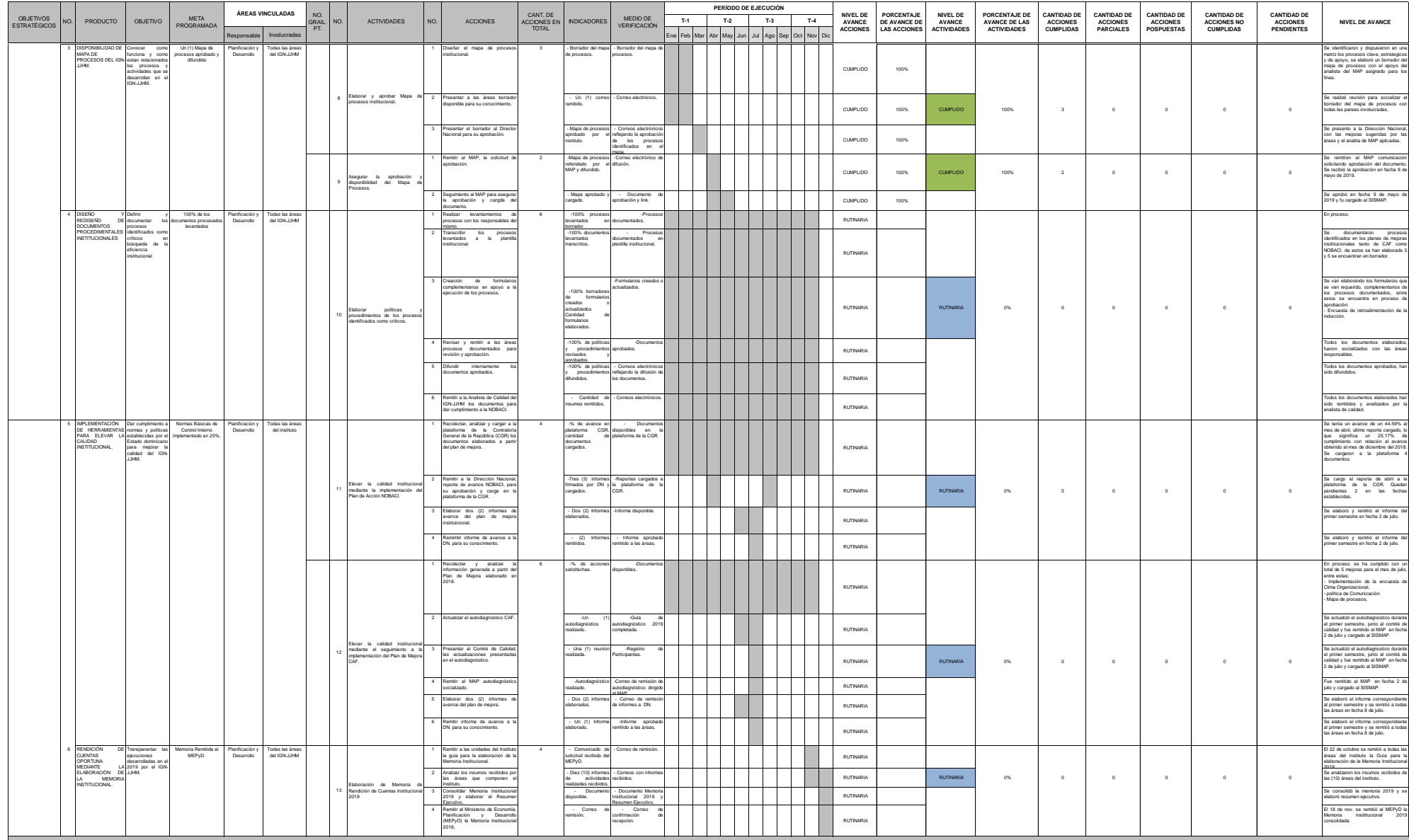

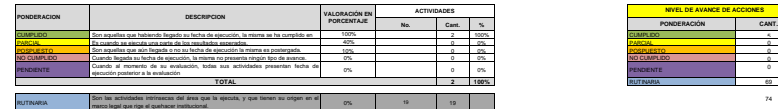

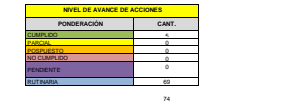

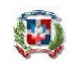

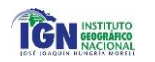

**INSTITUTO GEOGRÁFICO NACIONAL** *"José Joaquín Hungría Morell"*

*PLAN OPERATIVO ANUAL 2019 ÁREA DE TRABAJO: RECURSOS HUMANOS*

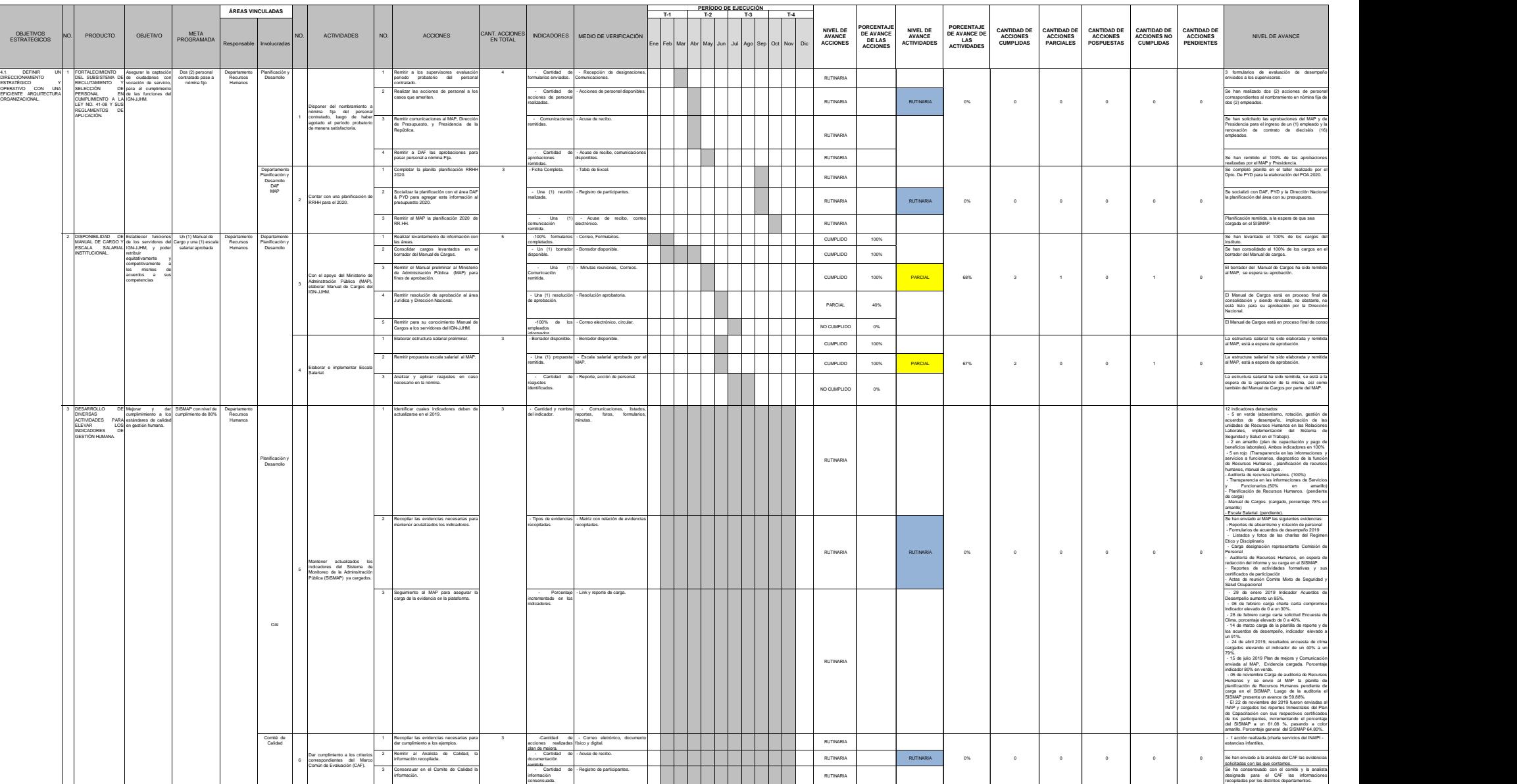

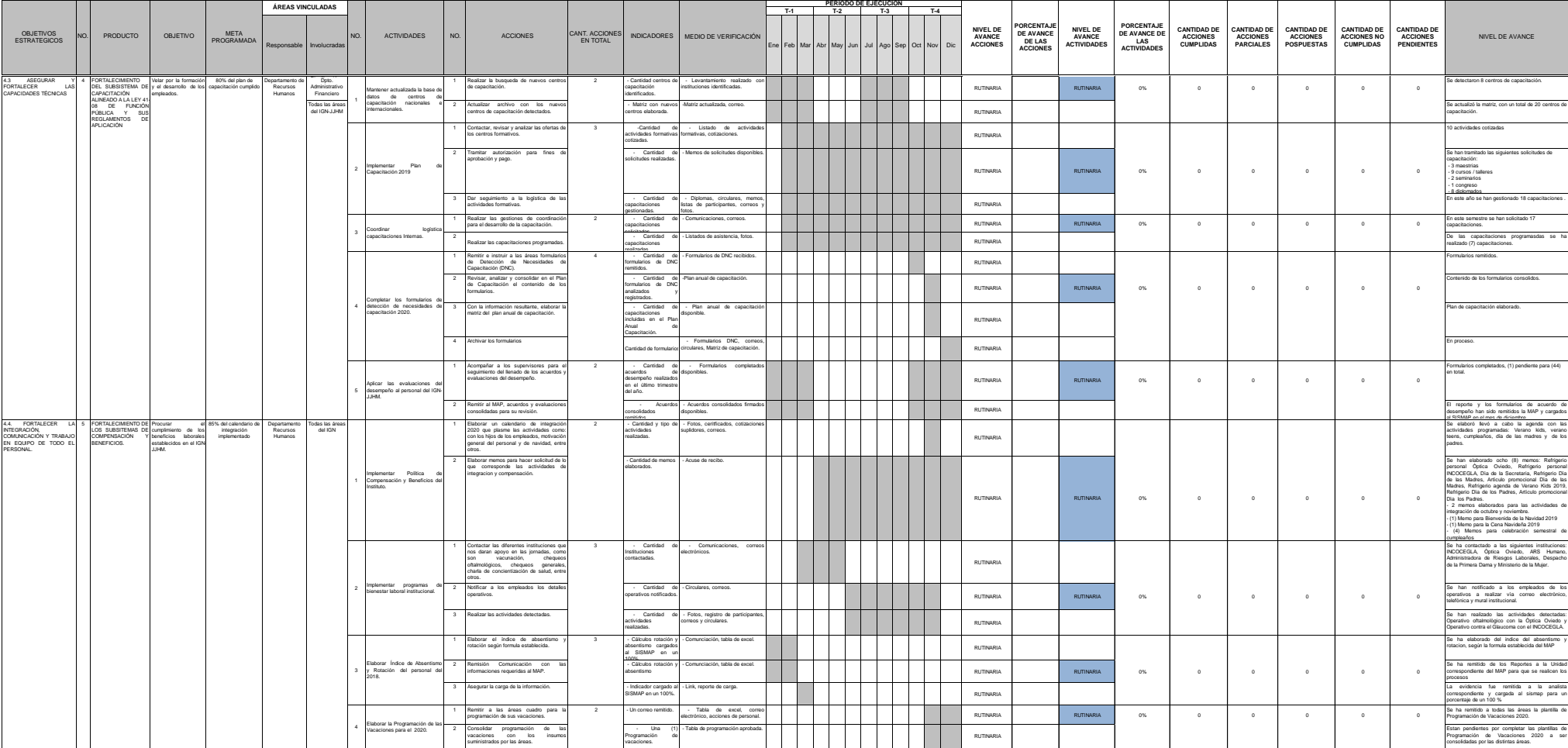

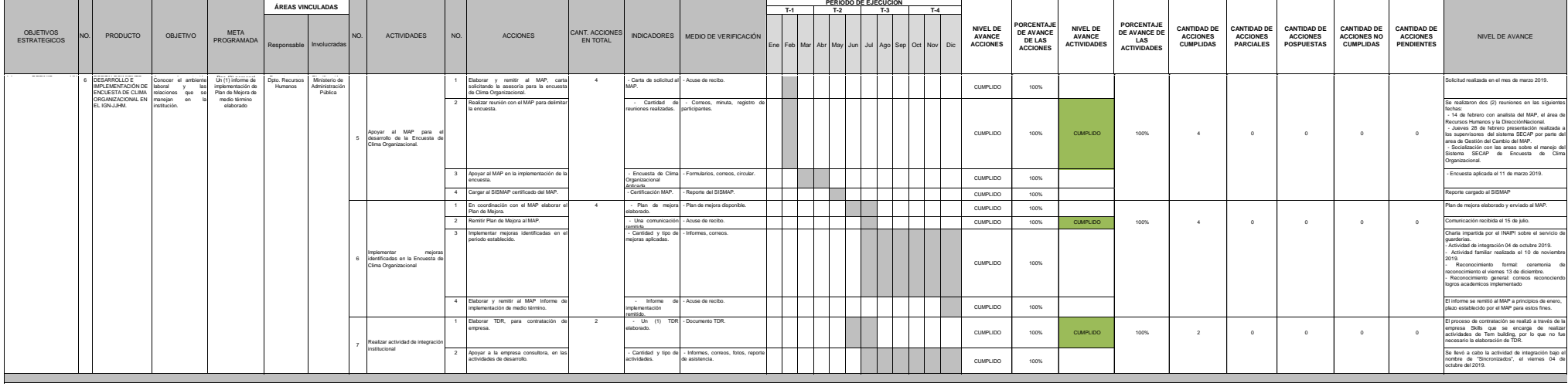

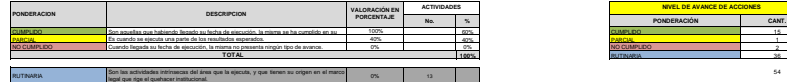

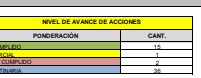

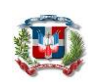

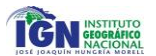

#### **INSTITUTO GEOGRÁFICO NACIONAL** *"José Joaquín Hungría Morell" PLAN OPERATIVO ANNUAL 2019*

### *ÁREA DE TRABAJO: DIVISIÓN DE TECNOLOGÍA DE LA INFORMACIÓN Y COMUNICACIONES*

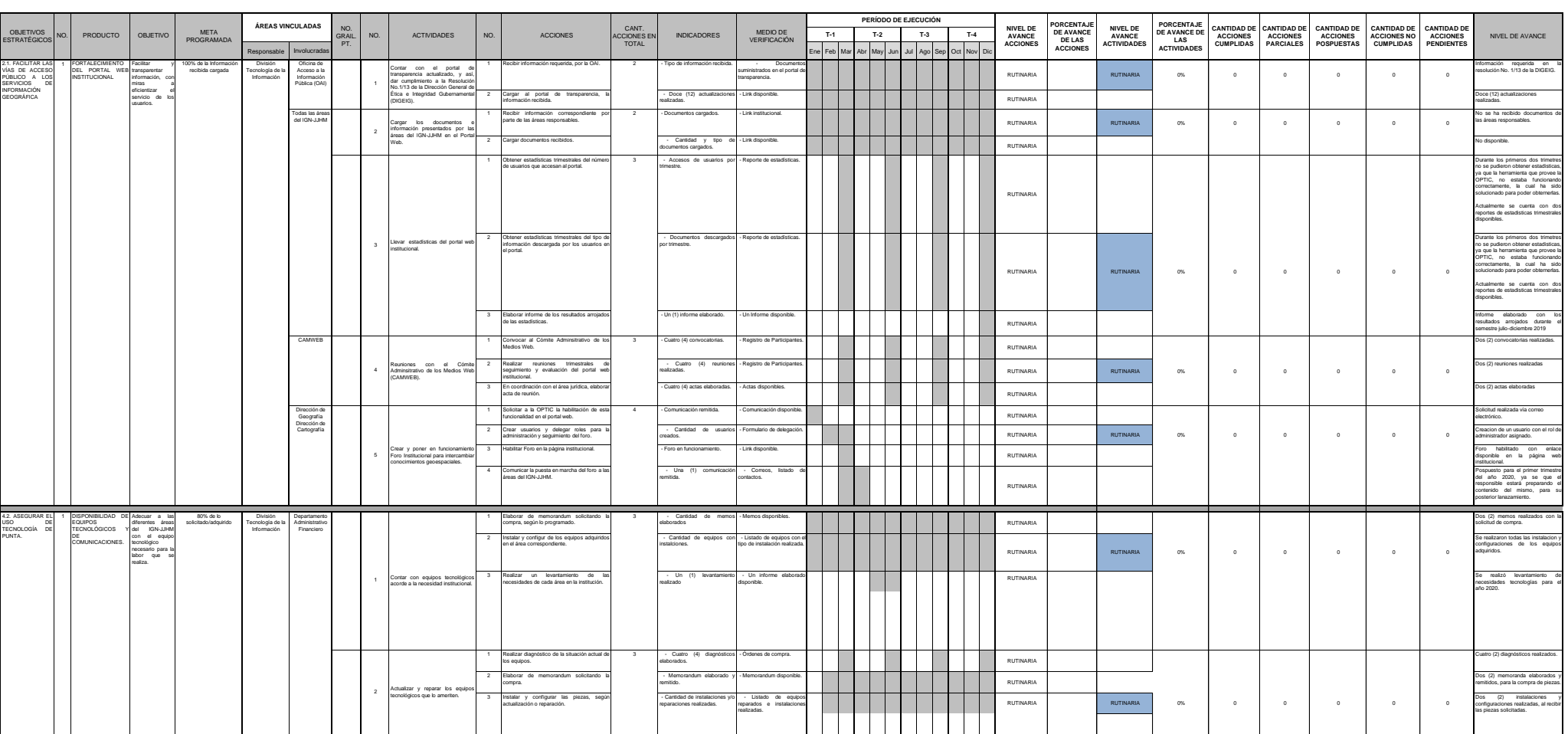

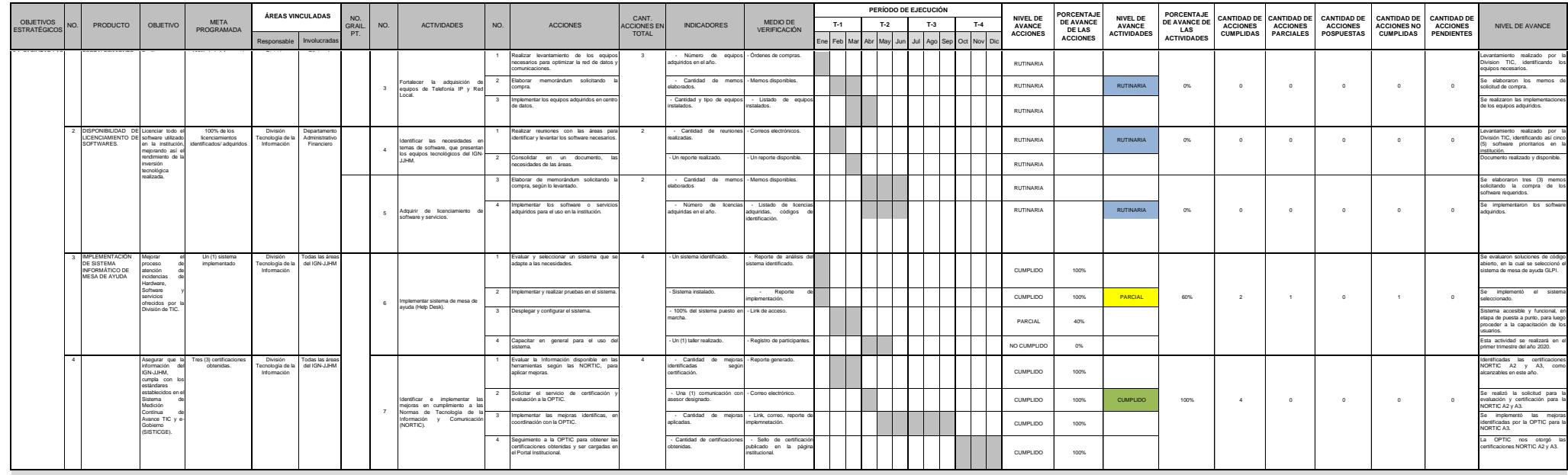

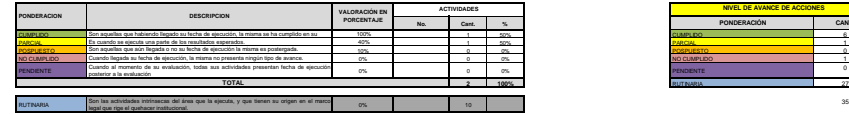

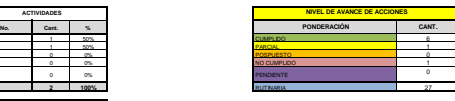

**35**

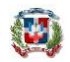

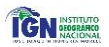

#### **INSTITUTO GEOGRÁFICO NACIONAL**

*"José Joaquín Hungría Morell"*

#### *PLAN OPERATIVO ANUAL 2019 ÁREA DE TRABAJO: COMUNICACIONES*

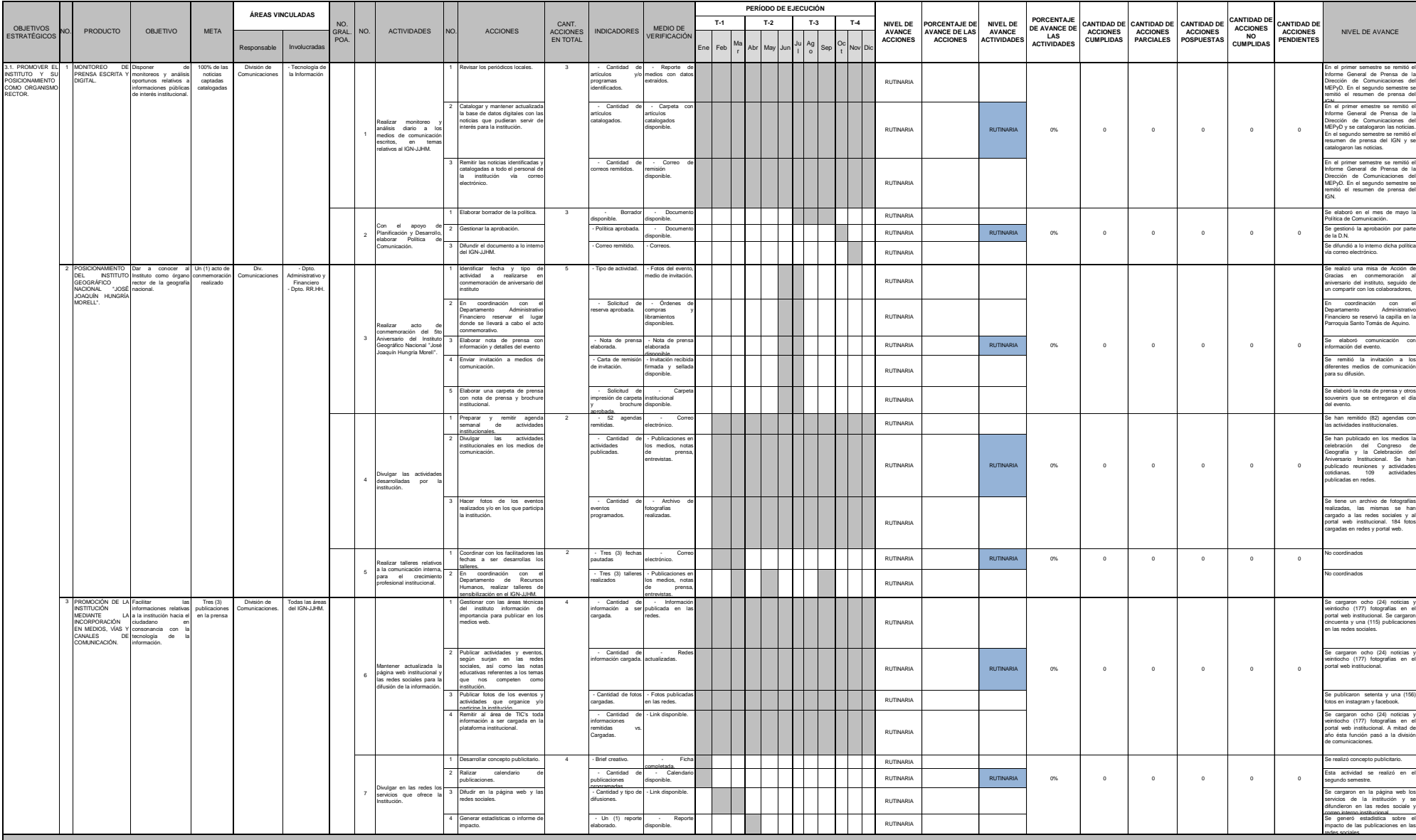

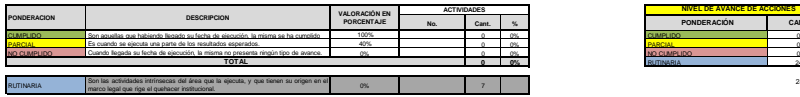

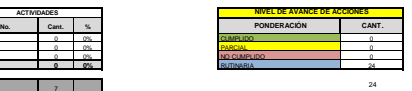

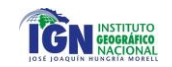

**INSTITUTO GEOGRÁFICO NACIONAL** *"José Joaquín Hungría Morell"*

*PLAN OPERATIVO ANUAL 2019*

*ÁREA DE TRABAJO: OFICINA DE ACCESO A LA INFORMACIÓN PÚBLICA*

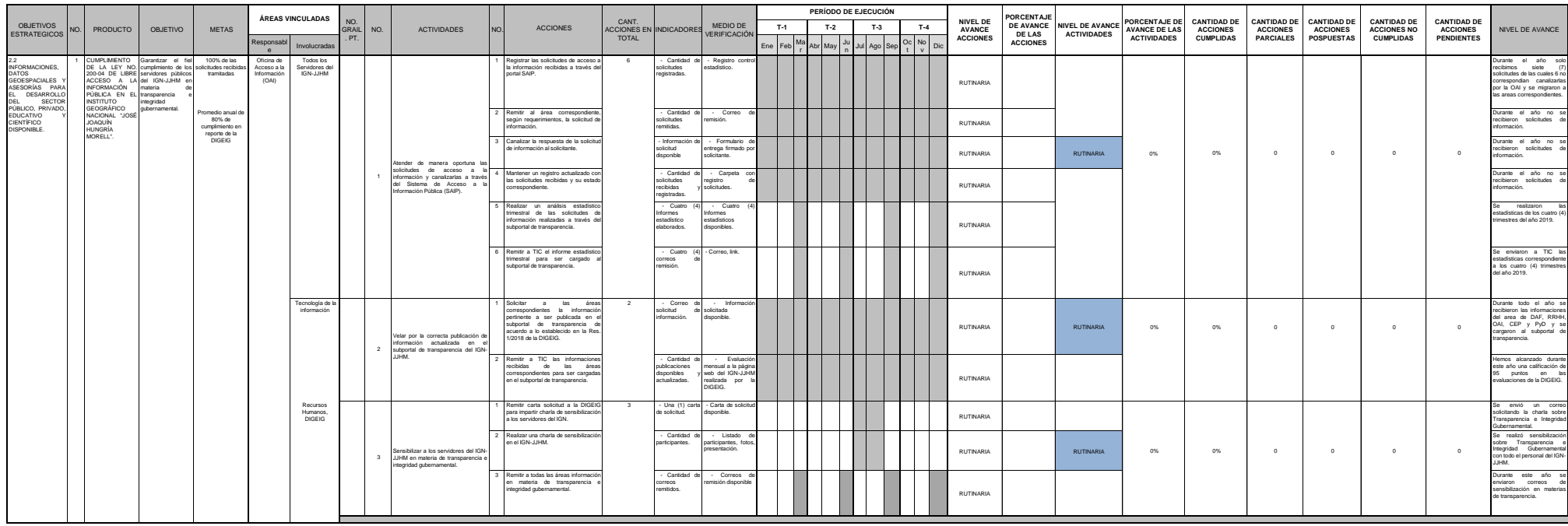

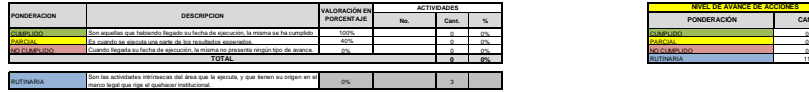

Ø,

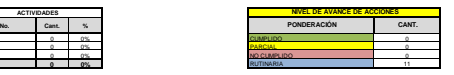

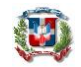

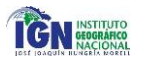

#### **INSTITUTO GEOGRÁFICO NACIONAL** *"José Joaquín Hungría Morell"*

#### *PLAN OPERATIVO ANUAL 2019 ÁREA DE TRABAJO: COMISIÓN DE ÉTICA PÚBLICA*

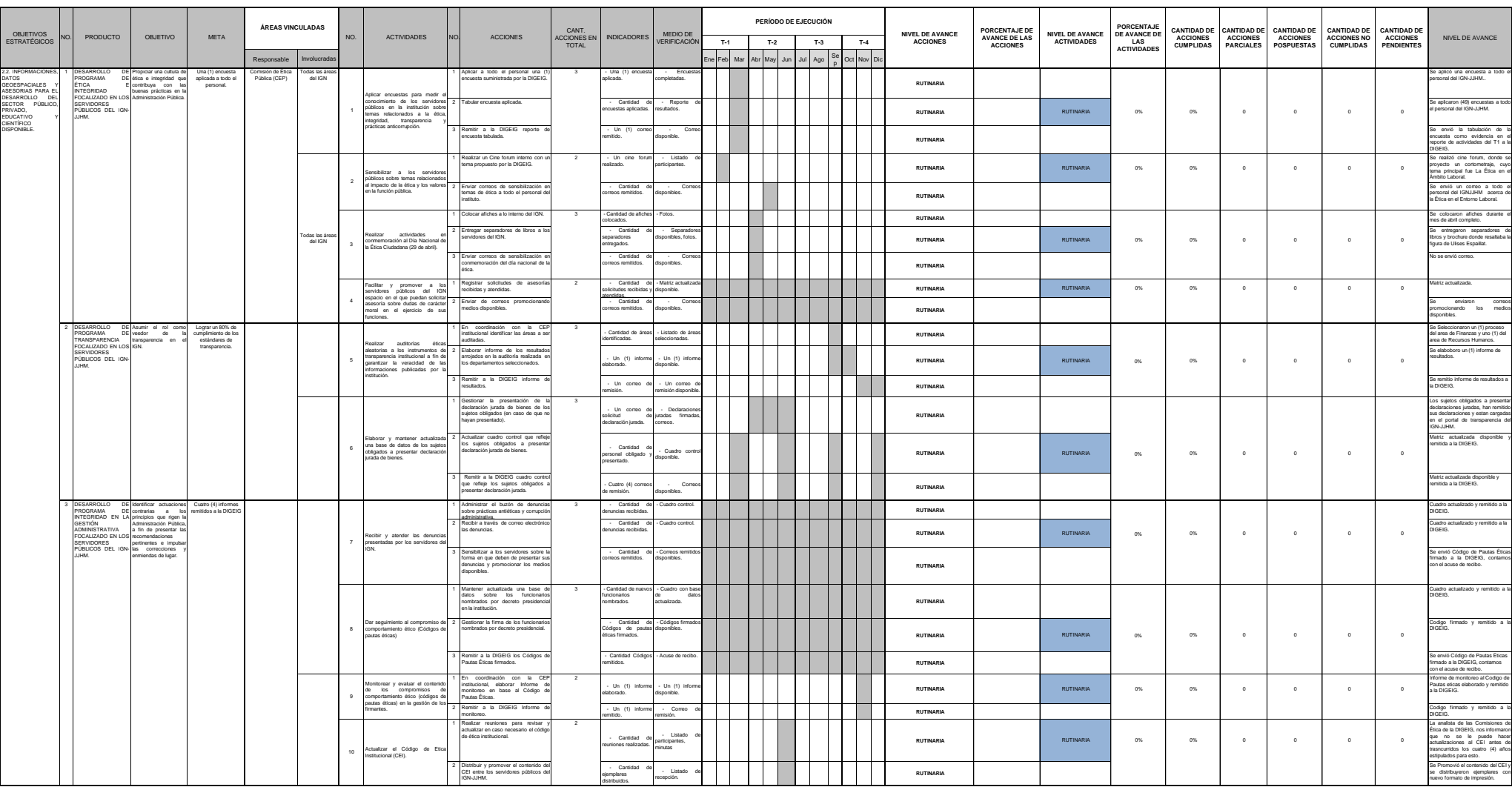

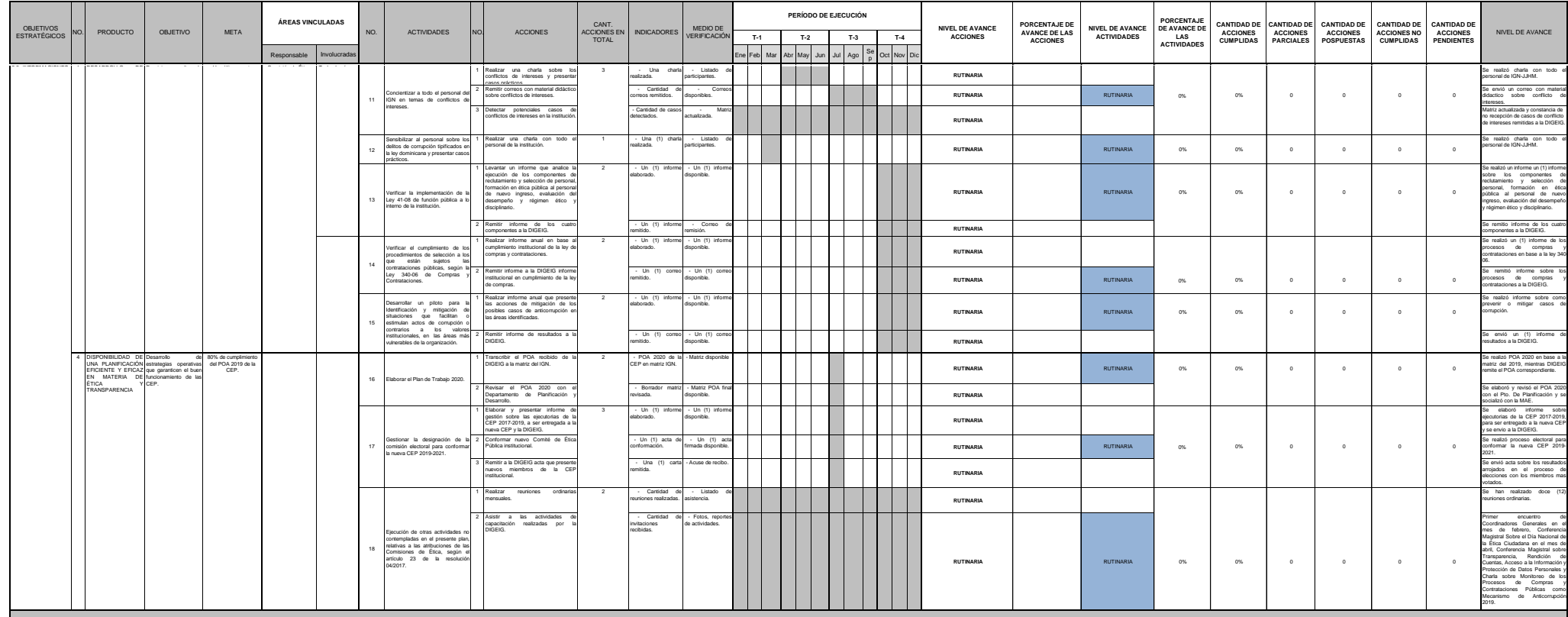

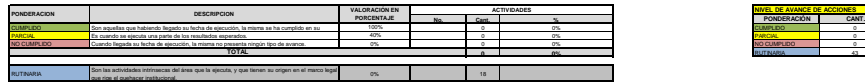

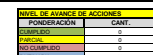

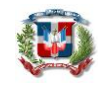

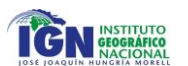

#### **INSTITUTO GEOGRÁFICO NACIONAL** *"José Joaquín Hungría Morell" PLAN OPERATIVO ANUAL 2019 ÁREA DE TRABAJO: DEPARTAMENTO JURÍDICO*

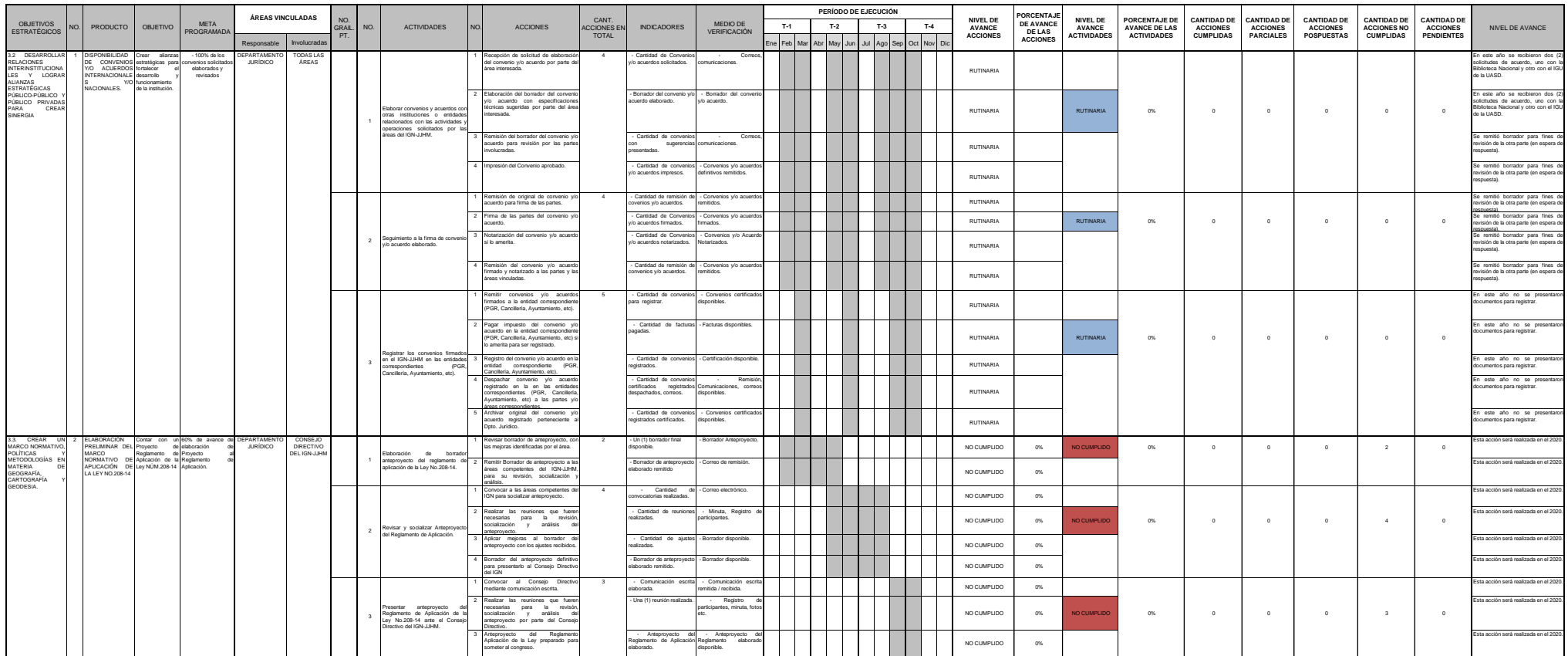

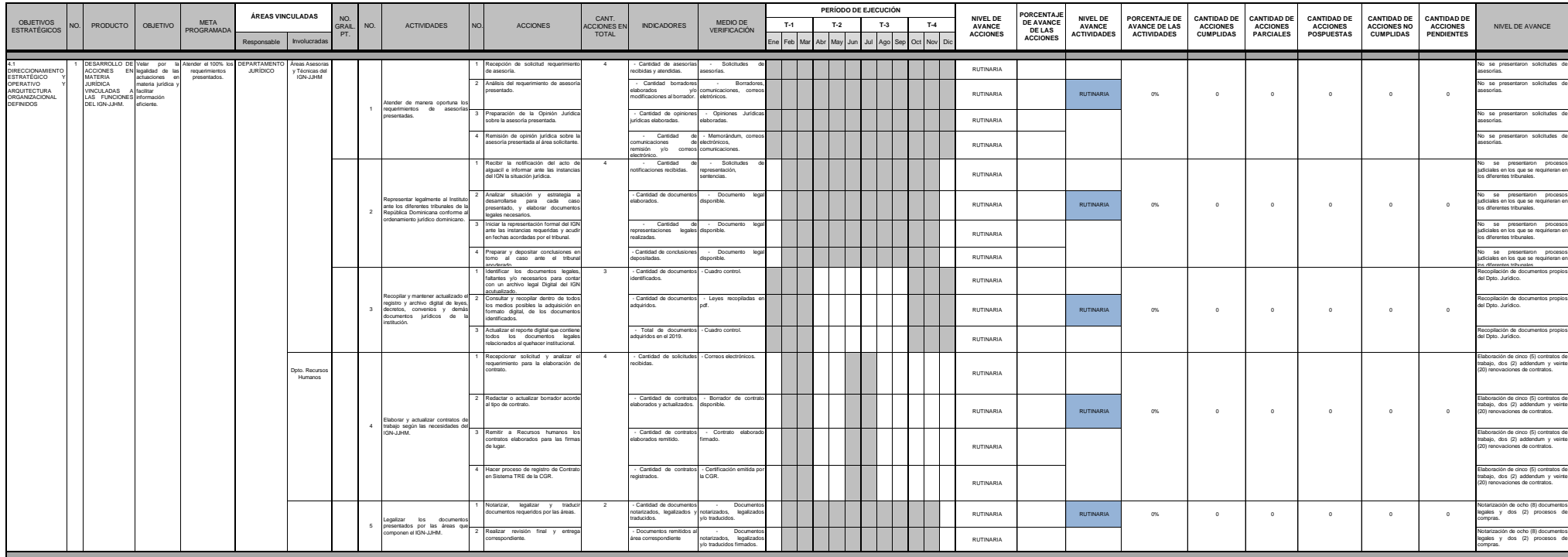

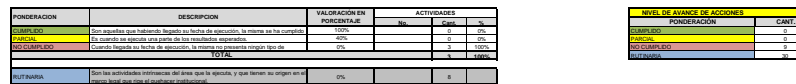

 $\alpha$ 

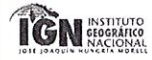

Coordinado y elaborado por: Laura Guzmán Aybar Analista de Planificación

Firma

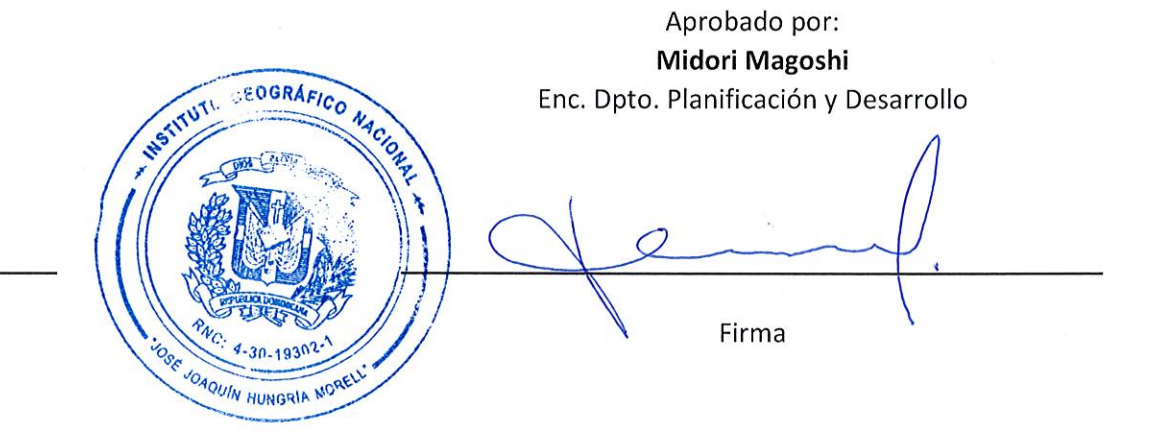

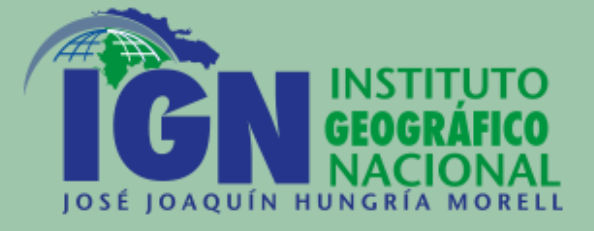